**Ce que les moralistes exigent d'une photographie, c'est précisément ce qu'une photographie ne peut en aucun cas accomplir : parler**

*Susan Sontag*

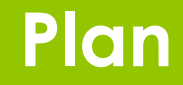

### **1. Le diaporama ?**

### **2. User d'une méthodologie**

### **3. Réaliser en 10 étapes**

- De l'idée au scénario (sujet / manière / scénariser)
- Les éléments narratifs (traduire)
- Au-delà du scénario (captiver / synchro. / gérer / person. / harmoniser / analyser)

### **4. Monter selon la typologie**

- **5. Conseils à la réalisation**
- **6. FAQ** (logiciels, diffusion…)

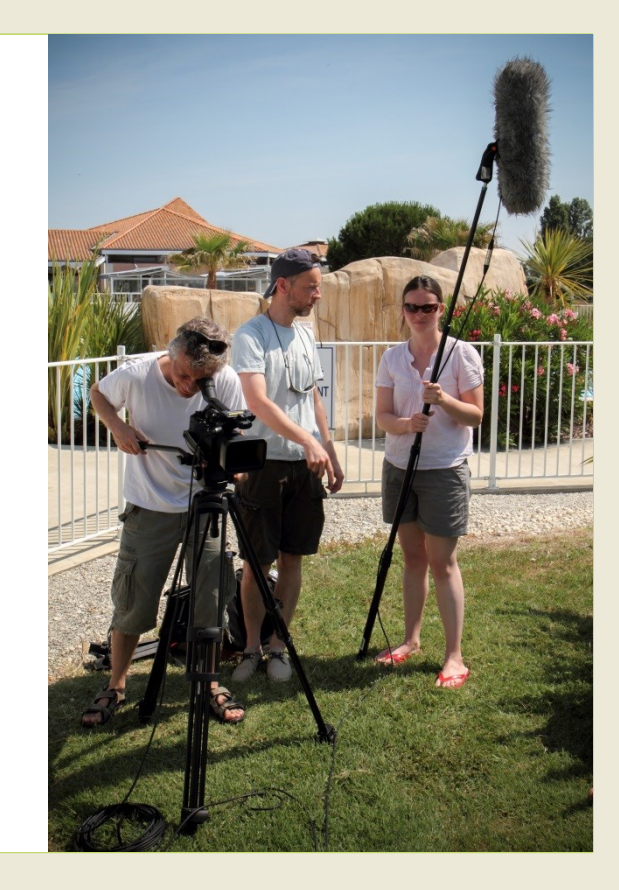

**Le Diaporama**

Par Vincent Martin – **Photomavi.com**

# **Le Diaporama Un bon diaporama, Késako ?**

### **Un bon Diaporama**

- Créateur d'émotions
- Intéressant
- **Original**
- **Captivant**
- Soigné
- Respectueux
- Humain
- **Envieux**
- Esthétique
- Bof !
- Rien appris
- Classique
- Ennuyeux
- Brouillon
- Auteurs ?
- Stéril
- Indifférent
- **Disgracieux**

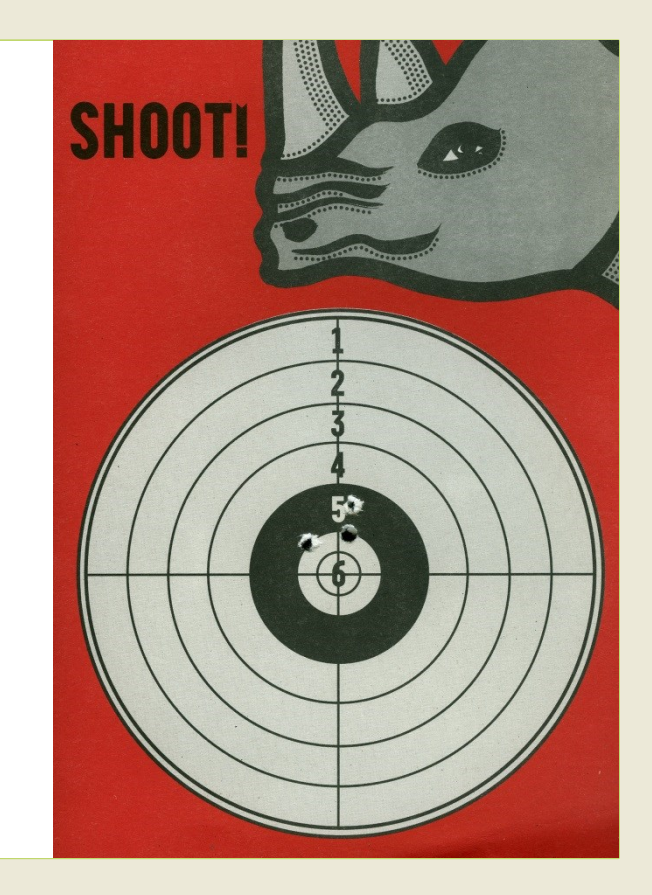

# **Le Diaporama Qu'est-ce que c'est ?**

### **Le Diaporama, Késako ?**

• Audiovisuel

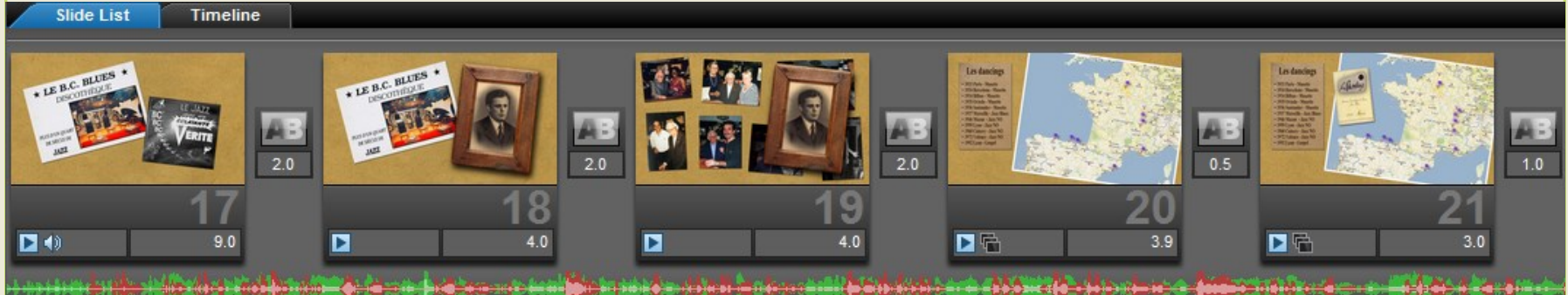

• Objet visuel sonore, média, langage, outil, spectacle, rencontre, émotion...

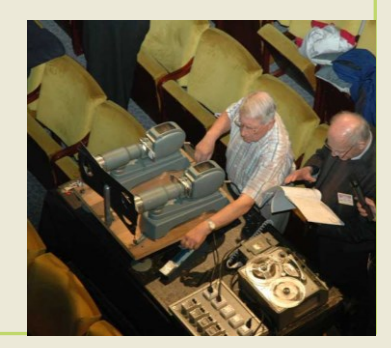

### **Les formes du Diaporama**

- Diaporama "maison"
- Court métrage photo
- POM, diaporama sonore
- Webdoc

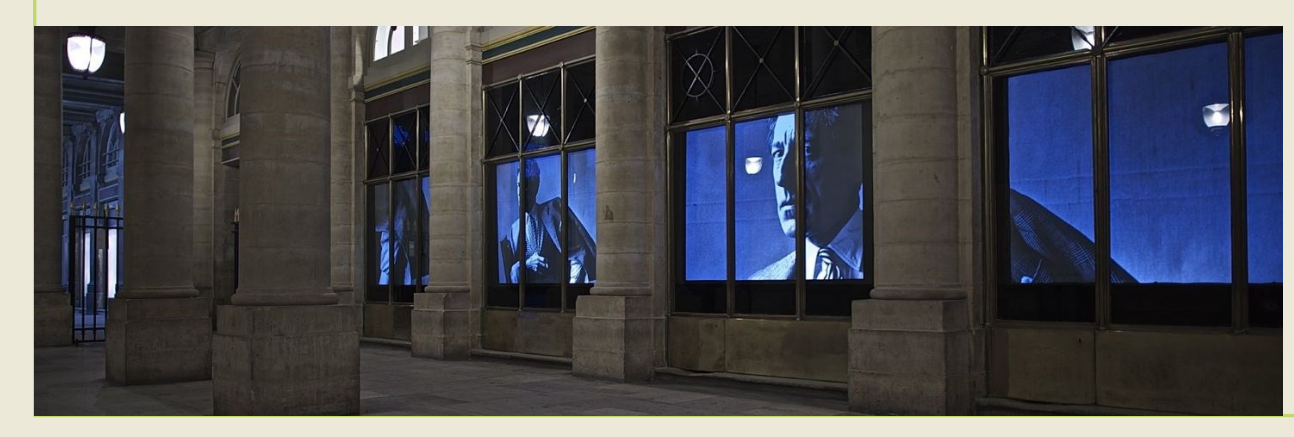

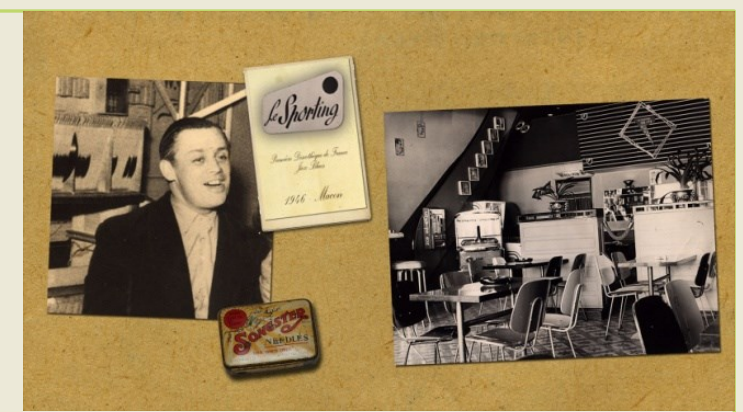

- Reportage photo
- Spectacle
- **Scénographie**

### **Pourquoi le Diaporama ?**

- **Valoriser nos images**
- Raconter, témoigner
- Illustrer
- **Promouvoir** un produit
- Compléter une prestation

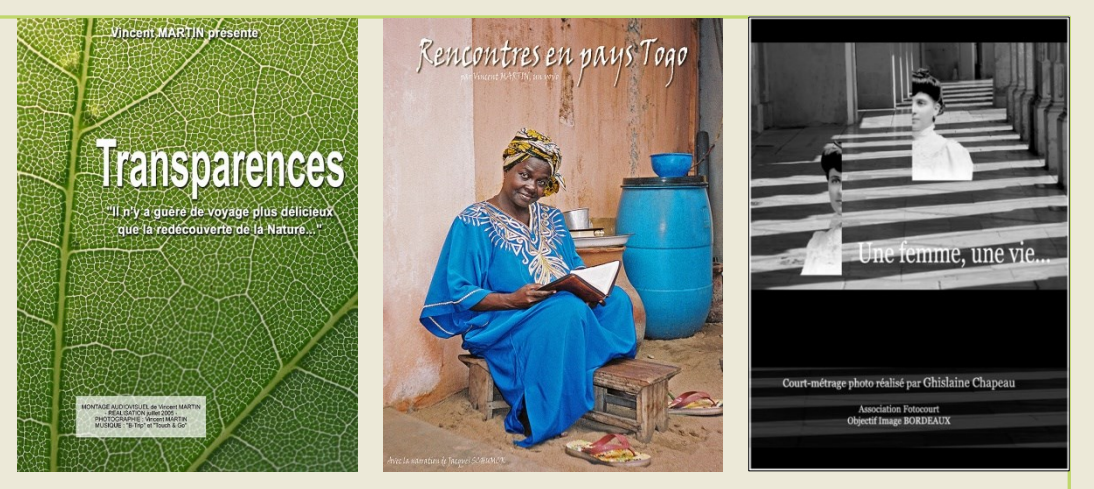

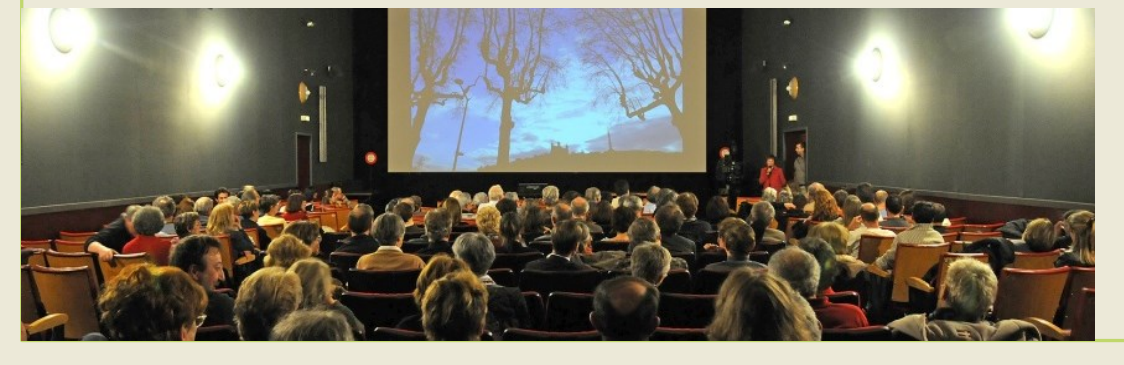

- Partager ses émotions
- **Offrir un spectacle**
- Rencontrer un public

### **Que contient un diaporama ?**

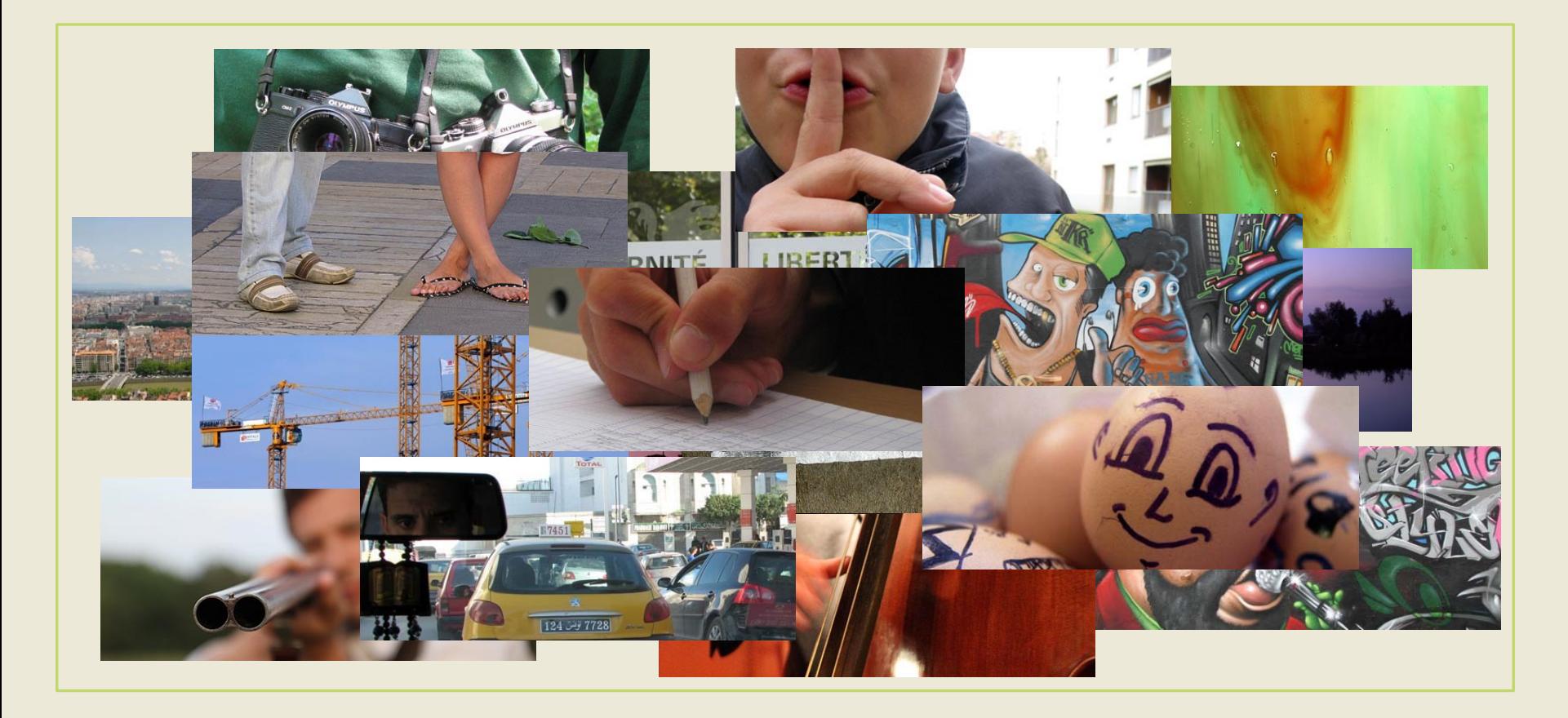

### **Que contient un diaporama ?**

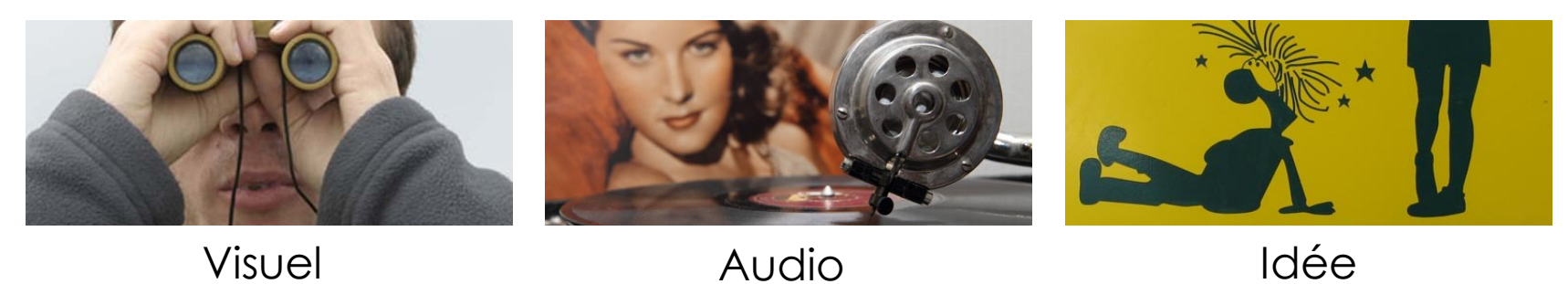

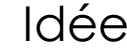

### **Le diaporama, un couple à trois**

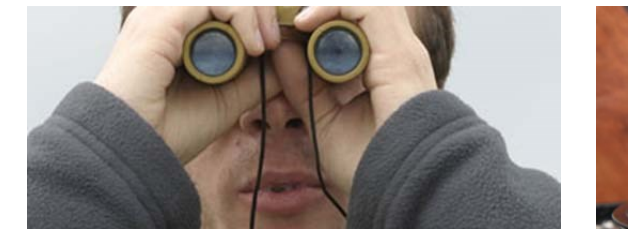

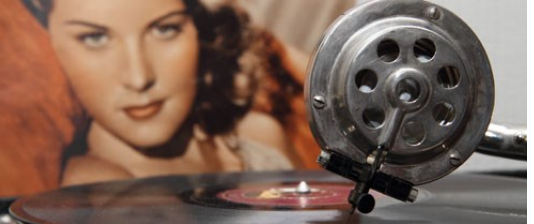

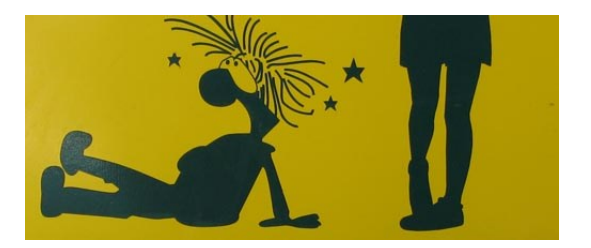

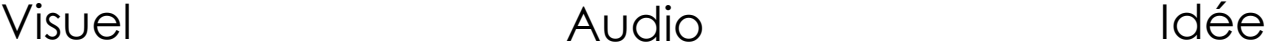

- **Illustration de chanson → Images**
- **Illustration de texte →** Images + Musique
- **Illustration de musique** → Images + Cheminement
- **Suite image** → Musique + Cheminement
- **Récit / Reportage** → Images + Musique/Narration
- **Fiction** → Images + Musique/Narration + Scénario

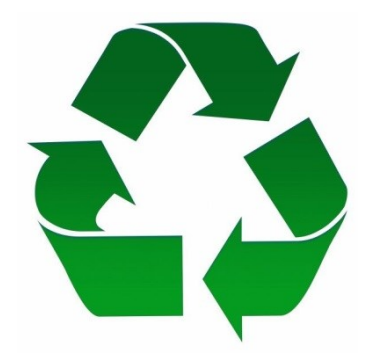

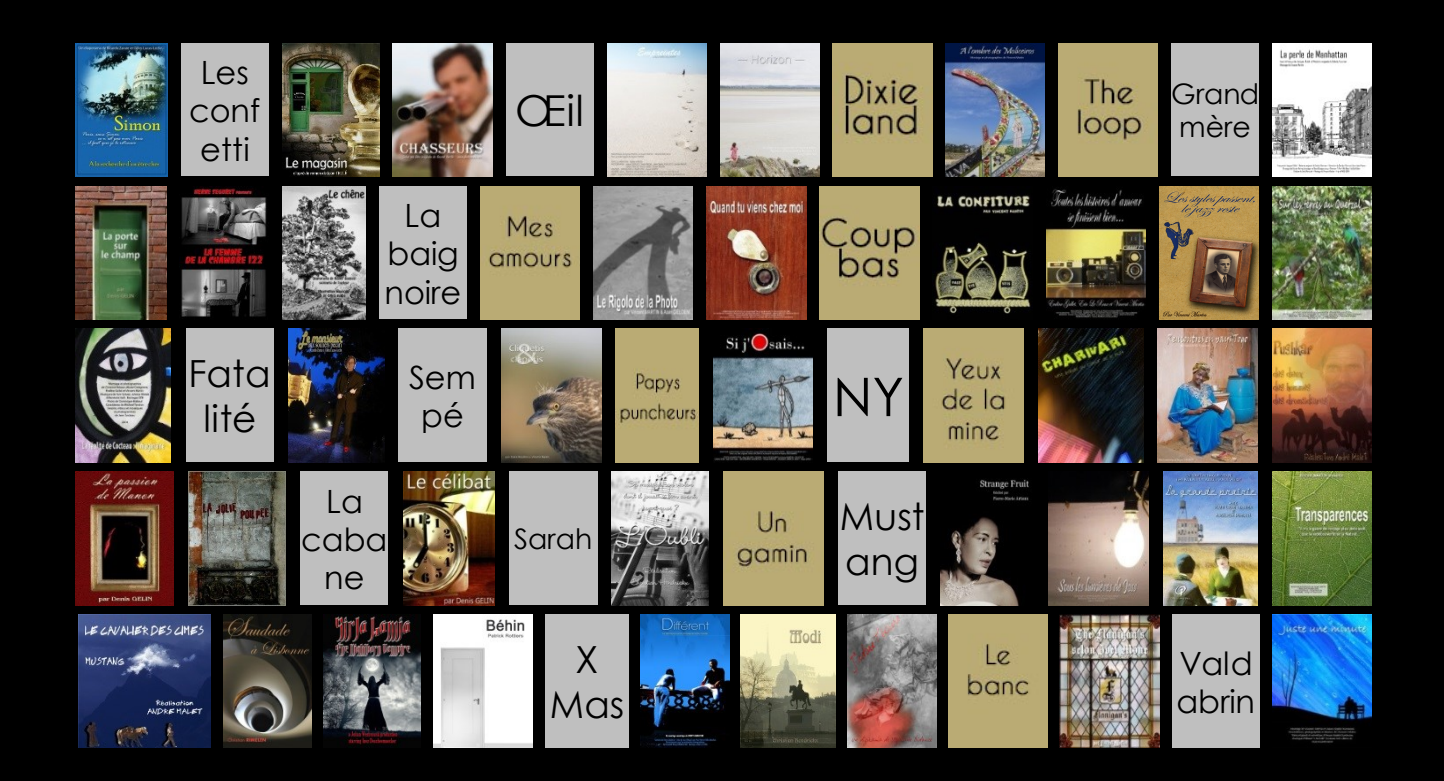

#### **Je ne cesse de photographier mentalement, à titre d'entraînement.**

*Minor White*

# **User d'une méthodologie**

Par Vincent Martin – **Photomavi.com**

## **Organiser par l'écriture**

- Exprimer avec les éléments audio-visuels
- Emmener le spectateur (progression)

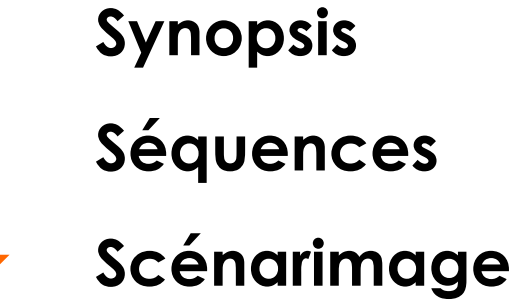

- Apprécier les étapes de la compréhension
- Plan de travail

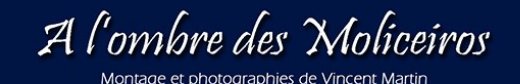

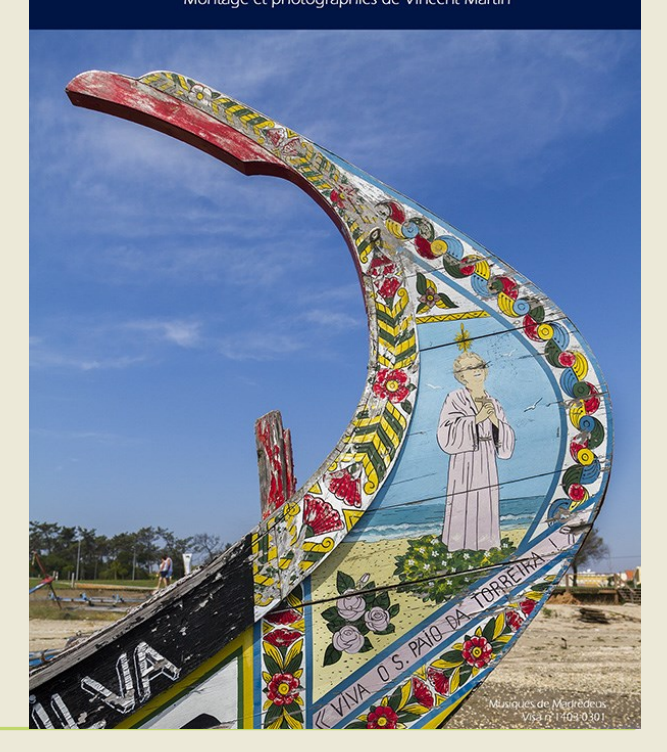

### **Le synopsis / La note d'intention**

- **Note d'intention**
- Résumé
- Sujet/Objectif
- Ton ?

- **Synopsis**
- Accroche

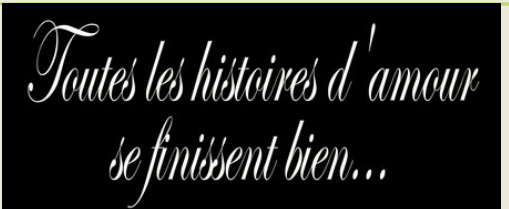

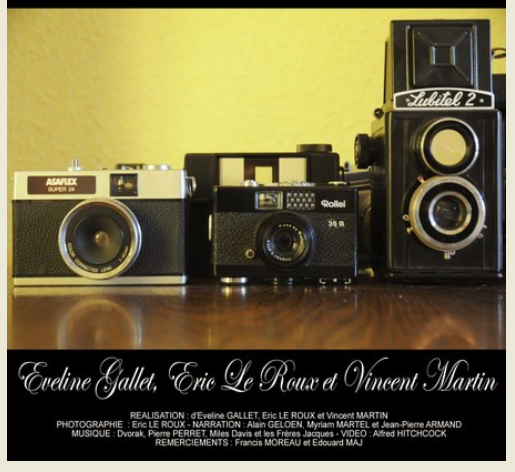

Il y a un lieu réconfortant où il est bon de faire une bonne pause pour se recharger les batteries ! Hommage à Monsieur Majirep, réparateur photo !

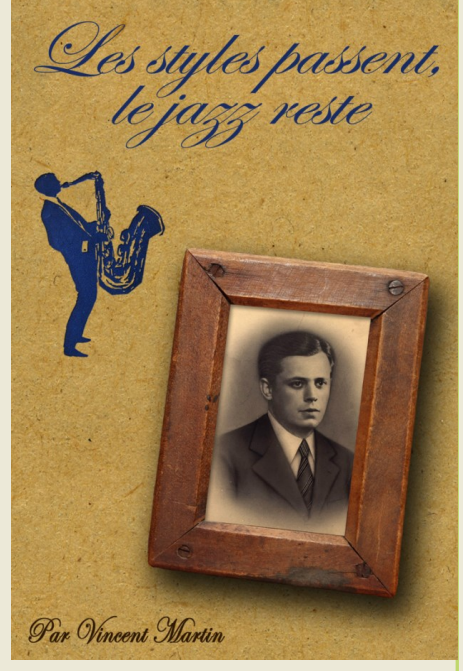

"*Quand le jazz rentre dans votre tête, il ne peut plus en sortir*" disait Monsieur André... Hommage à cet homme avant-gardiste dans le métier de discjockey...

### **Les séquences**

- Découper le montage (générique, flash-back, refrain…)
- Définir leurs caractéristiques

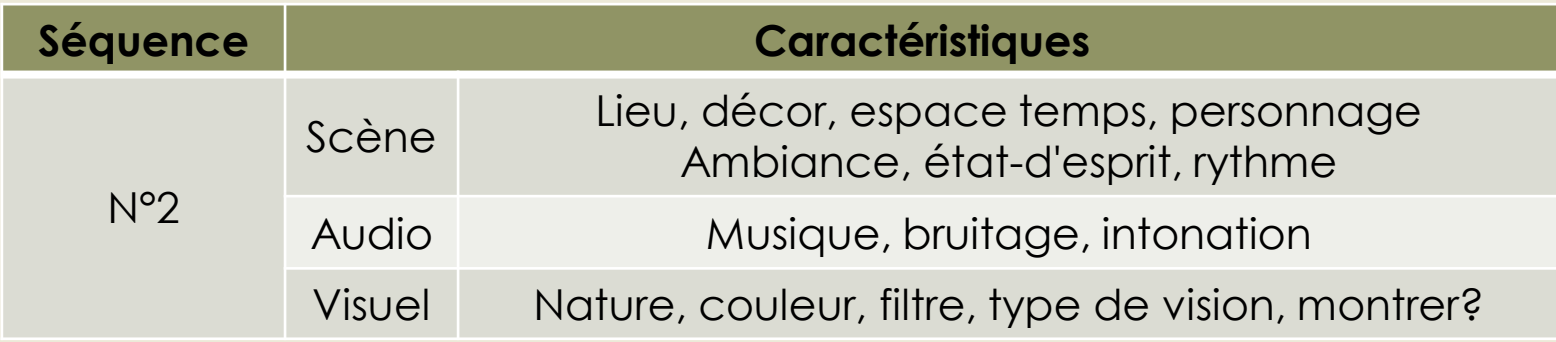

- Offrir un **chapitrage/différenciation/homogénéité**
- Servir la compréhension du spectateur

### **Le scénarimage (story-board)**

- Liste des composants AV pour chaque instant
- Marquer l'élément informatif

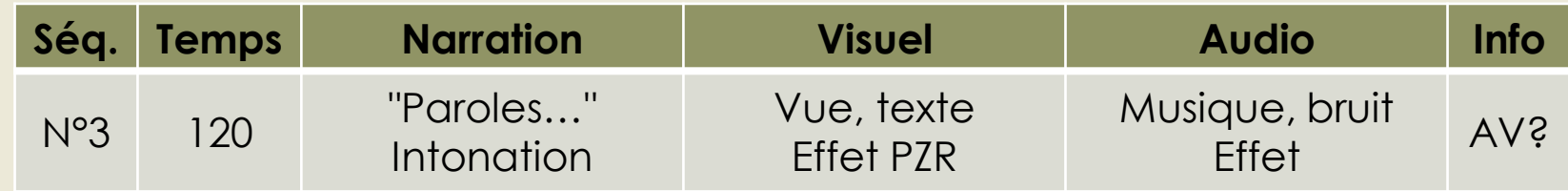

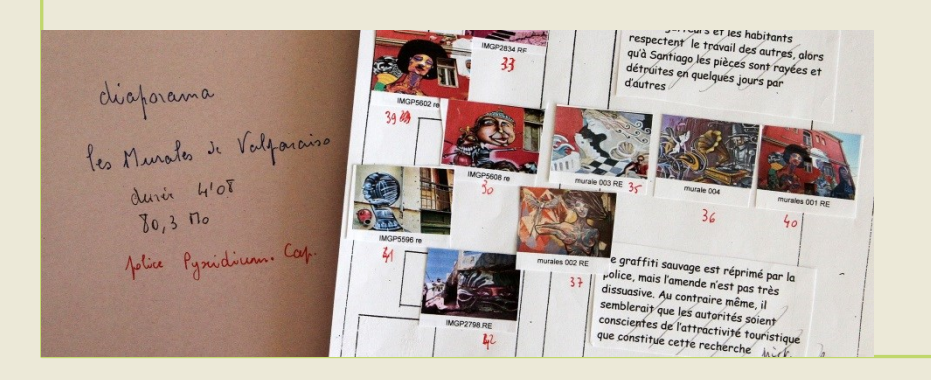

- **Plan de travail**
- Médias (manque, anticiper)
- Faisabilité / Travail en équipe

# **Réaliser en 10 étapes**

Par Vincent Martin – **Photomavi.com**

#### **Si vous ne déconnez pas avec le scénario, habituellement tout se passe bien.**

*Steven Soderbergh*

# **Le Diaporama De l'idée au scénario**

### **Le diaporama, un couple à trois**

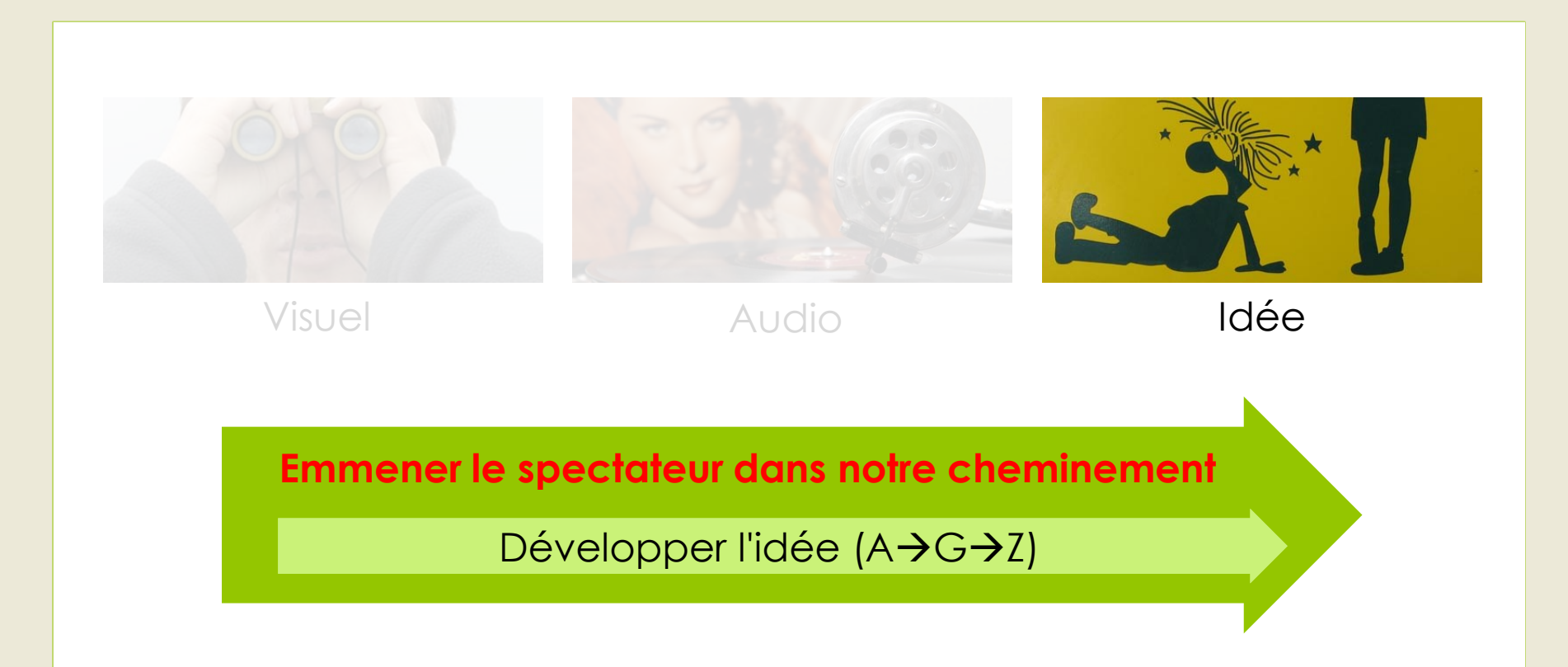

### **De l'idée au scénario**

- Scénariser (développer l'idée)
- Structurer la progression
- **Travail d'écriture**
- Définir les séquences (chapitrage du récit)
- Facilite la réalisation à plusieurs

#### **Captiver d'une manière originale**

Rendre compréhensible mon récit

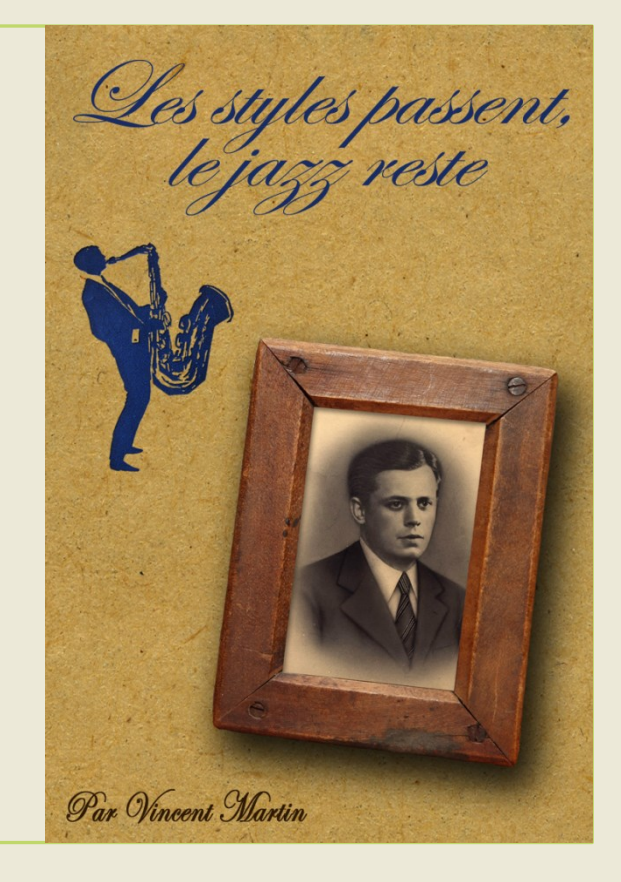

### **Aborder un sujet, questions !**

- Que désirons-nous traiter ?
	- Quel est le **sujet** ? Quel **angle** ?
- Comment le dire ?
	- Qui raconte ? (**point de vue**)
	- De quelle manière ? (**ton**)

#### **Créer mon écriture originale**

Définir le **sujet** et la **manière**

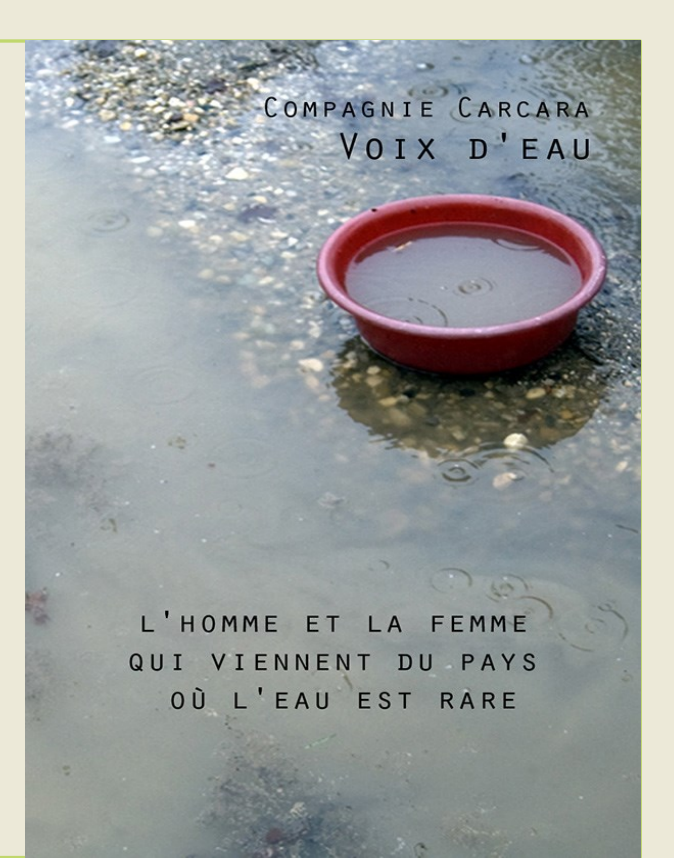

### **Introduire le sujet**

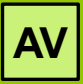

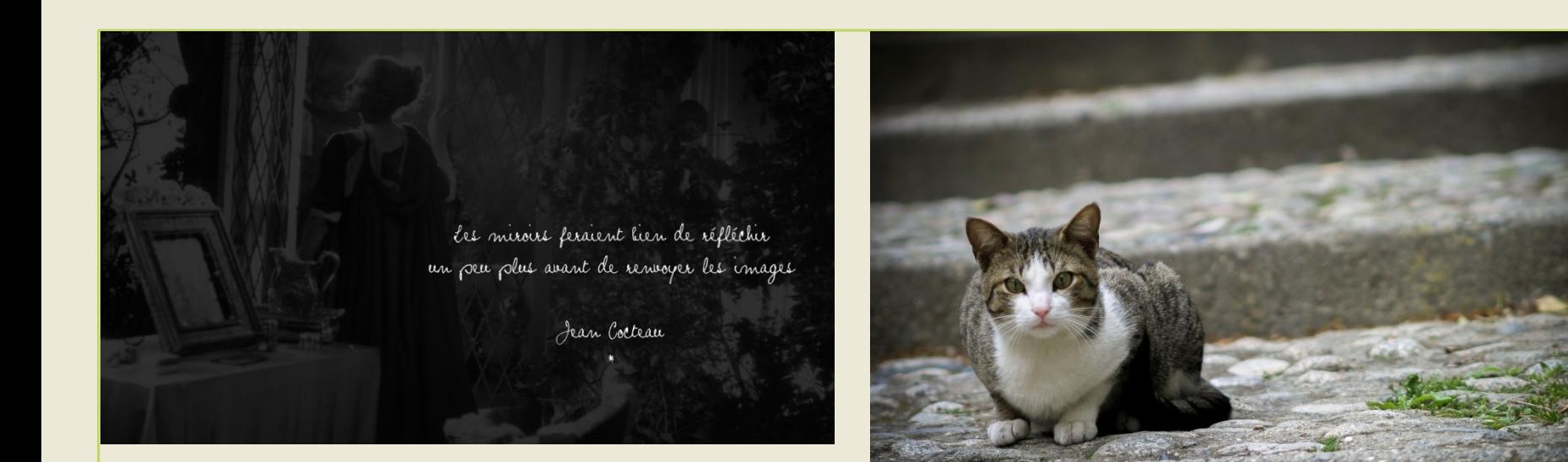

- Prétexter (chat, Camargue)
- User d'un pré-générique (flash-back, historique, citation)
- **Préparer le spectateur**

## **Scénariser en parallèle pour conforter**

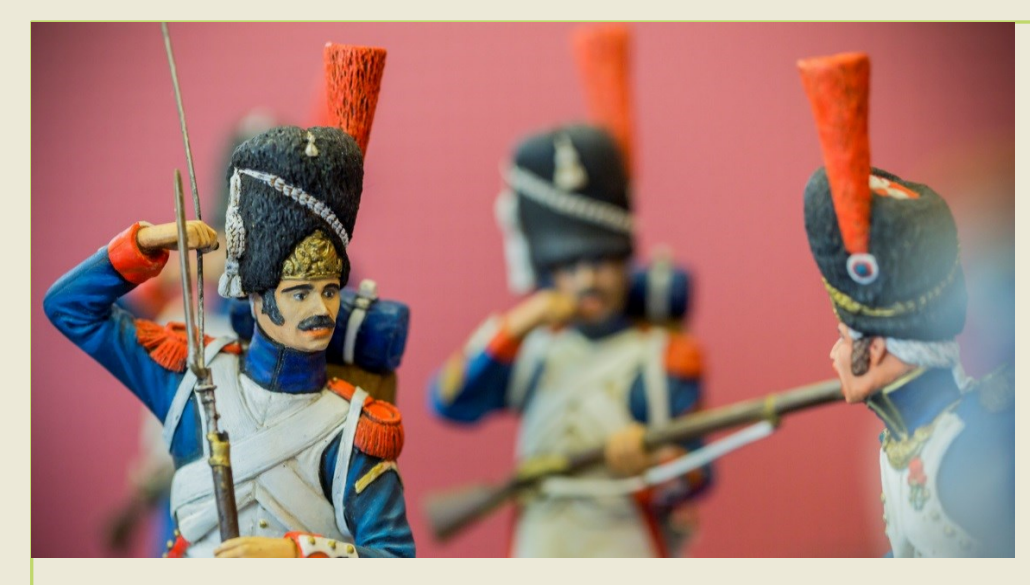

- 2 propos qui se renforcent (allégorie)
- 2 visions (**narrative/symbolique**)
- Scénario parallèle/alterné

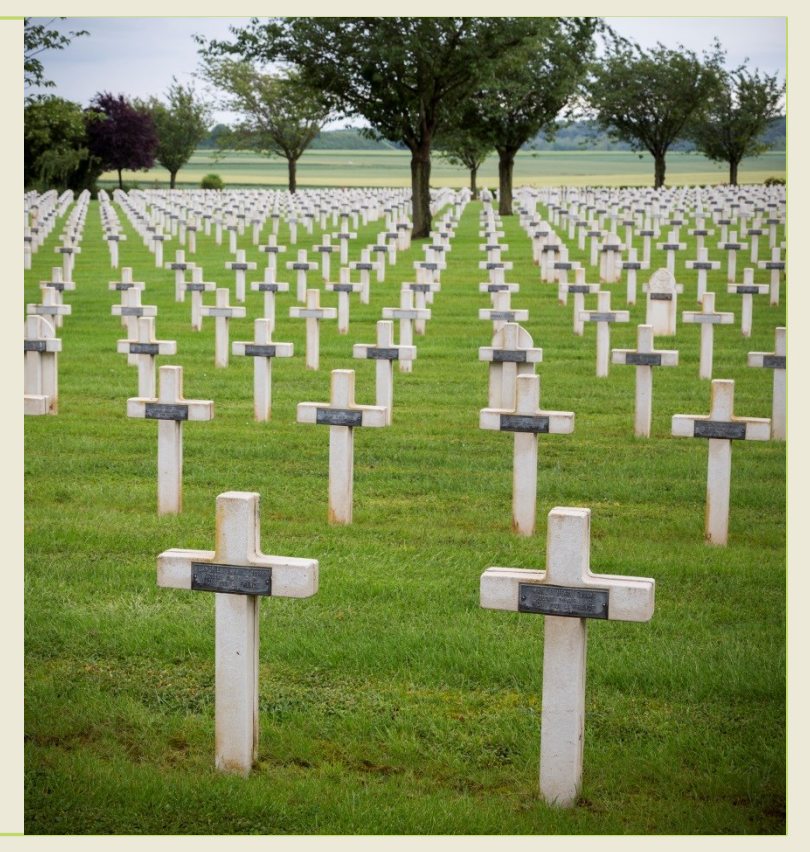

## **Scénariser en parallèle pour raconter**

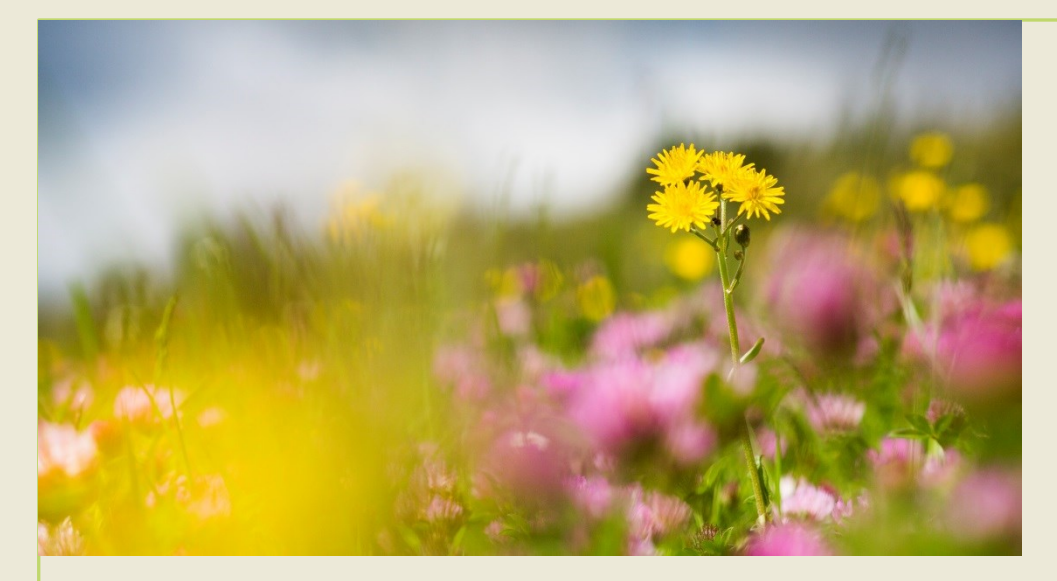

- 2 histoires en parallèle qui se rejoignent
- **Dénouement commun à la fin** (chute)
- Scénario parallèle/alterné

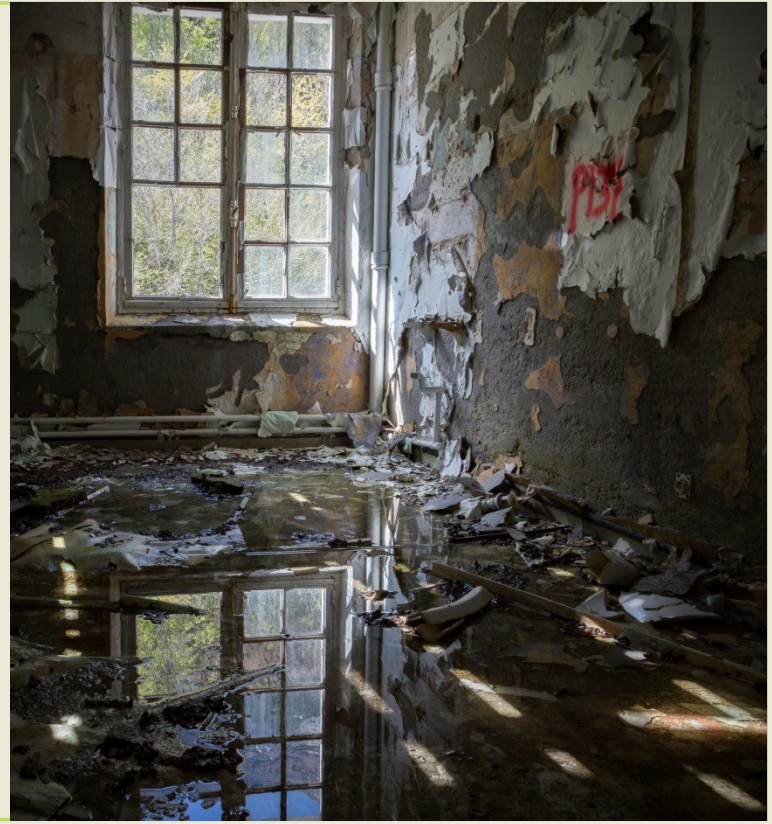

## **Scénariser en boucle (mise en abime)**

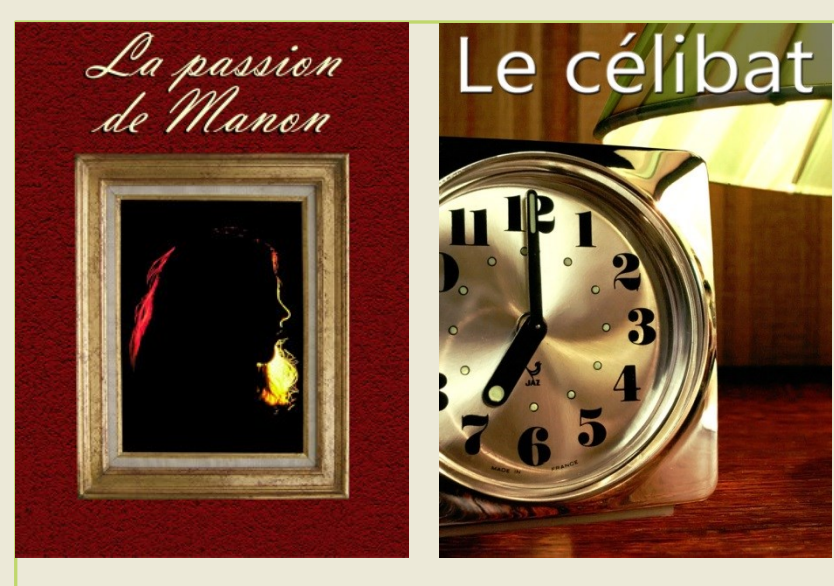

- Image finale identique à la première
- **Questionnement / implique le spectateur**
- Scénario en boucle

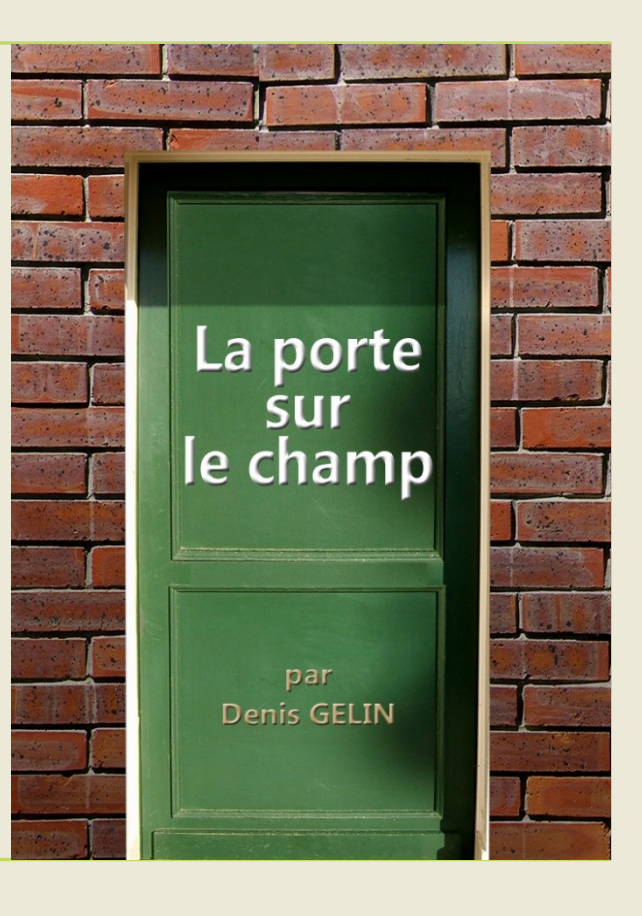

## **Conduire un sujet avec les éléments narratifs**

#### • **Image/audio narratif/illustratif**

- Teinte, dominante, consonance
- Connotations et métaphore
- Sens et direction
- Cadrage, rythme (dramaturgie)

- **Enchainement d'images**
- Relais et/ou signifiant

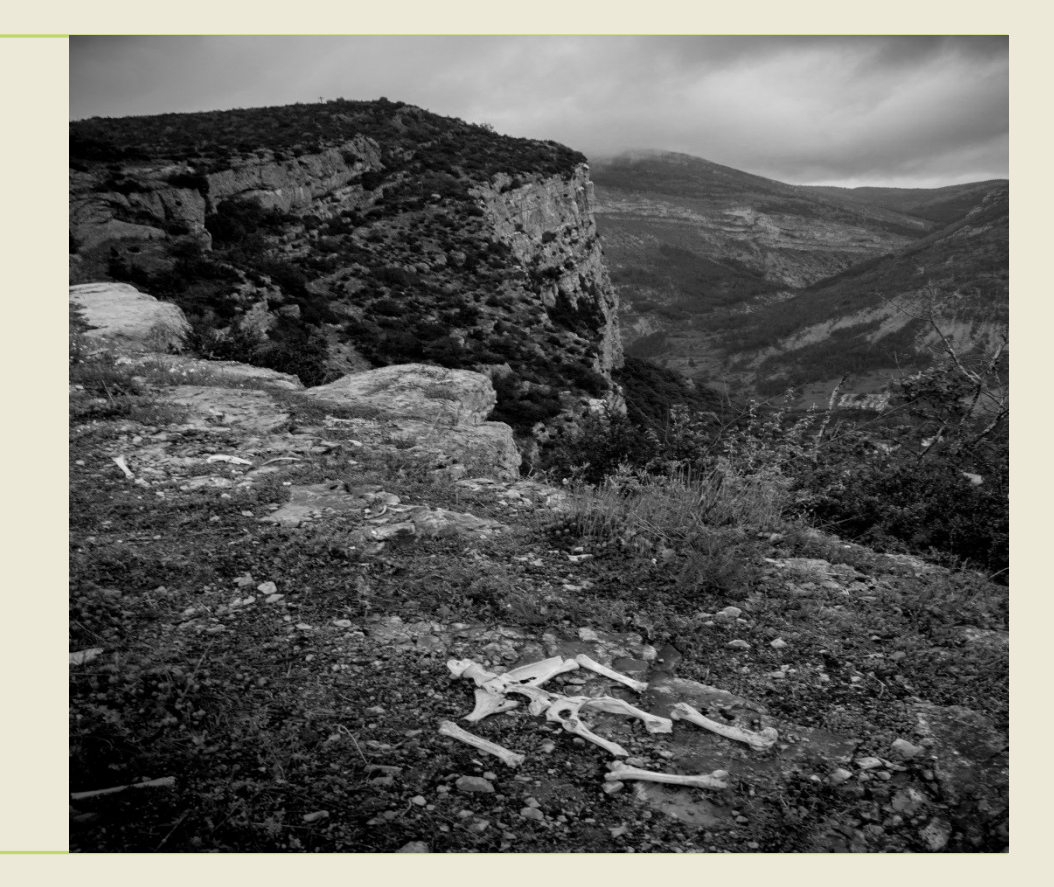

### **Conduire un sujet avec des relais**

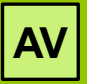

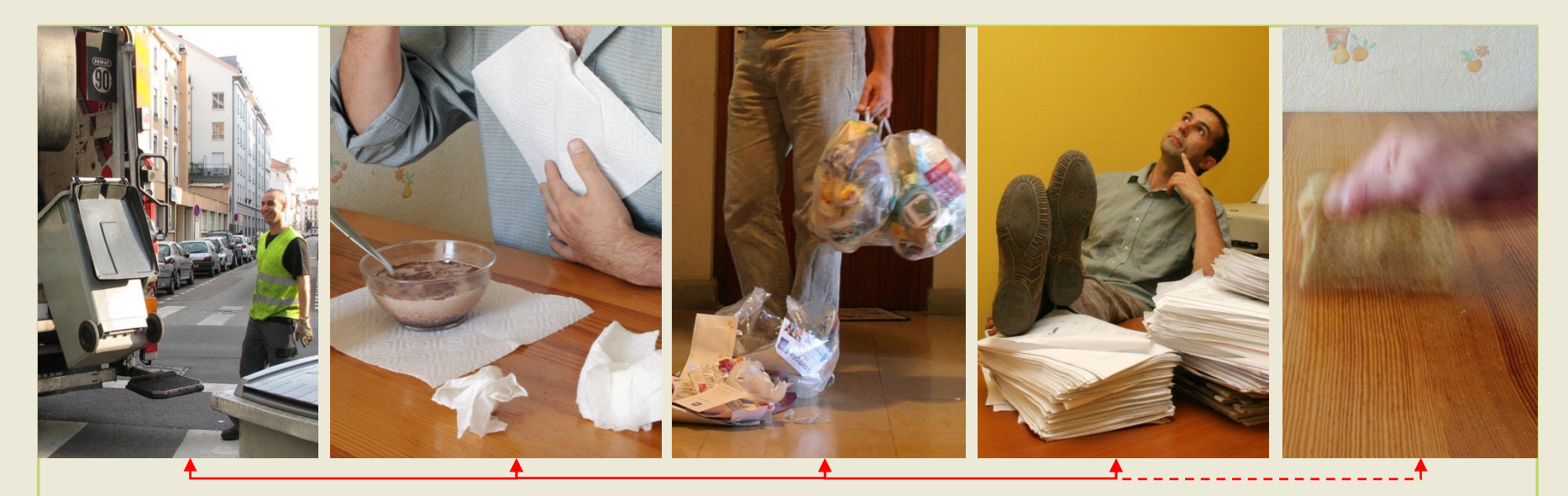

- **Conforter** un propos par des éléments différents (pollution, klaxon)
- **Conforter** une mauvaise piste (blague, scénario humoristique…)
- A préciser sur le scénarimage

### **Reconnaitre avec des signifiants**

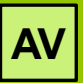

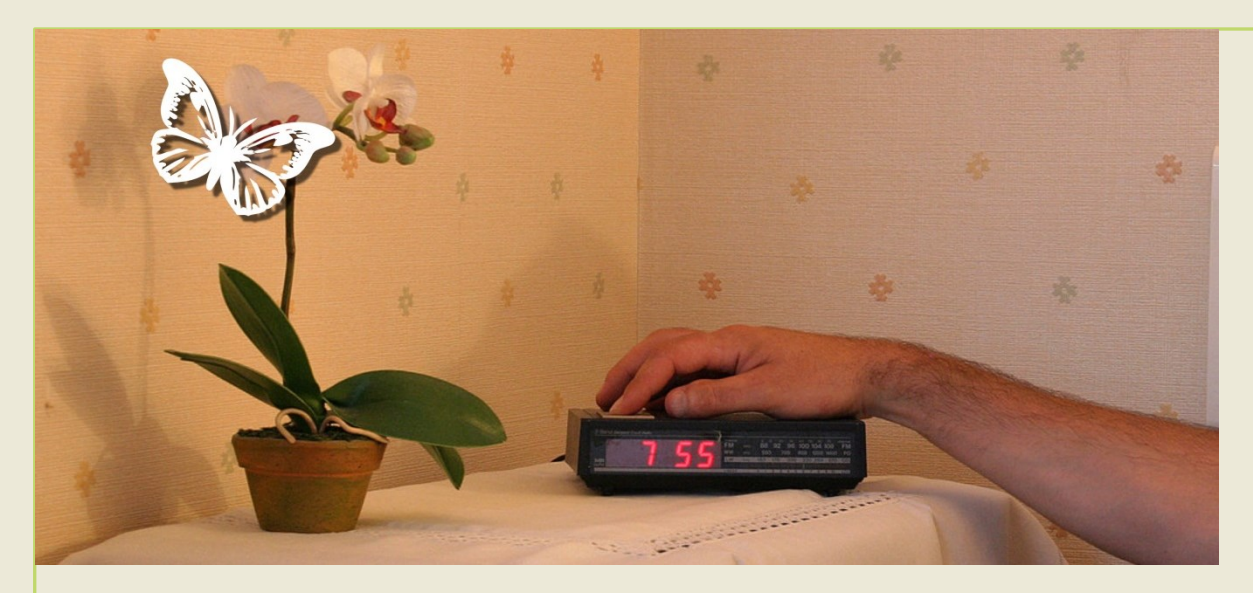

- Utiliser des **signifiants** (AV propre)
- **Reconnaitre** un propos/personnage (bijou, volet)
- Conditionnement pavlovien (mauvaise piste)

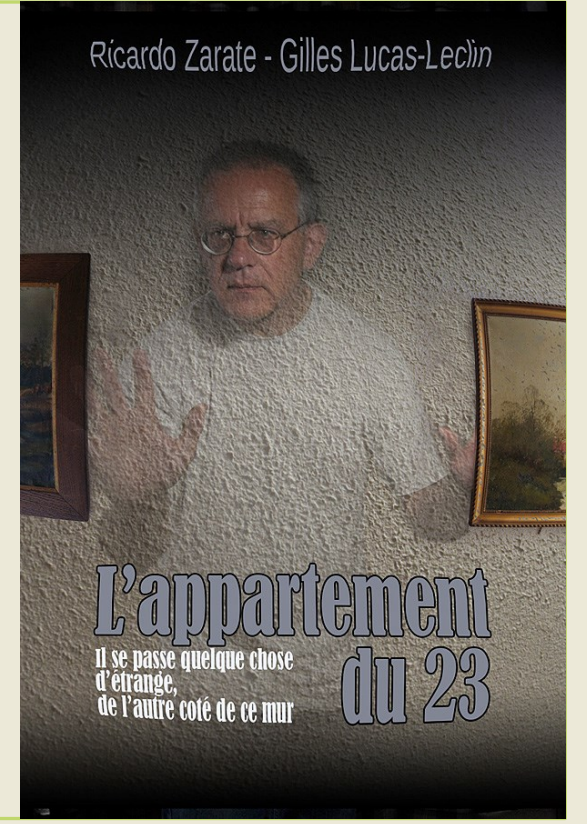

### **Exploiter le hors-champ**

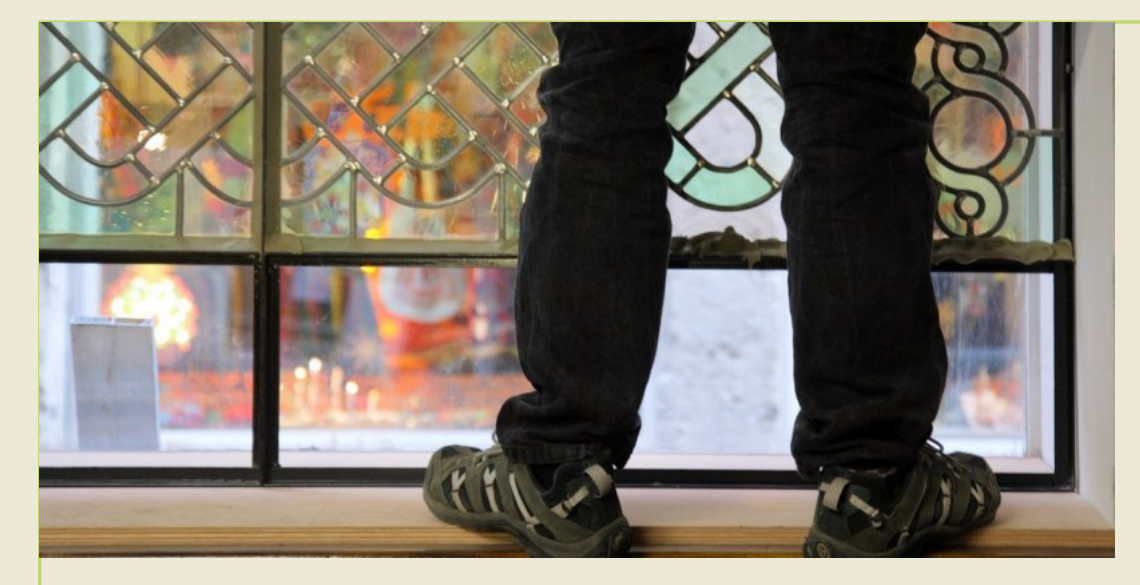

- Hors-champ visuel et audio (coulisse)
- **Donner à imaginer** (rendre actif)
- Eviter les redondances / Exprimer l'action

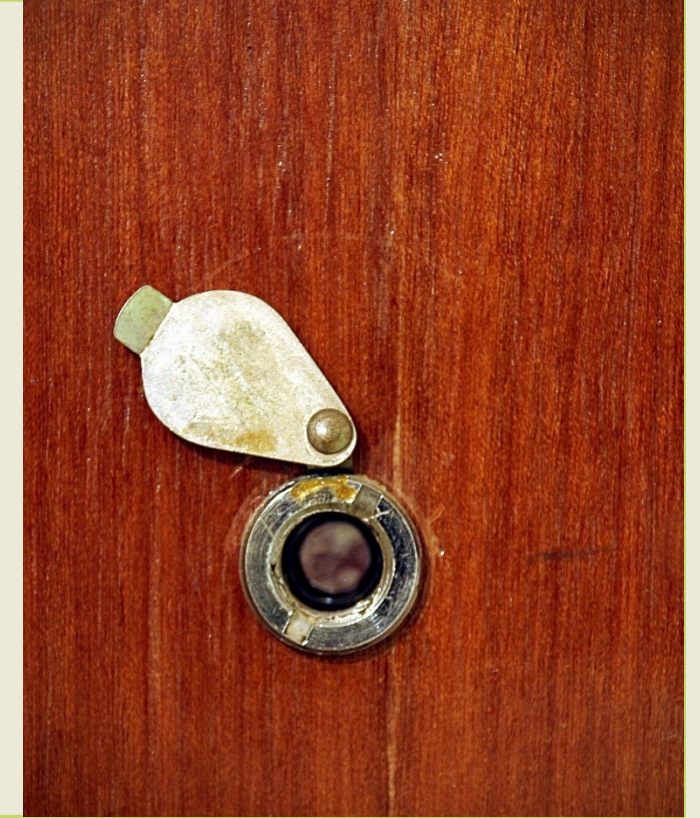

### **Jouer du hors-champ (imaginaire)**

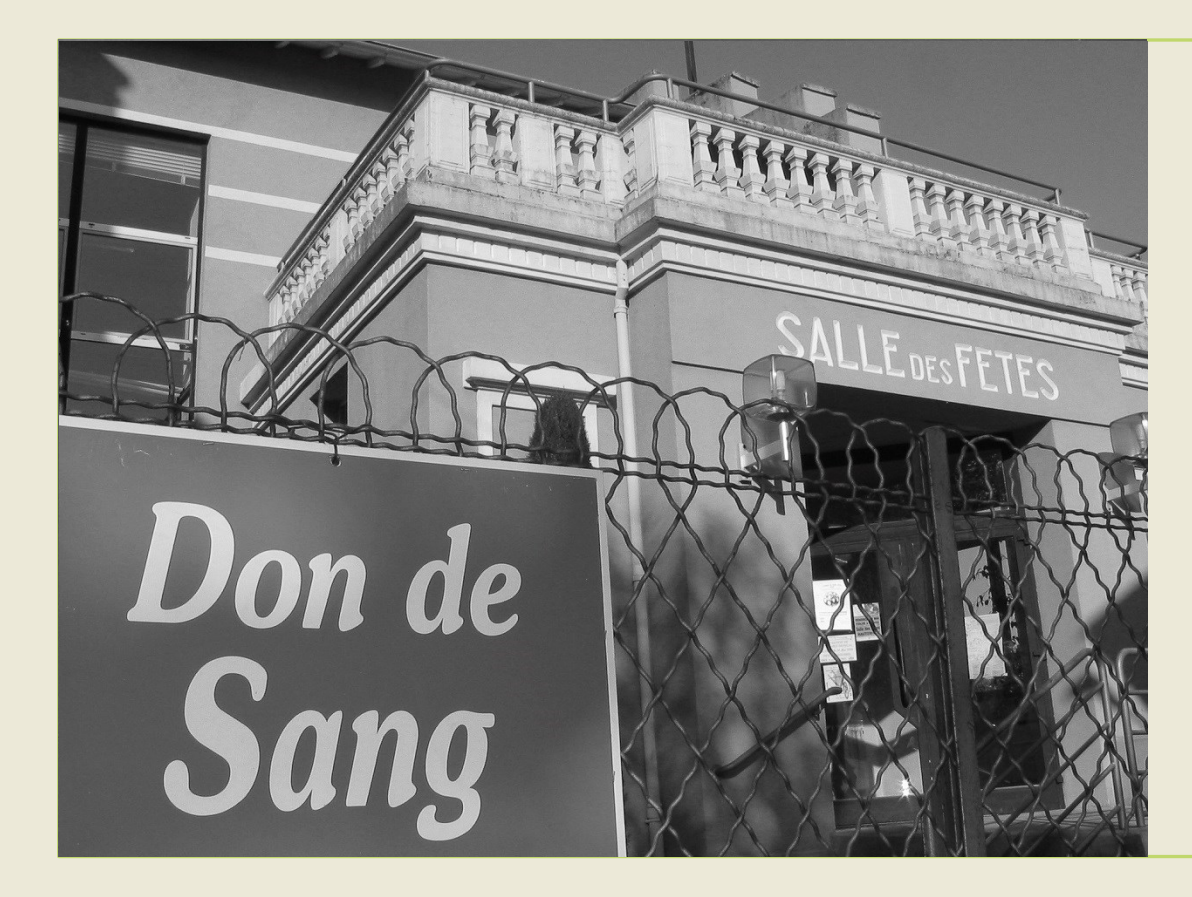

- **Montrer**
- Ne pas montrer
- **Suggérer**

- Jouer
- Dévoiler une

interprétation

### **Faire vivre la scène au spectateur**

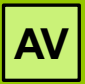

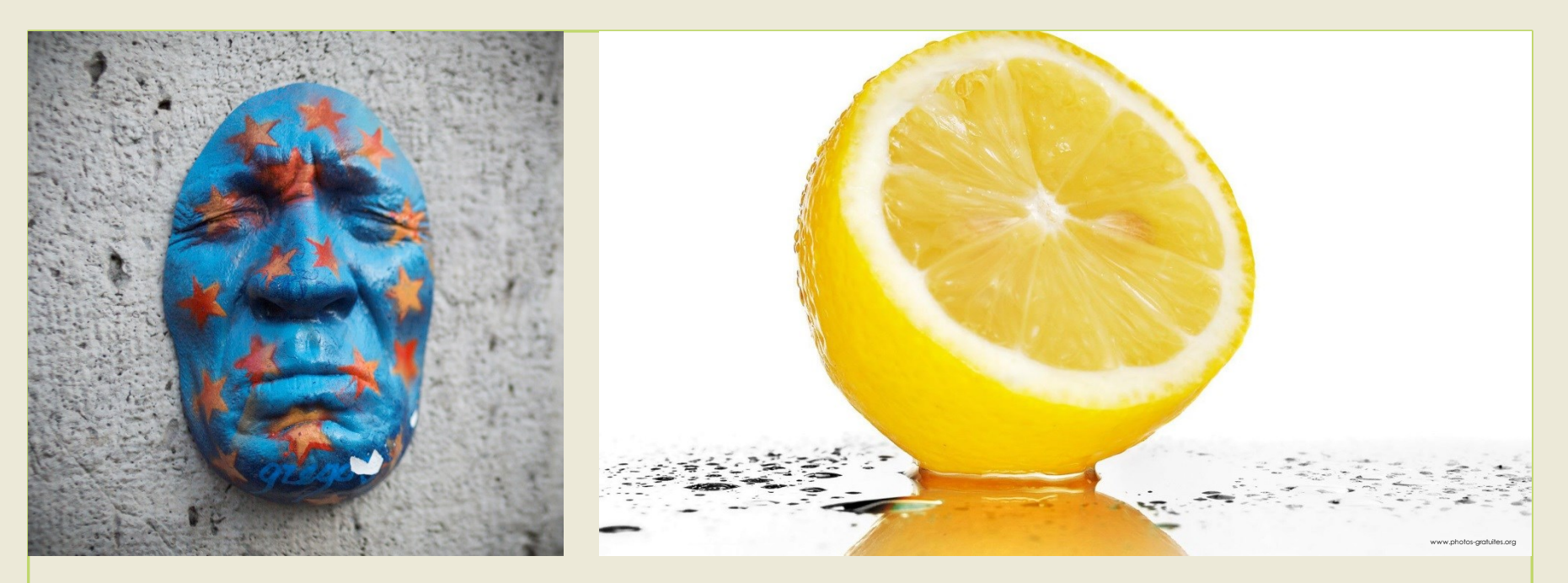

- Impliquer le spectateur (vision subjective, humaine, regard, silence)
- **Mettre en scène des concepts !**

### **Raconter via un scénario**

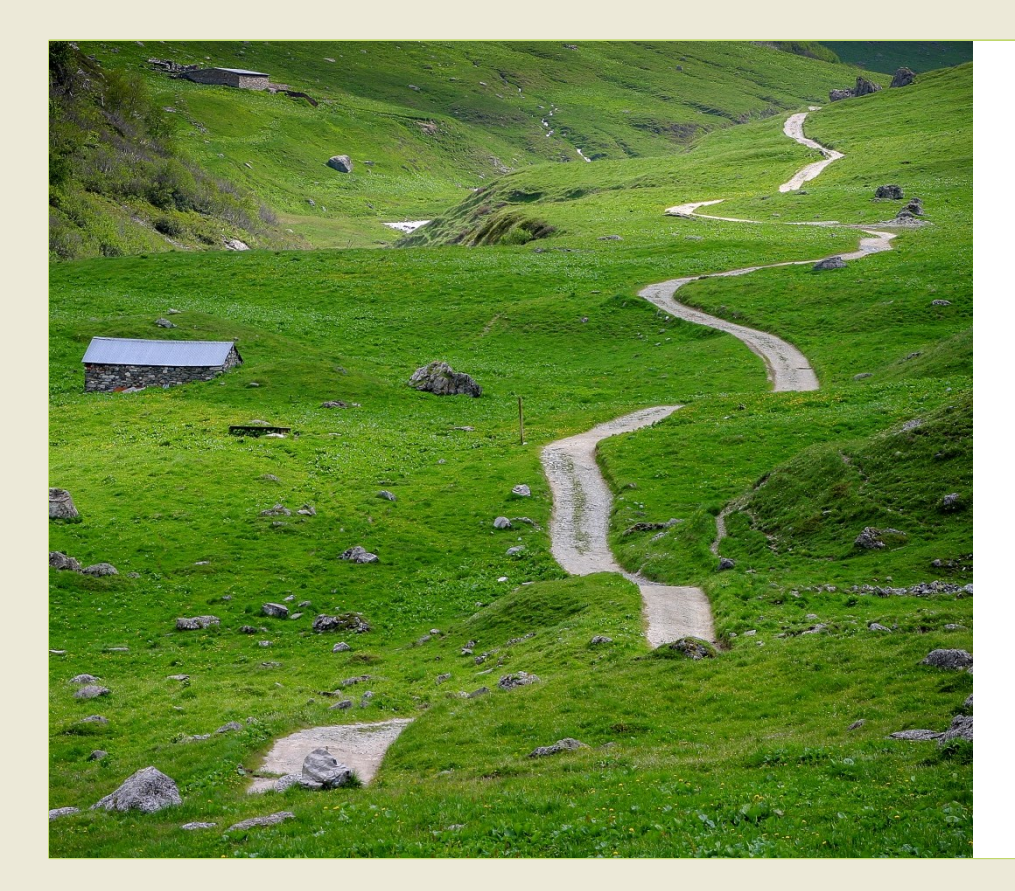

- **Définir notre cheminement**
- Structure du scénario
- Nature du visuel (dessin, photo)
- Raconter (gens, patate)
- Narration ou pas ? Voix Off ?

**Raconter selon moi 1000 façons de dire**
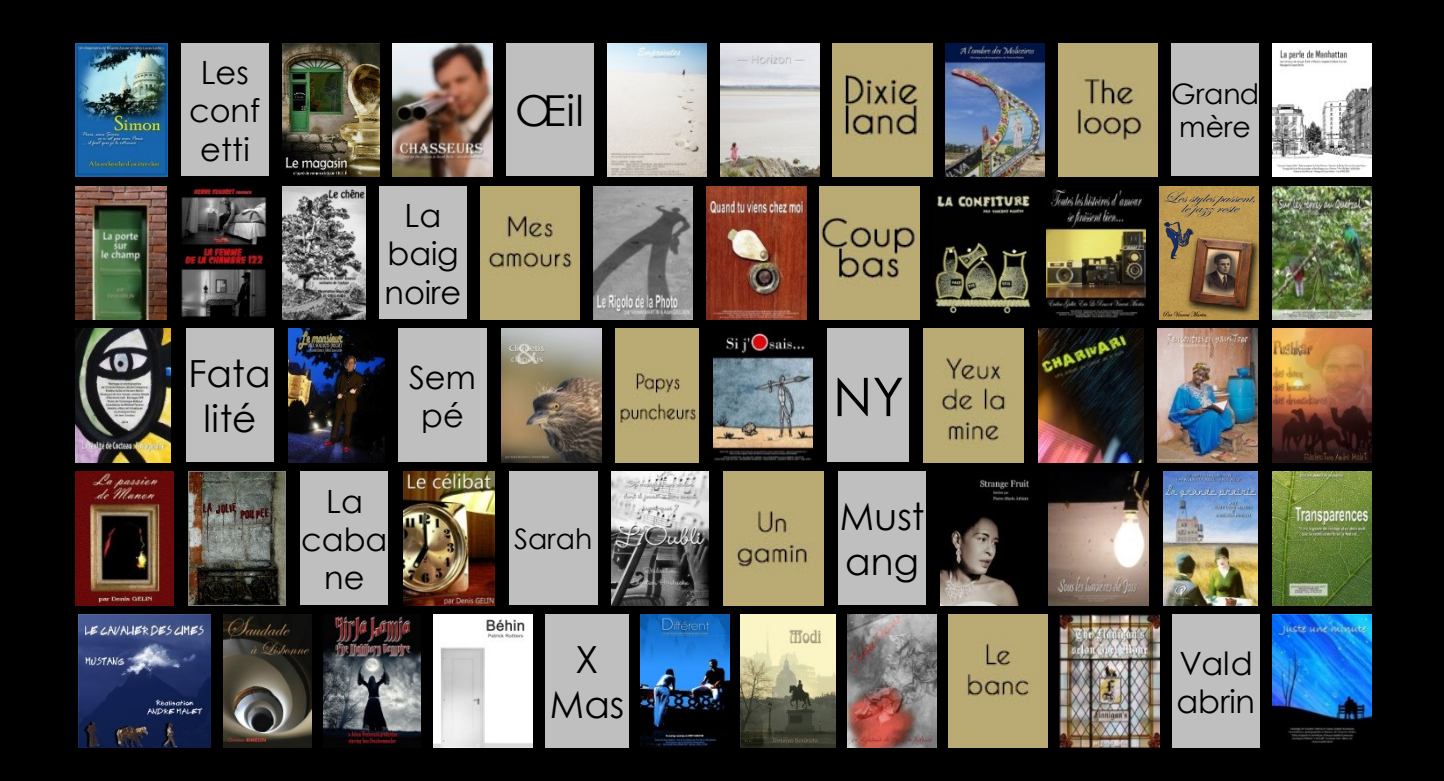

#### **Il y a toujours deux personnes dans chaque image : le photographe et le téléspectateur.**

*Ansel Adams*

# **Le Diaporama Les éléments narratifs**

# **Le diaporama, un couple à trois**

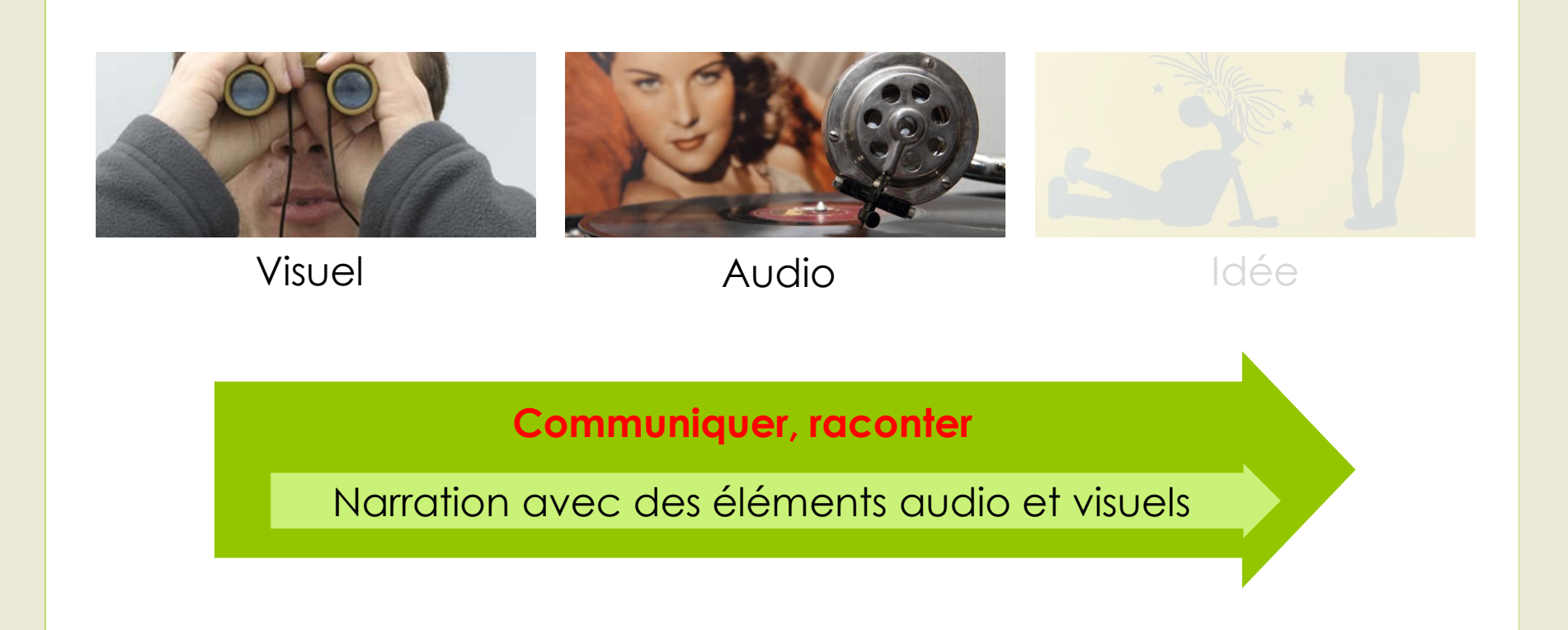

# **Que ressentez-vous ?**

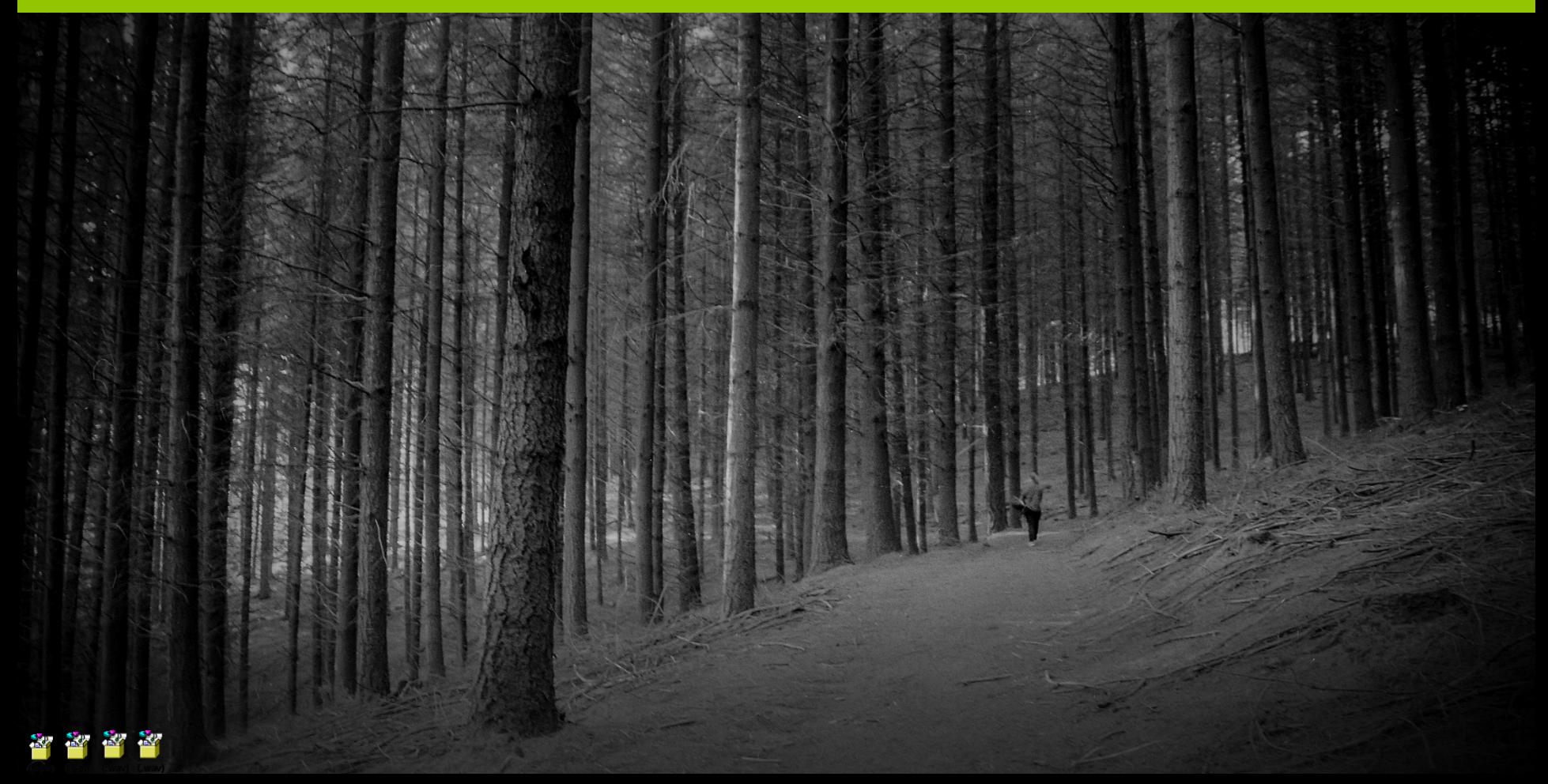

# **L'audio – La musique**

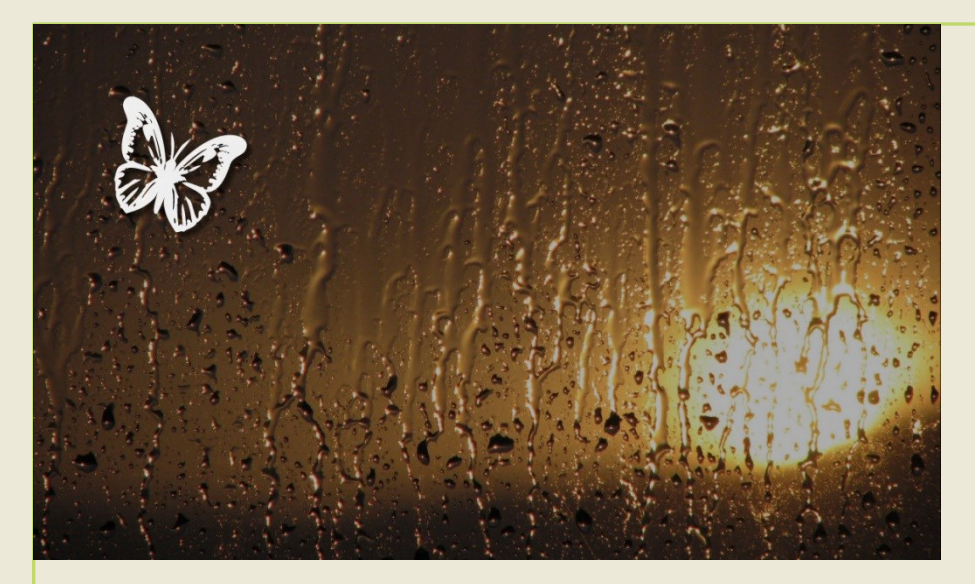

- **Transmettre des émotions** (film)
- Exprimer une atmosphère
- **Installer un état psychologique**

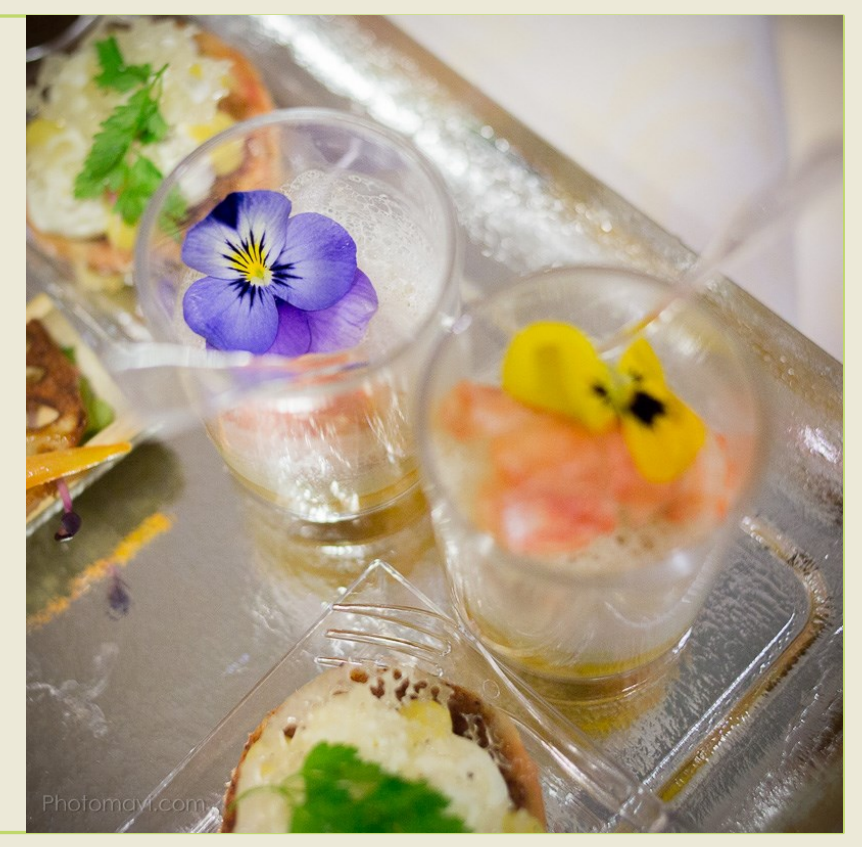

# **L'audio – La musique intentionnelle**

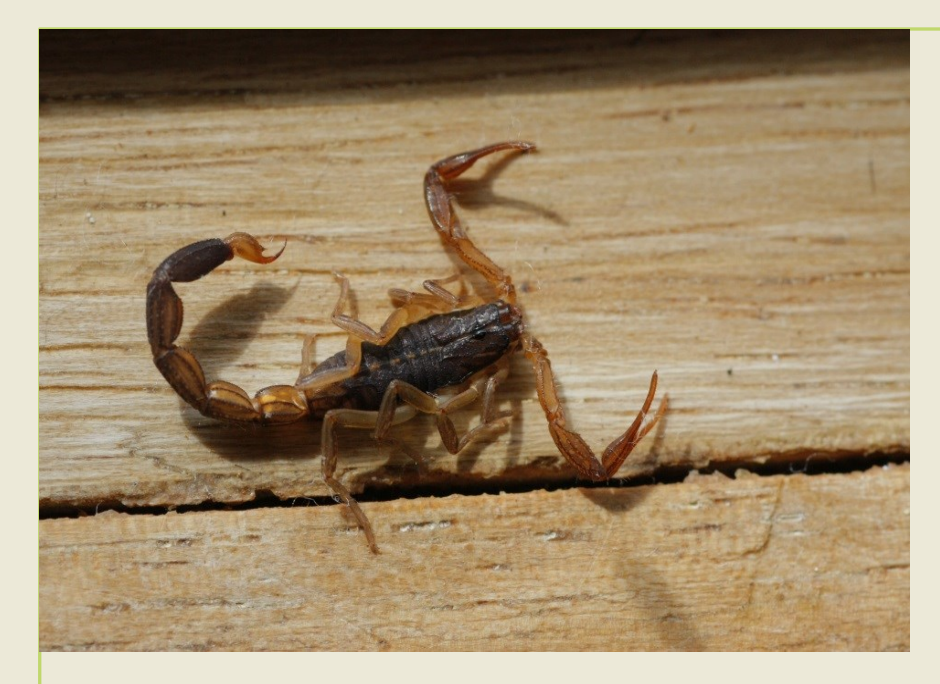

- Il va se passer quelque chose
- **Pressentir l'action future** (séquence)

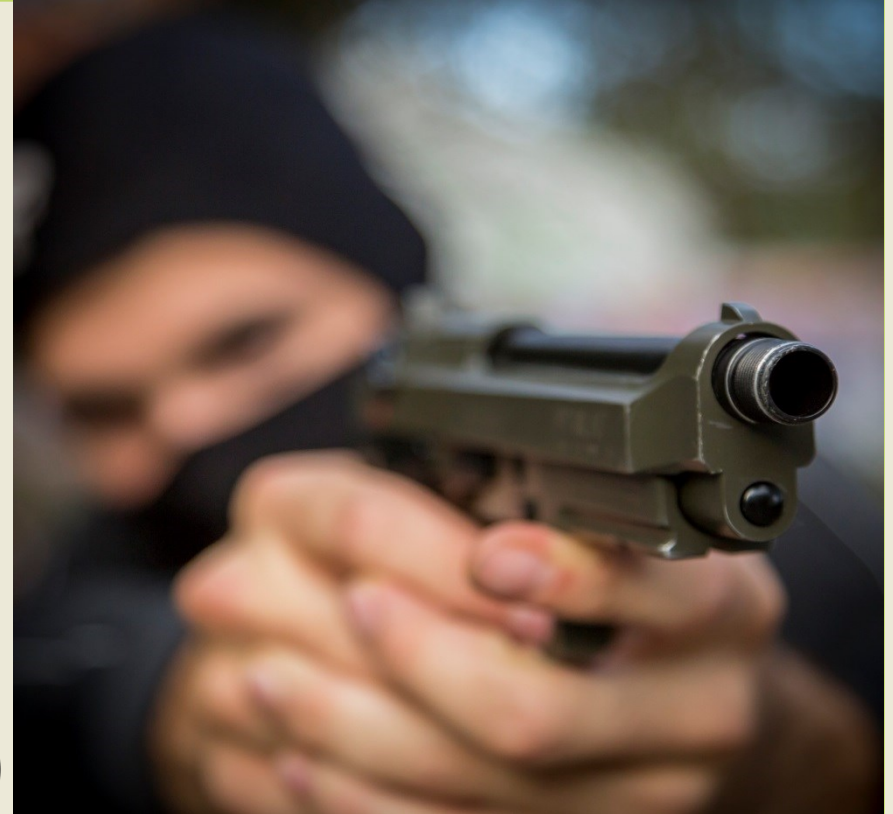

# **L'audio – Les bruits et les bruitages**

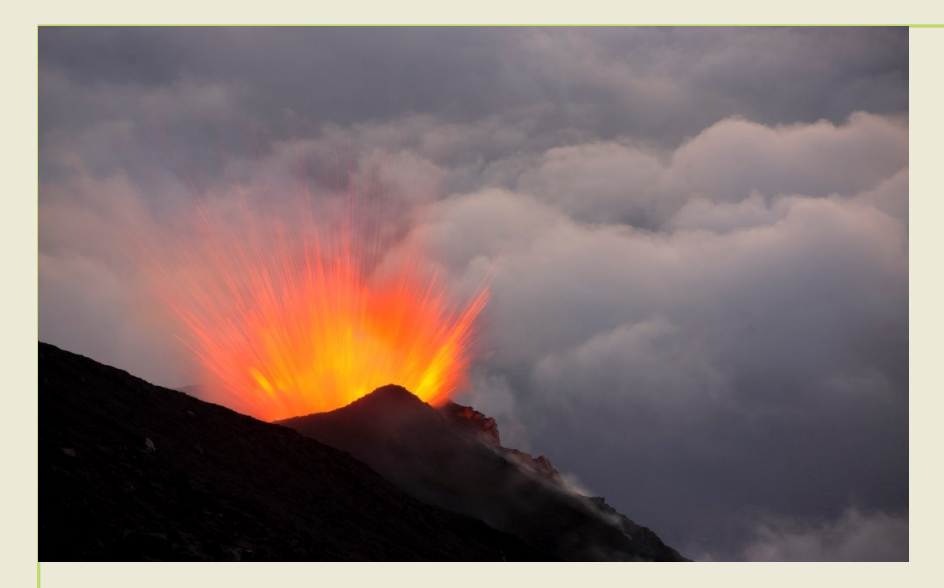

- **Apporter du réalisme**
- **Traduire une action** (caisse)
- Ponctuer le montage (transition)

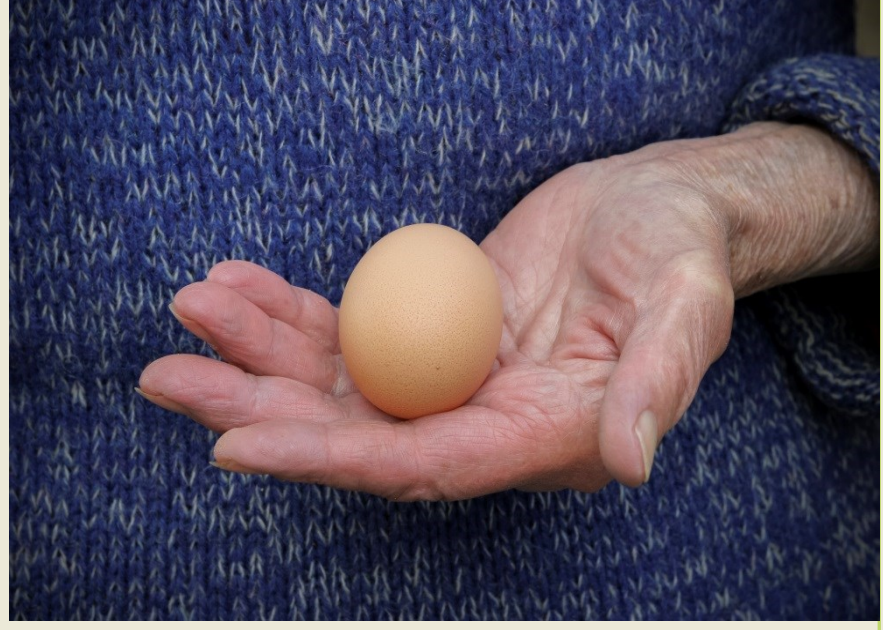

- Bruit naturel / Bruitage artificiel
- Exagérer les bruitages

# **L'audio – Les effets sonores**

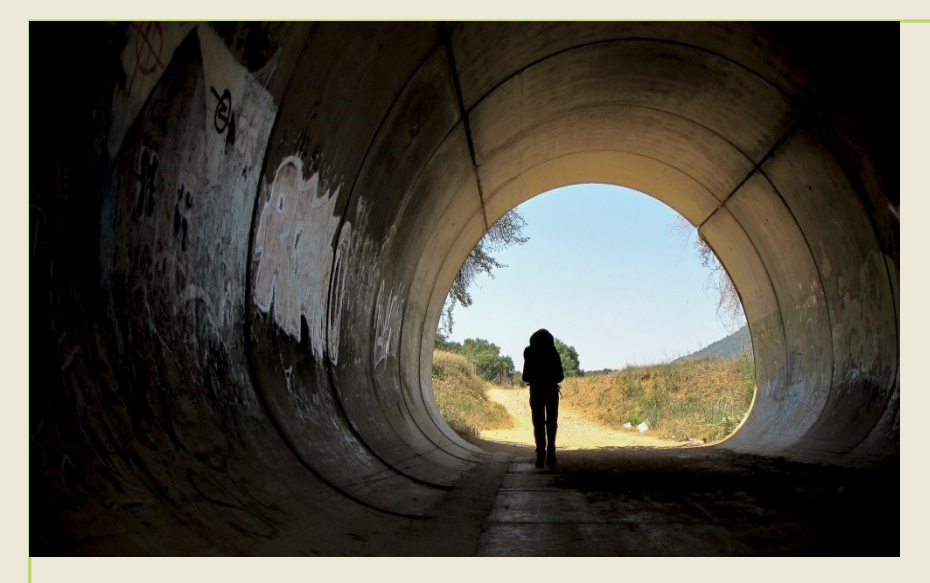

- **Décrire une action** (éloignement)
- **Définir un contexte** (lieu…)
- Exprimer des sentiments (peur)

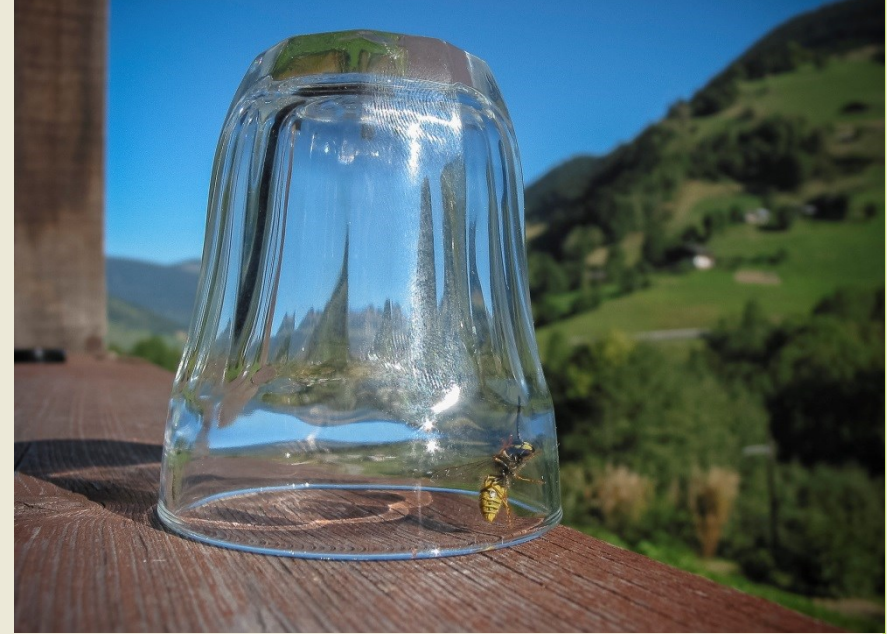

- Amusement, trop **?**
- **Initier** la "compréhension"

# **L'audio – La parole et la narration**

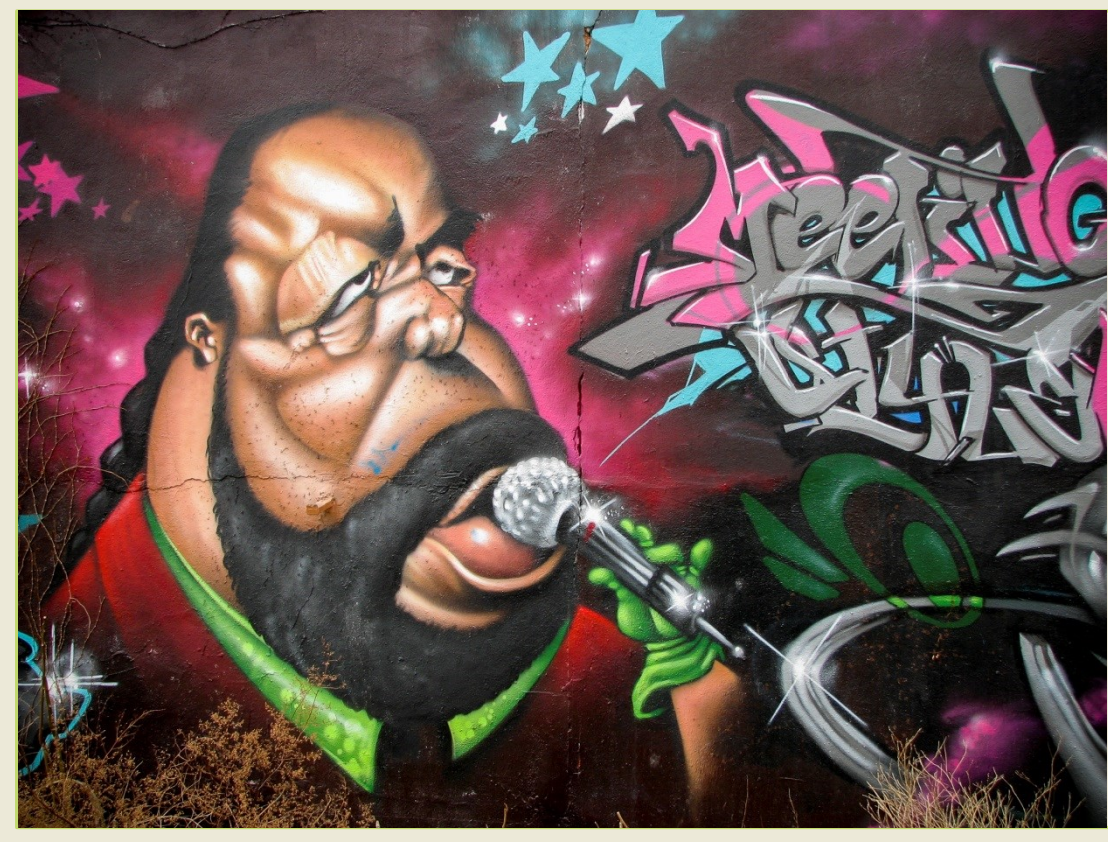

- **Narrative et informative**
- Signifiante au narrateur
	- Personne (âge, accent…)
	- Etat d'esprit / Sentiment

#### • **Type de voix**

- Hétéro/Intradiégétique
- Qui parle ?

• Chanson de voyage **?**

### **L'audio – Les silences**

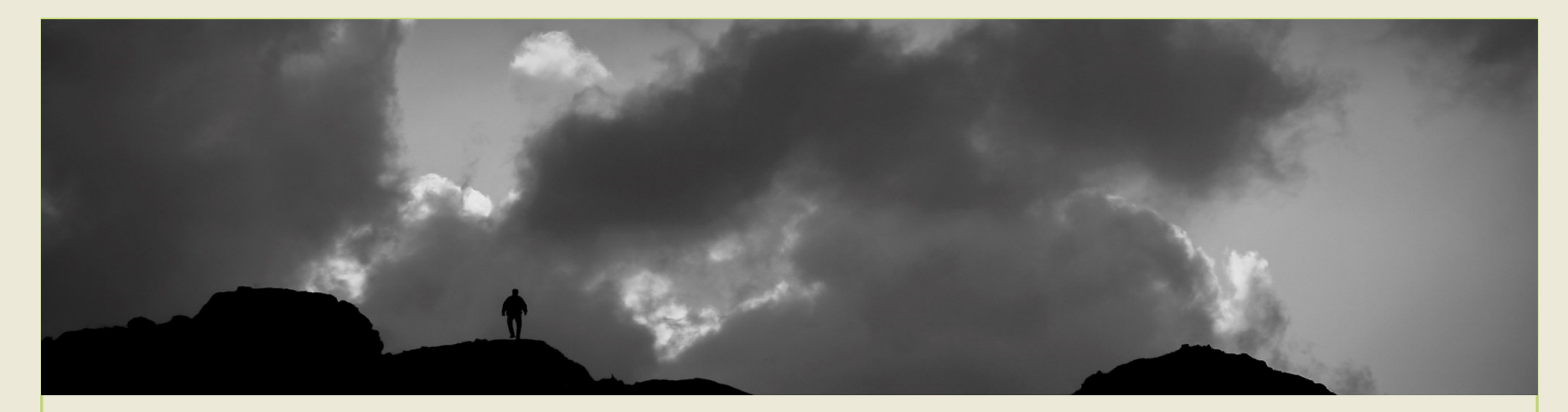

- **Ponctuer le montage** (Eveil/Repos du spectateur)
- Renseigner les séquences (chapitre, contexte)
- **Diriger l'attention** (autre flux / en salle)
- **Renvoyer à la réflexion / Inviter à l'écoute**

### **Le visuel – Le textuel**

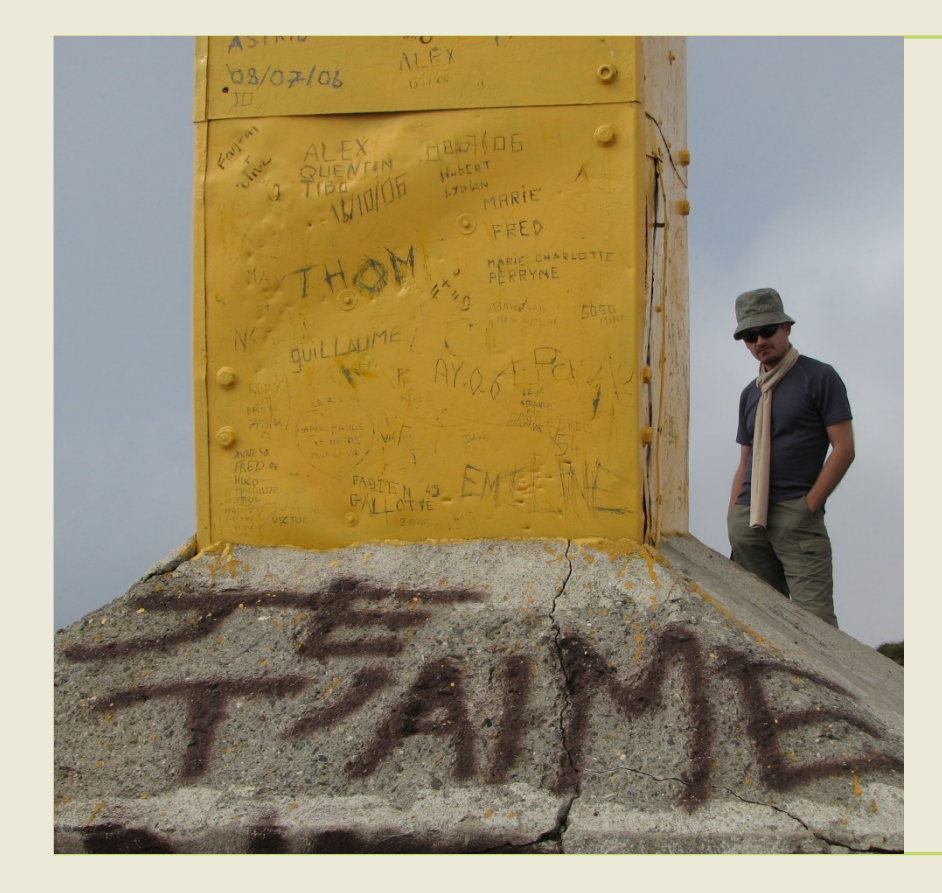

#### • **Génériques**

- Préparer le spectateur (citation…)
- Traduction (succincte) **?**
- Information **?**

- **Imagé, phylactère, carton**
	- Compétition avec visuel/narration **!**
	- Police lisible (police écran)
	- Durée = 2x lecture

### **Le visuel – Le textuel**

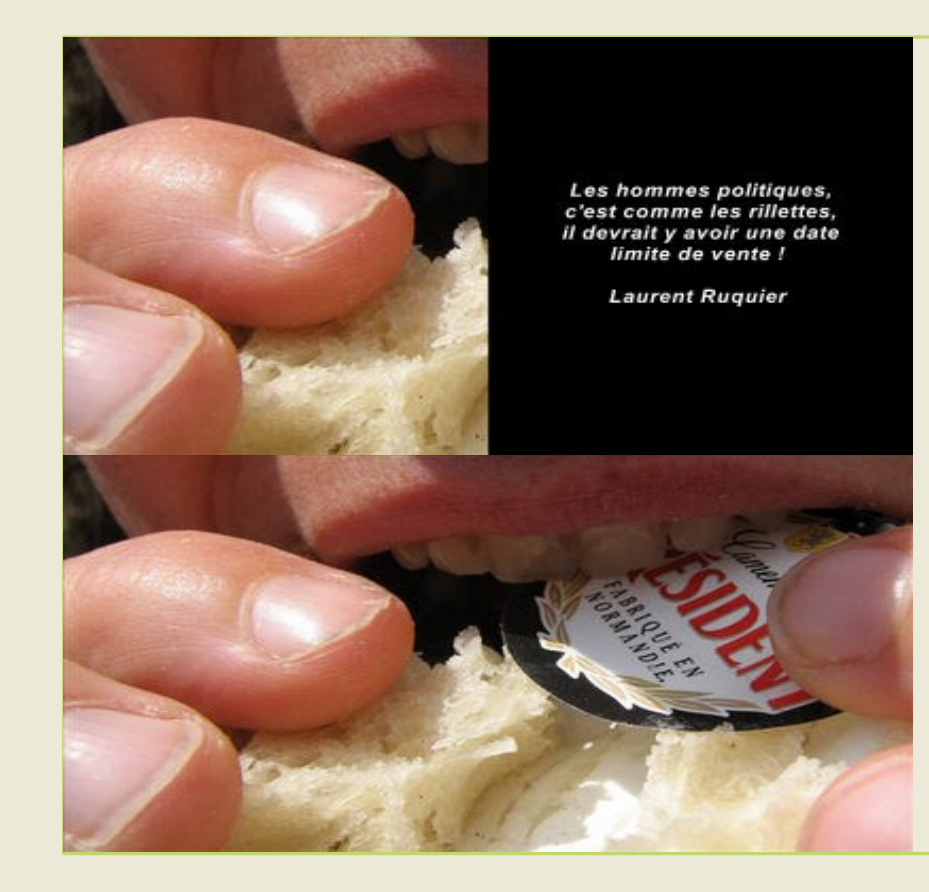

#### • **Génériques**

- Préparer le spectateur (citation…)
- Traduction (succincte) **?**
- Information **?**

- **Imagé, phylactère, carton**
	- Compétition avec visuel/narration
	- Police lisible (police écran)
	- Durée = 2x lecture

# **Le visuel – L'image**

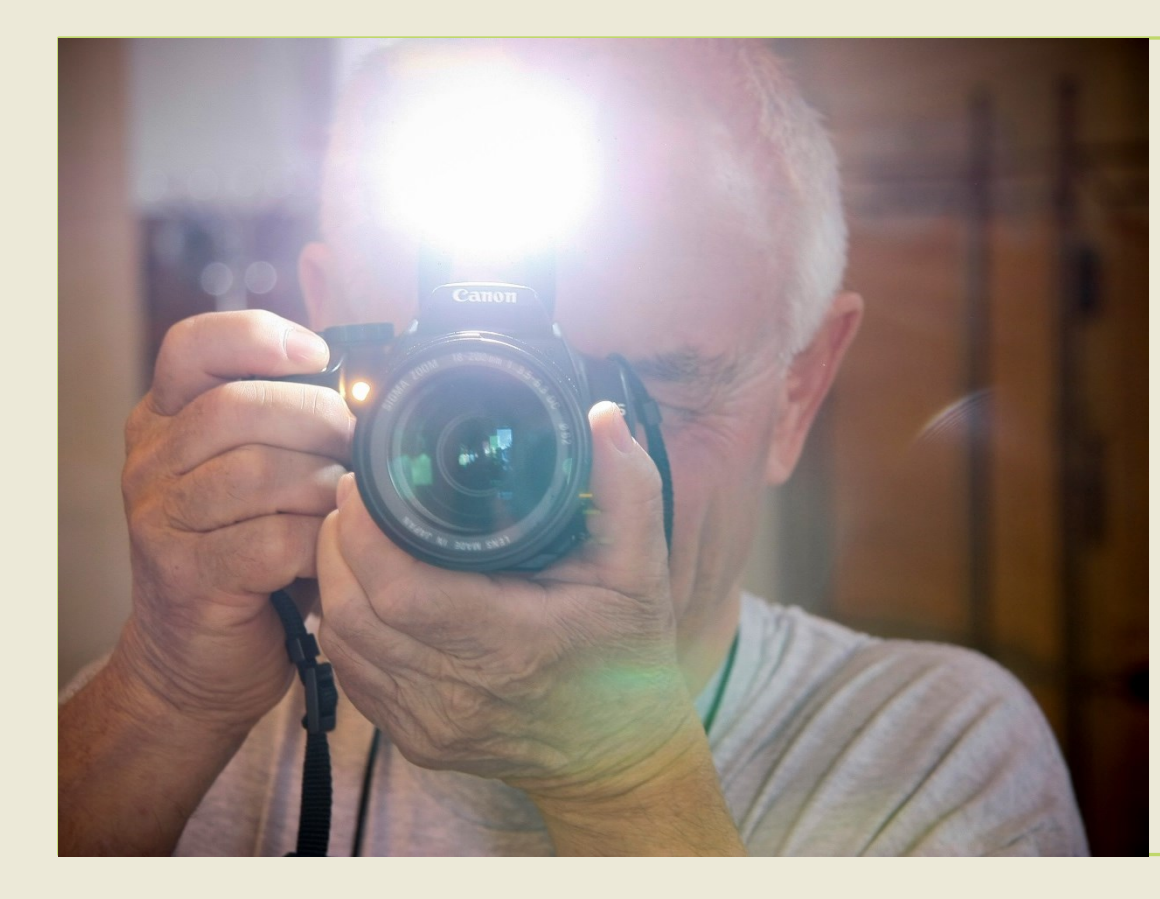

- **Décrire** la scène
- **Informer, montrer**
	- Point fort et code de lecture
	- Connoter, symboliser

- Image de toute nature
	- Dessin, photo, scan...
- Image **mentale / variée**
- Image avec **réserve**

# **Le visuel d'après notre code de lecture**

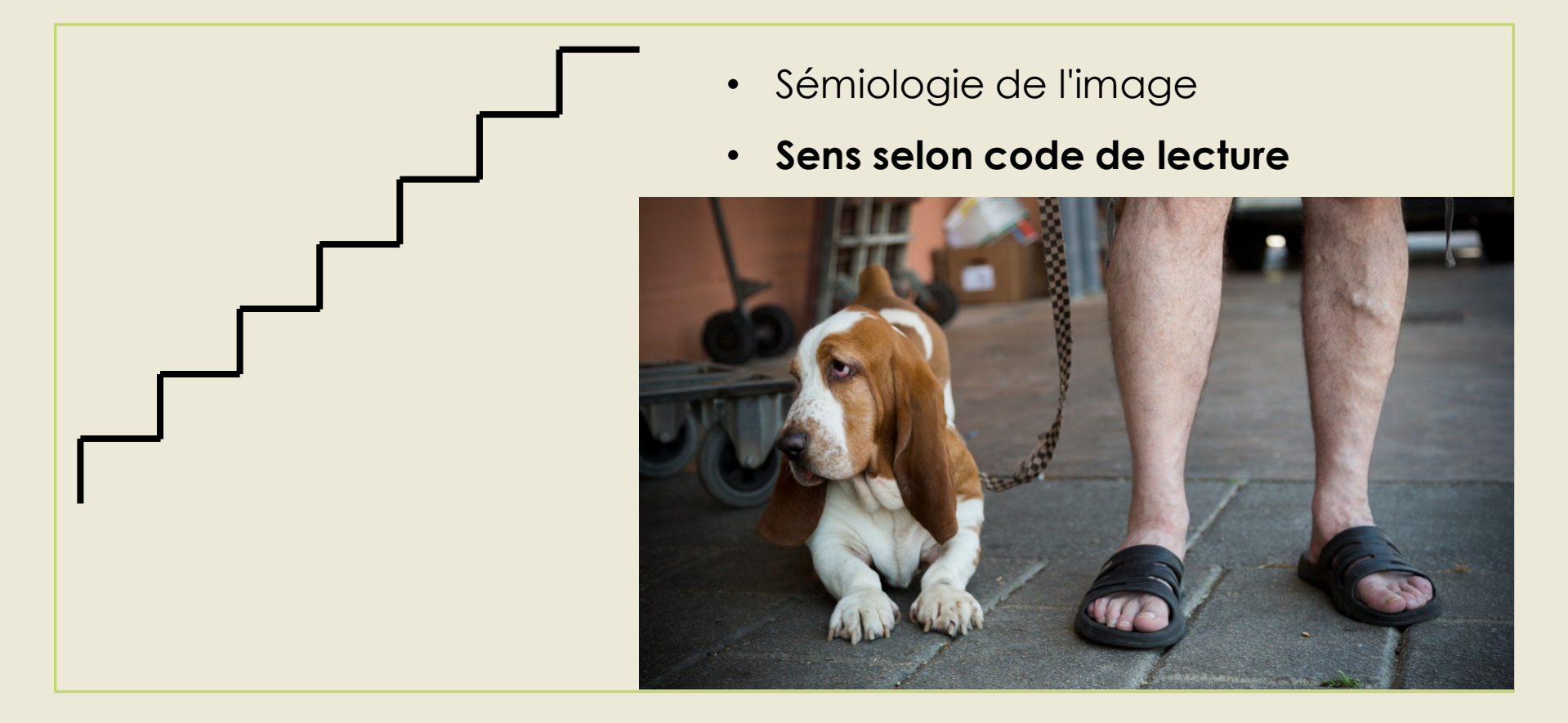

# **Exprimer une action / un mouvement**

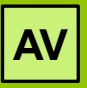

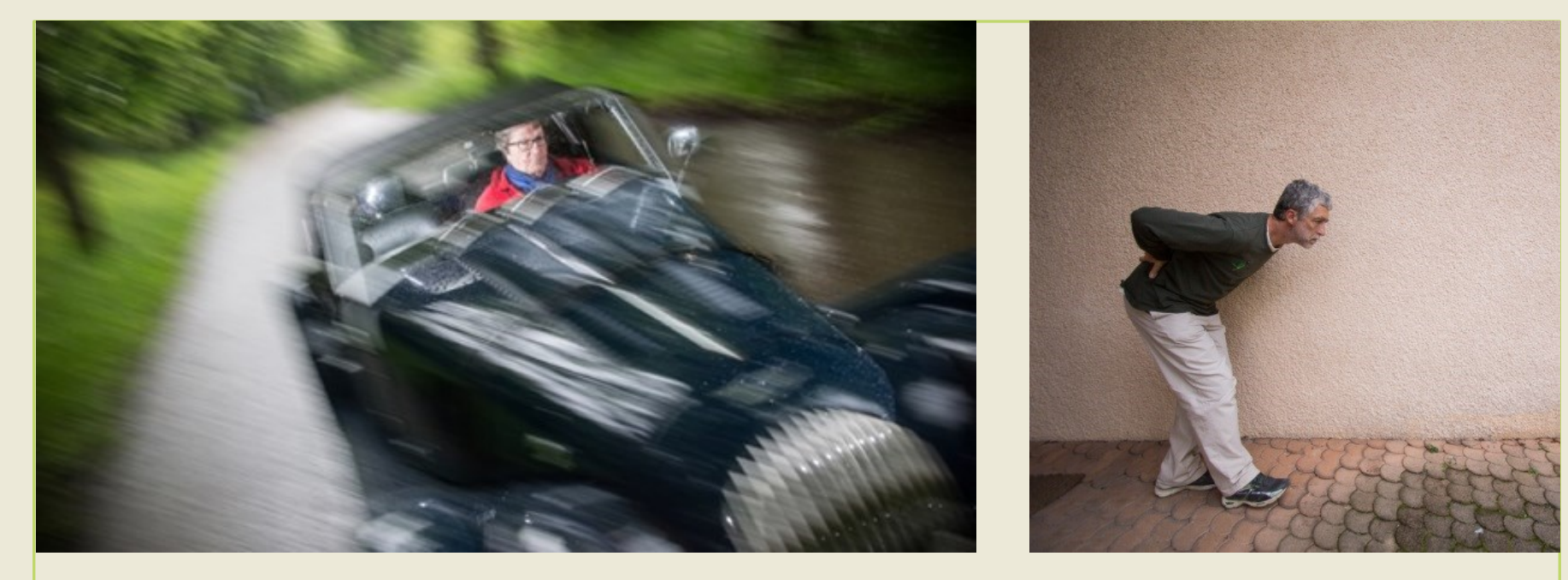

- Image/Audio narratif (trace, éloignement, filé, sens AV)
- Animation de visuels, vidéo, stop-motion, time-lapse

### **Le visuel – Les connotations**

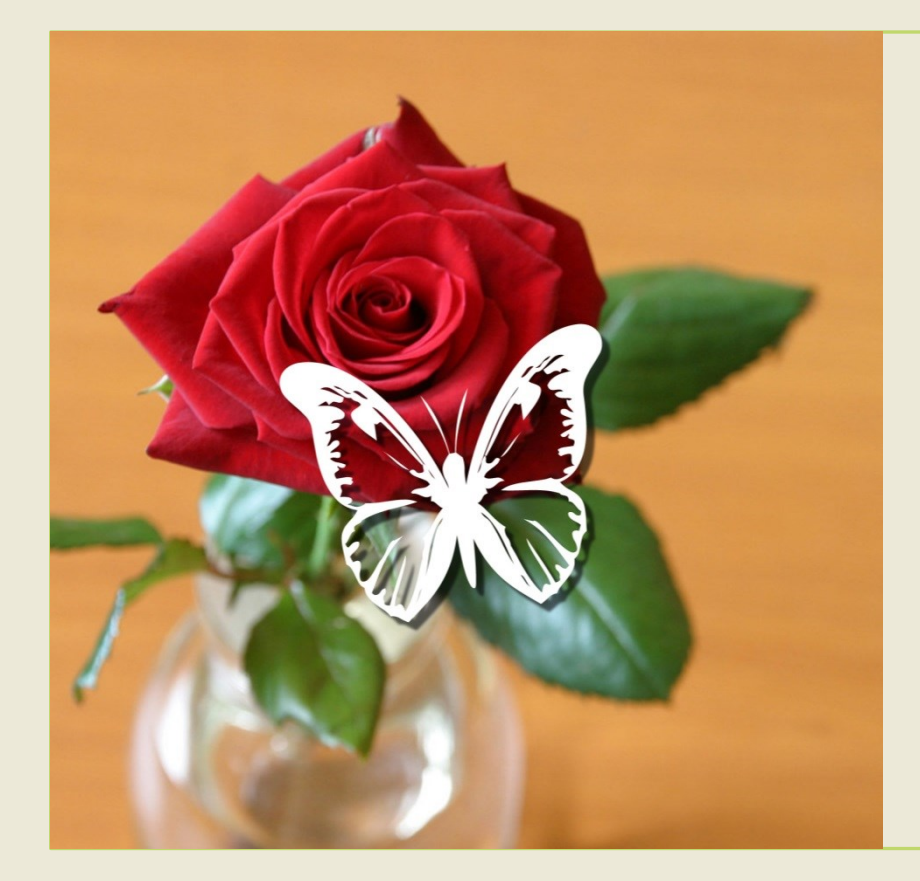

• **Interprétation selon sa culture**

- Image polysémique **?**
- Les symboles culturels **?**
- Les pictogrammes
- Les couleurs

• **Notre regard** photographique

# **Qu'évoque cette image ?**

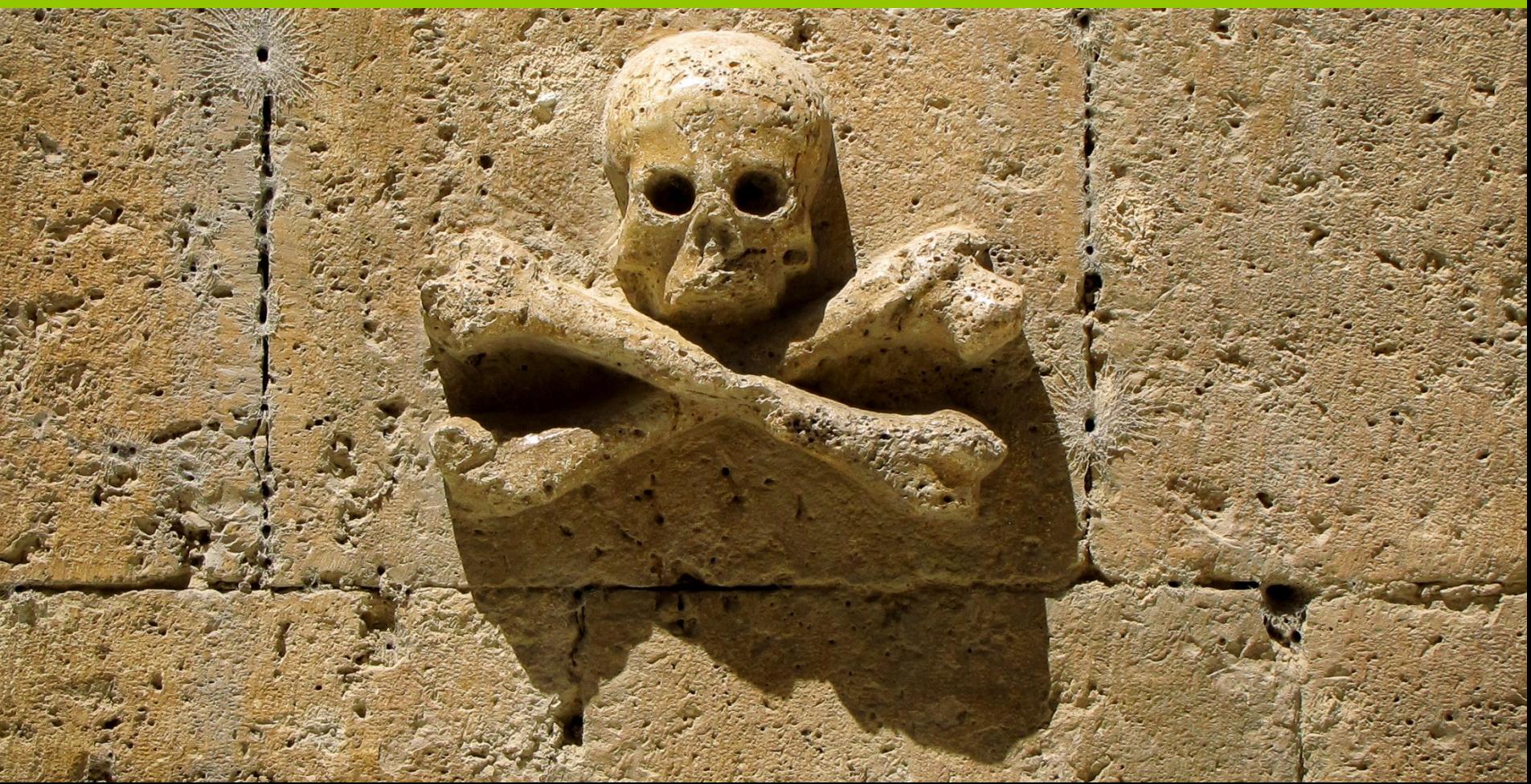

# **Qu'évoque cette succession ?**

Majorque

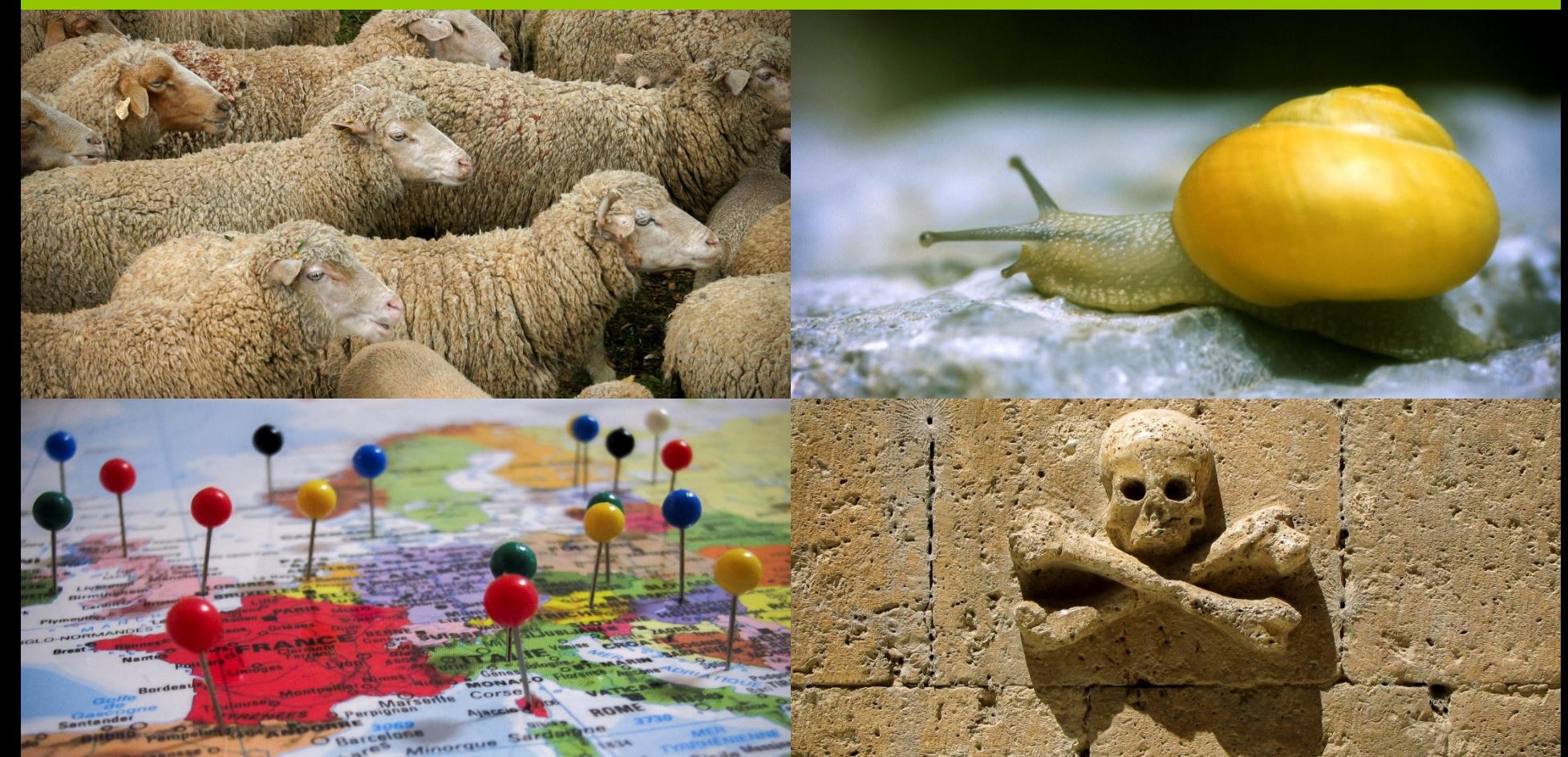

55

# **Qu'évoque cette succession ?**

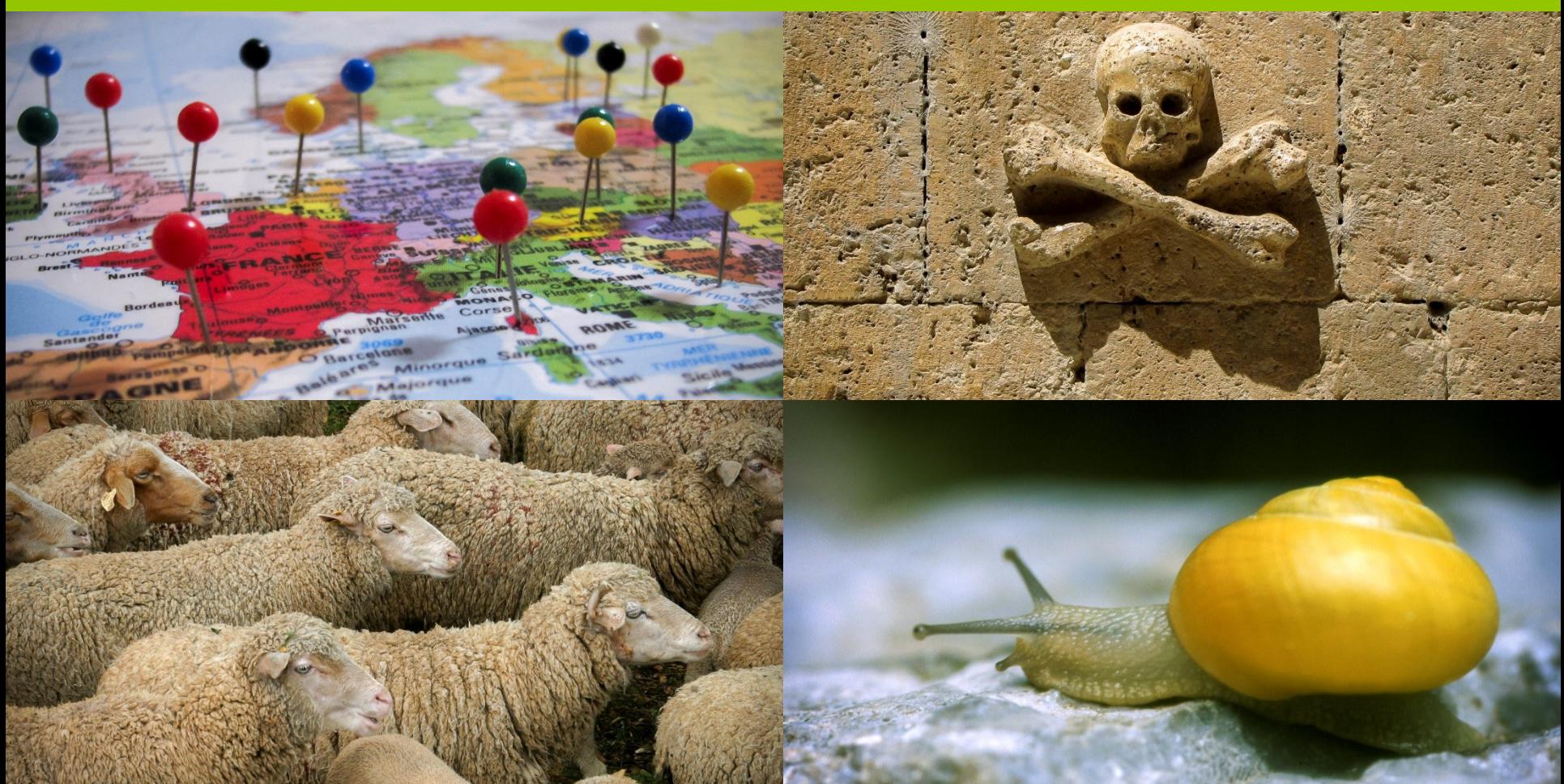

# **Qu'évoque cette succession ?**

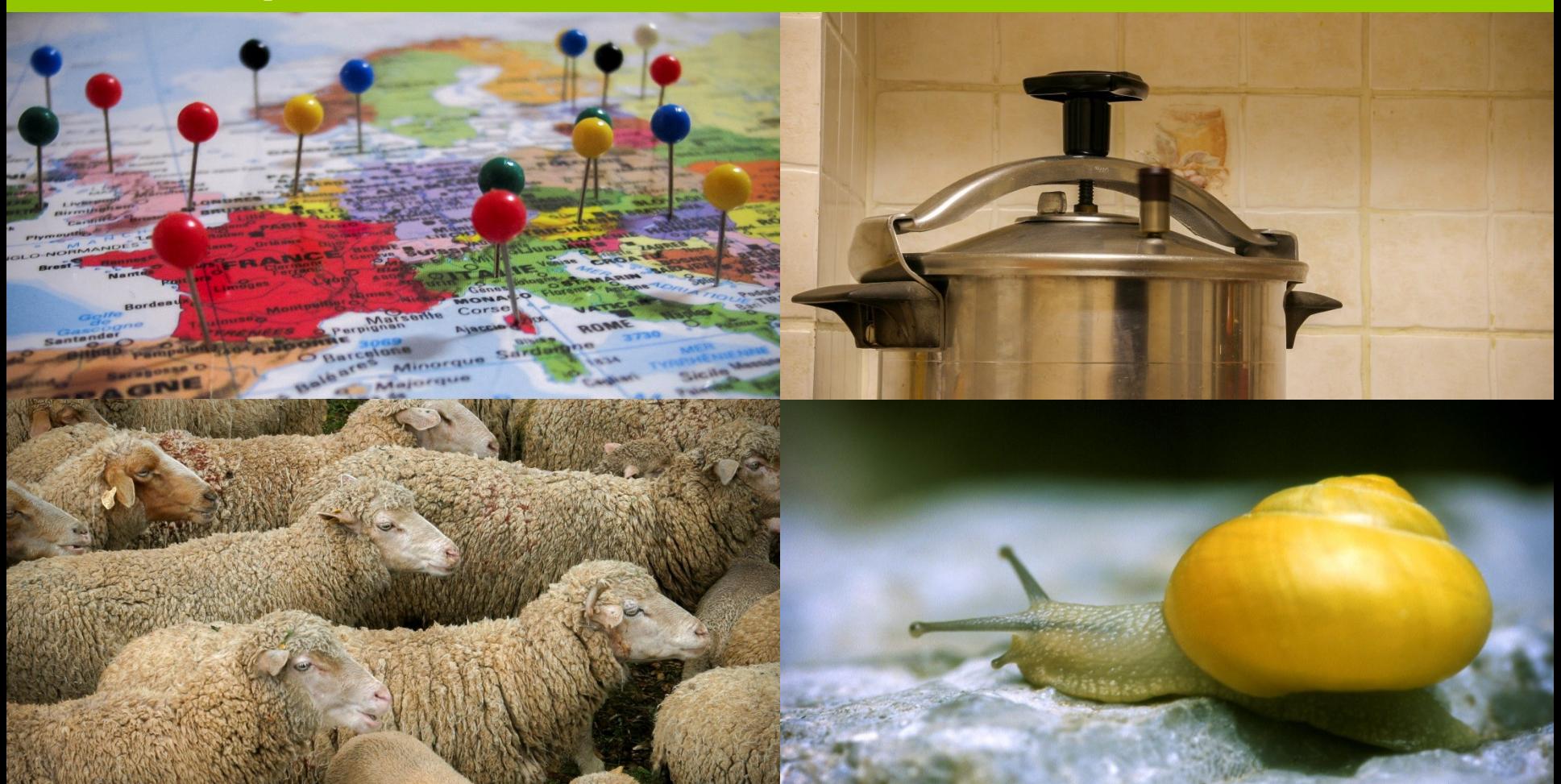

# **Exprimer une action**

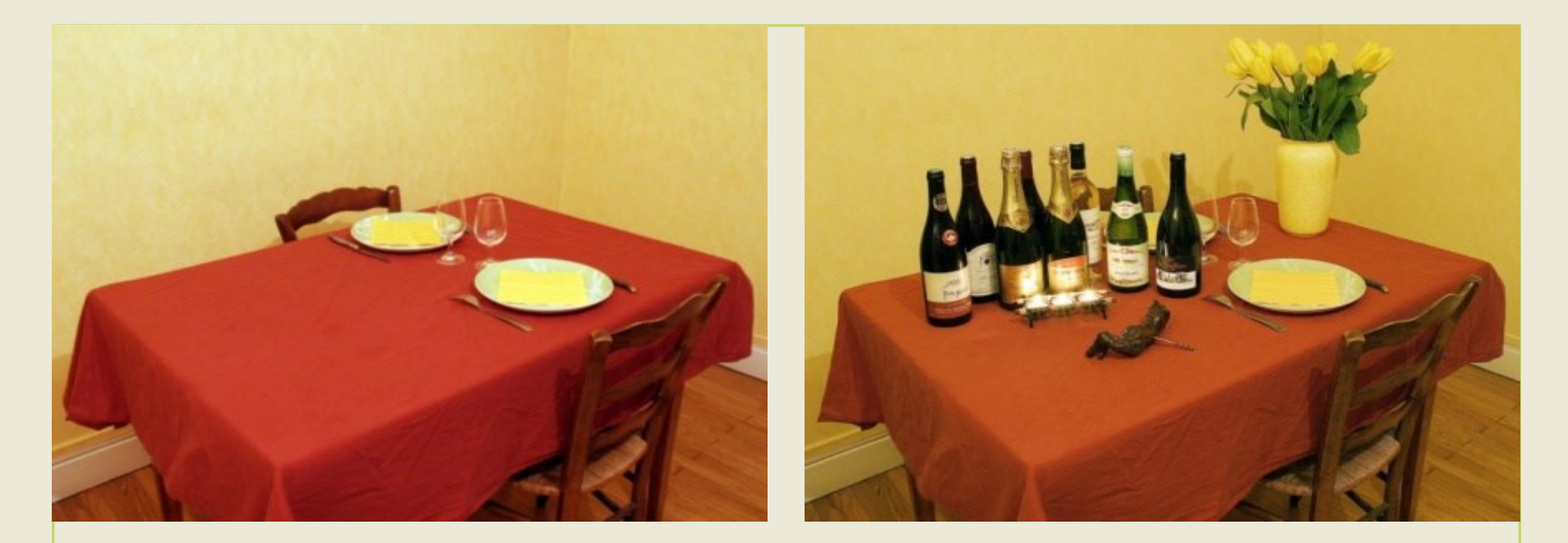

- Animation de visuels, vidéo, stop-motion, time-lapse
- Utiliser les **ellipses** (Montrer le début et la fin de l'action

#### **Le visuel - La couleur**

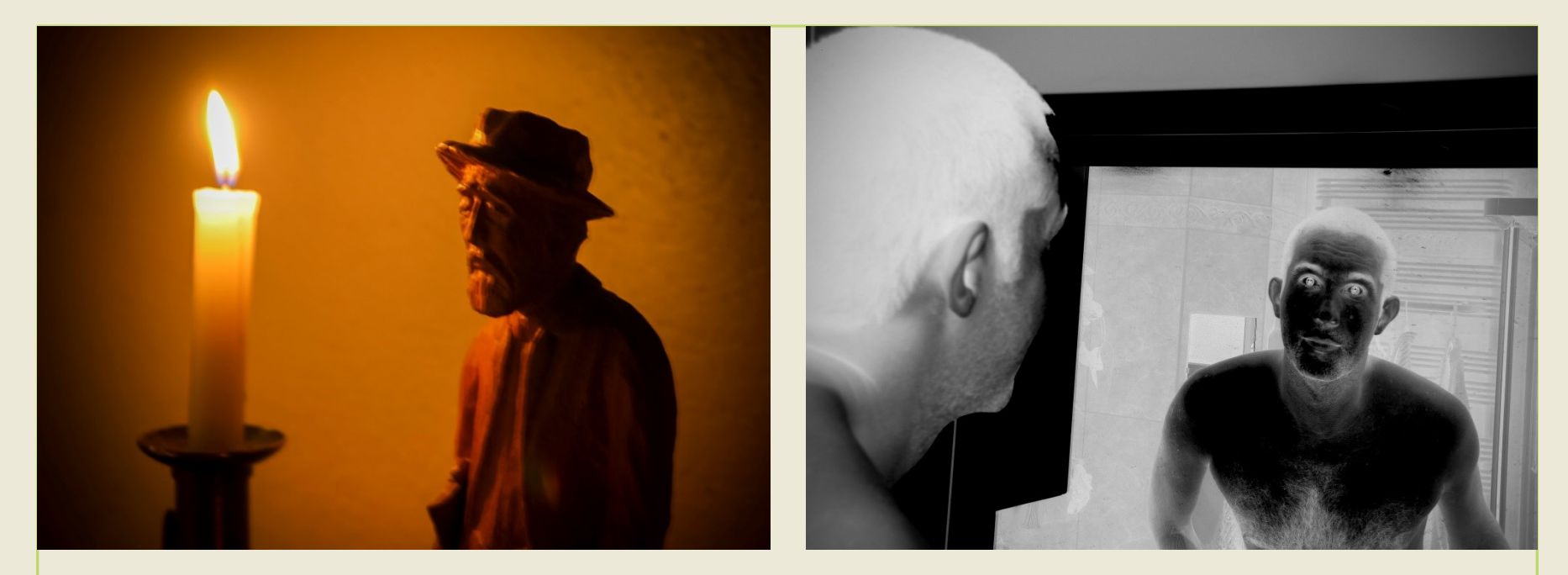

- **Décrire** l'espace temporel, les séquences
- Vision onirique / monde irréel / mode de pensée

# **Le visuel et l'humain**

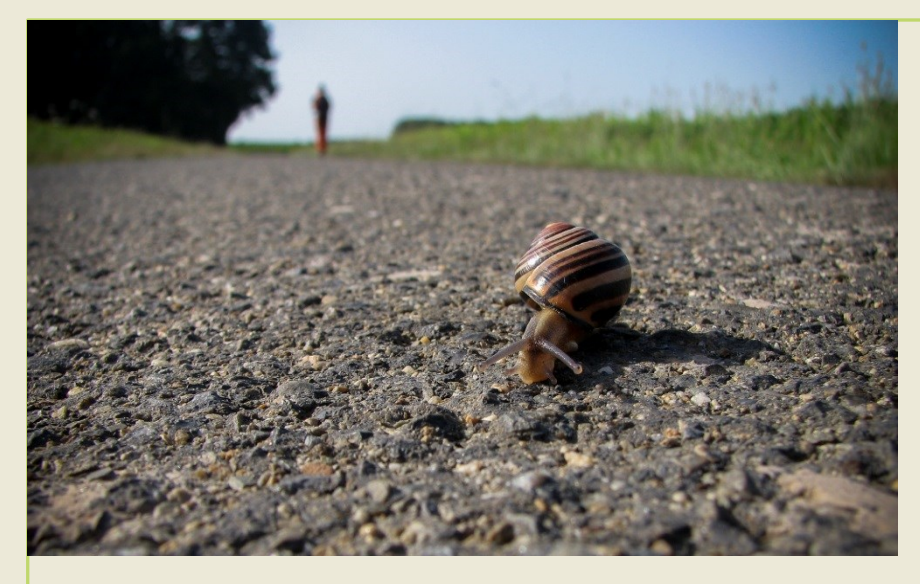

- Rapport avec nos congénères
- **Humaniser** = impliquer
- Universaliser (flou, sans visage)

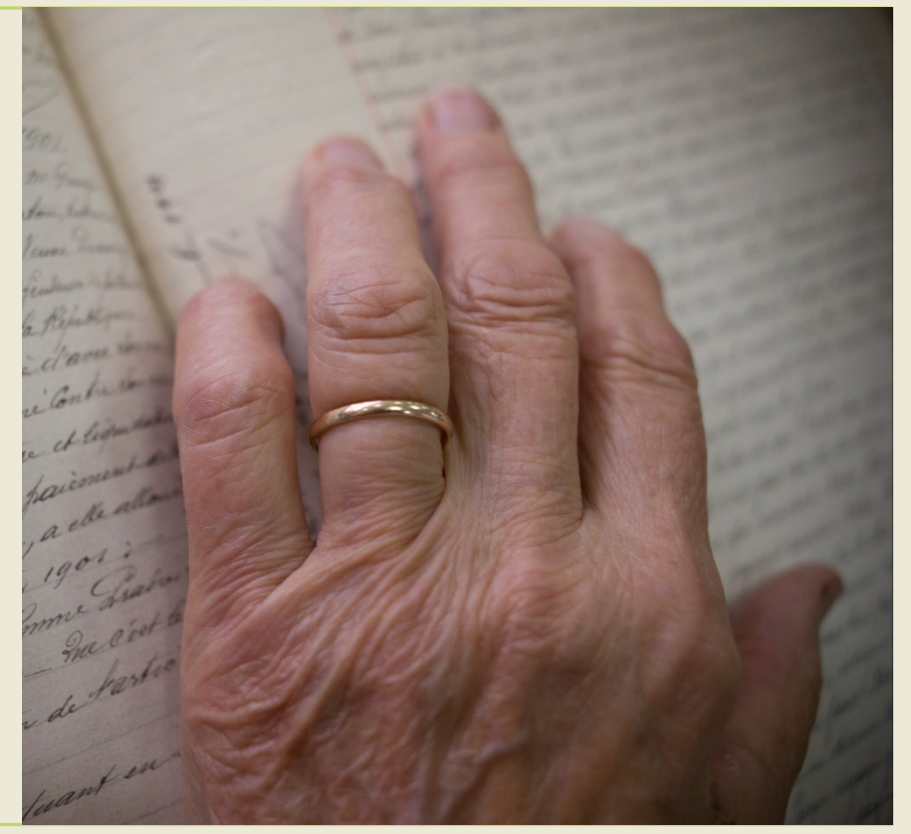

# **Le visuel qui implique**

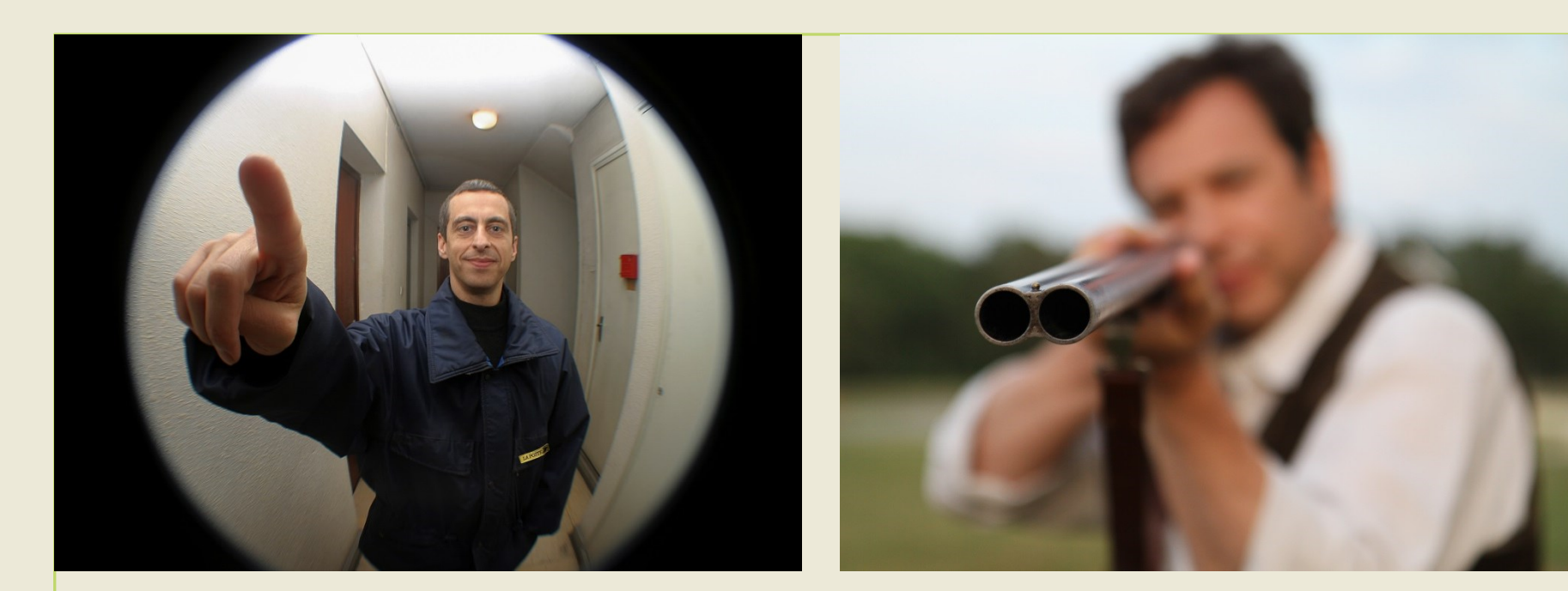

- Apporter une **vision subjective**
- Présenter une direction (objet, main, regard…)

# **Le visuel et le rapport de force**

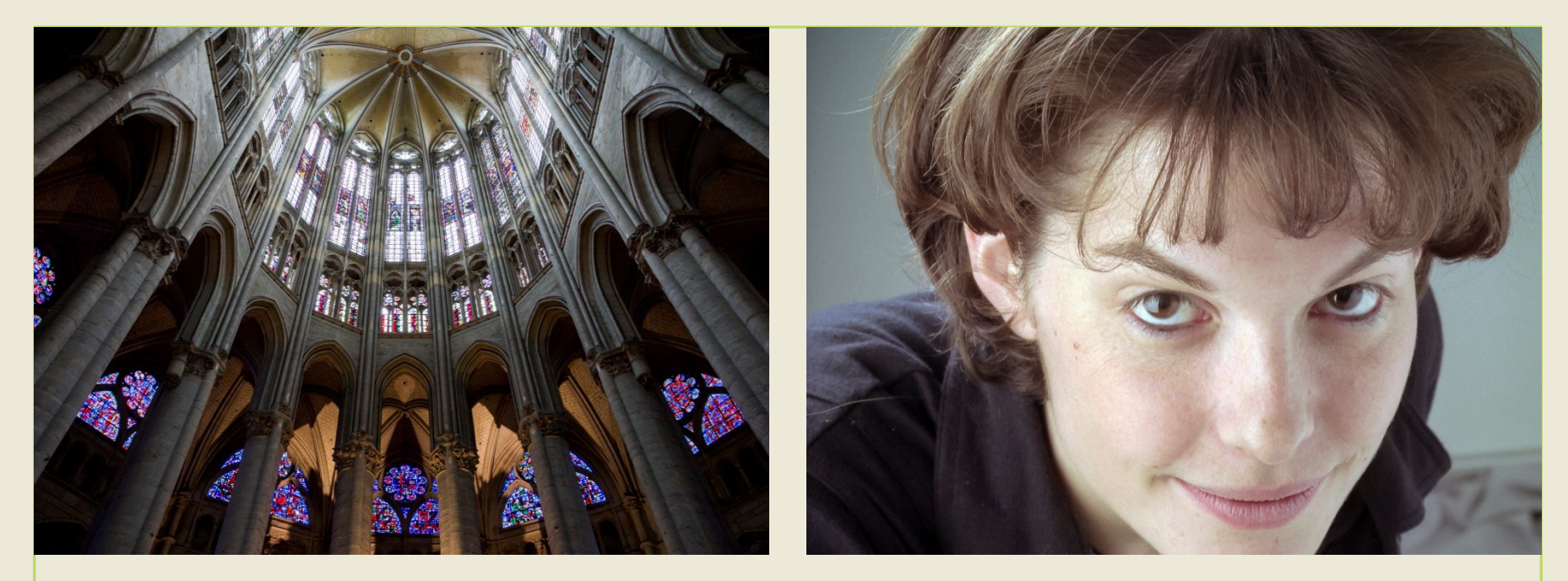

- **Placer** le spectateur (vision subjective)
- Dans un rapport de force (plongée, contreplongée, affectif)

# **Le visuel animé**

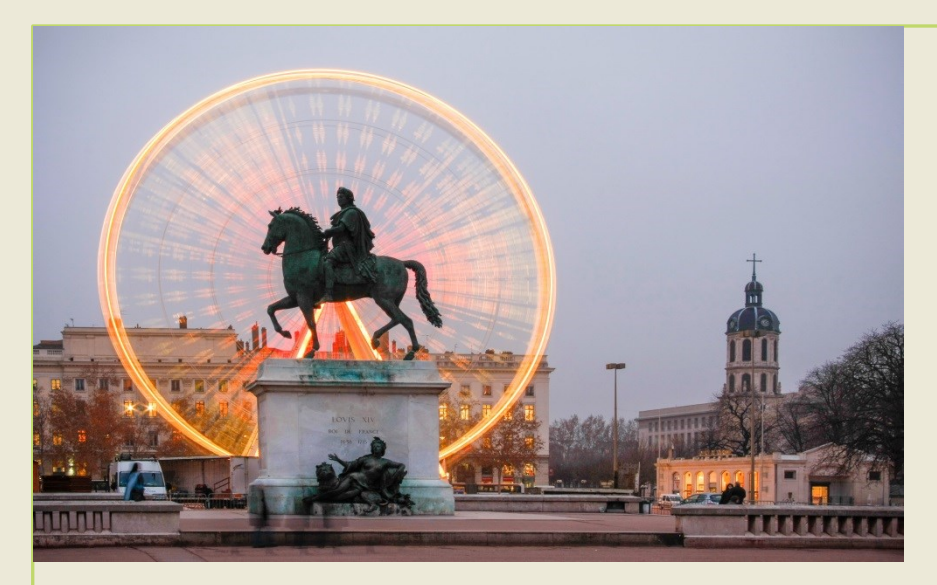

- **Traduire** le mouvement
- Dynamiser, rythmer, illustrer
- Cinéma d'animation **?** Artifice **?**

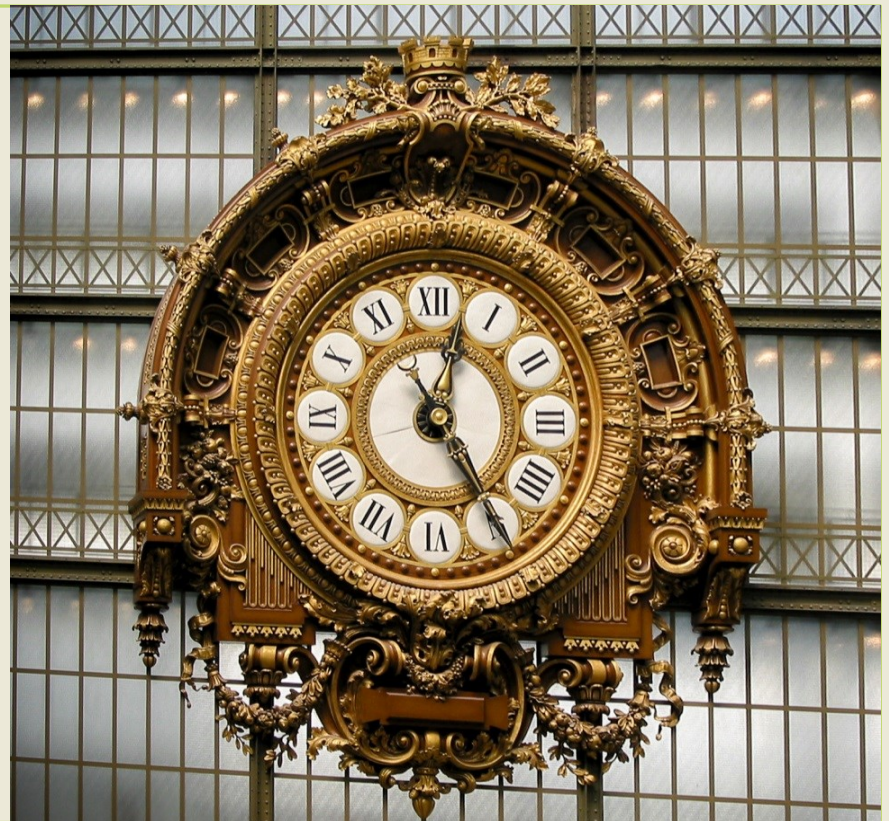

# **La vidéo – Le réalisme et la surprise**

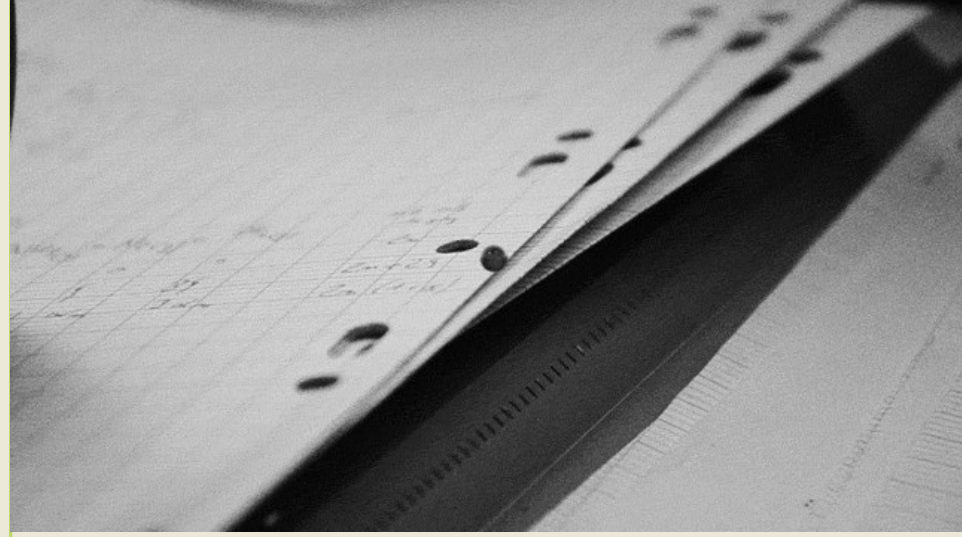

- Mettre de la vie, du réalisme
- Placer de l'originalité (diaporama)
- Cinéma d'animation **?** Visibilité **?**

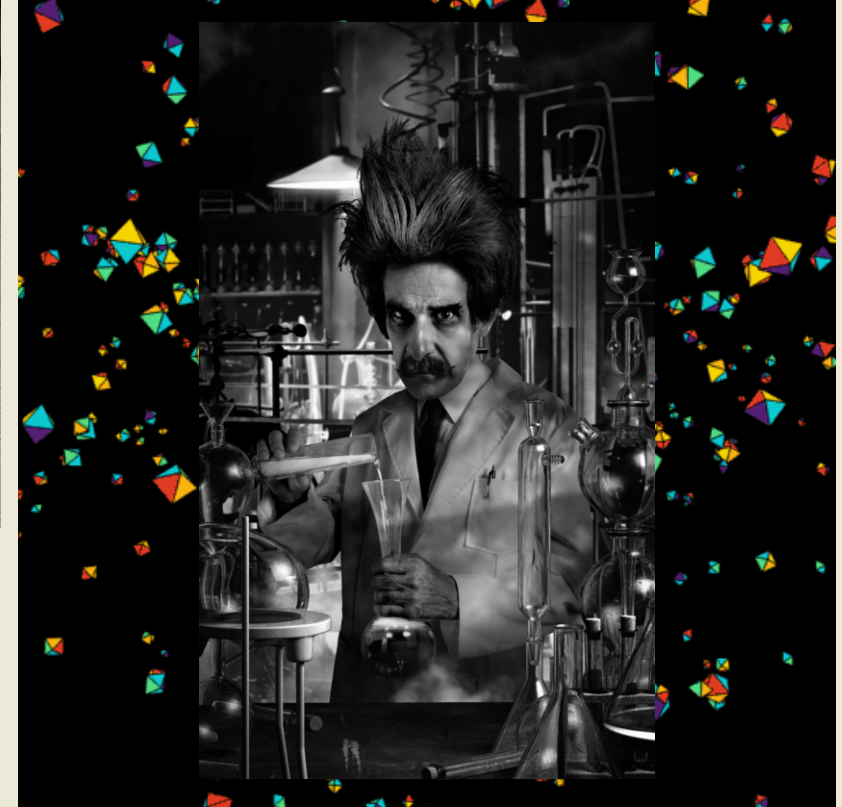

# **Les transitions**

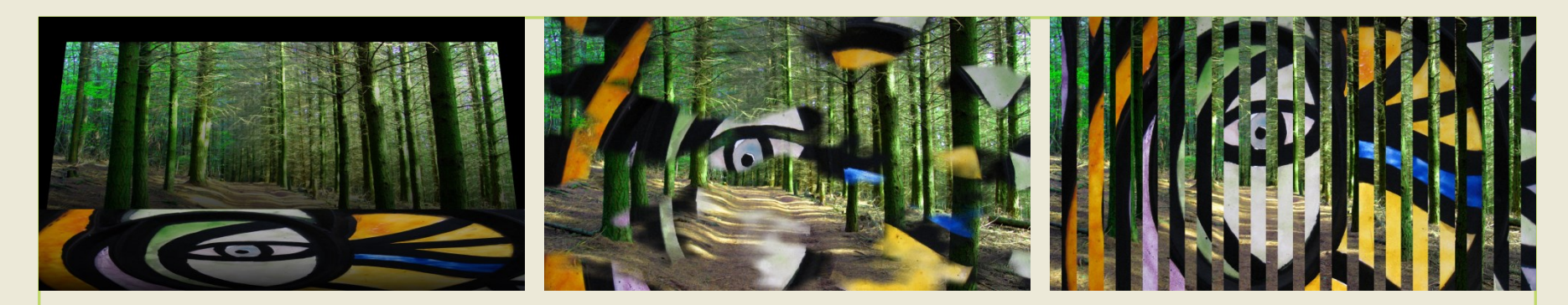

- Changer de séquence/contexte
- **Transition expressive**
- **Exprimer un état** (surprise, douceur, surveillance, rêve…)
- Exprimer une époque relative

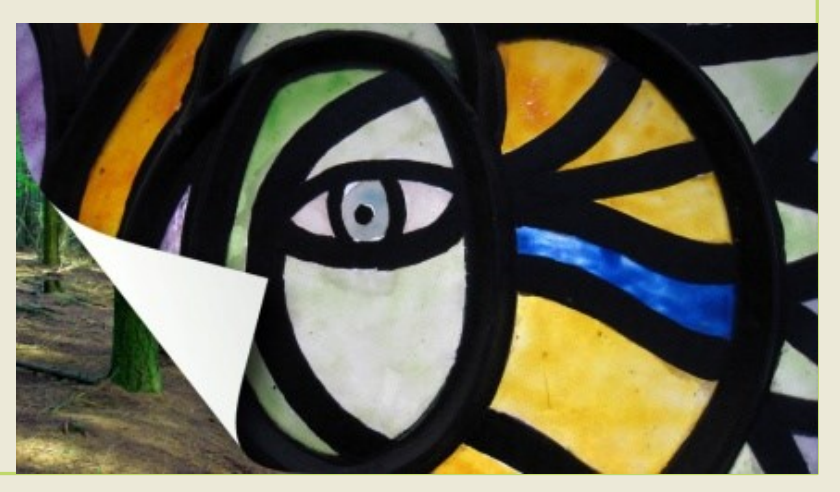

# **Les transitions et les raccords**

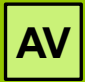

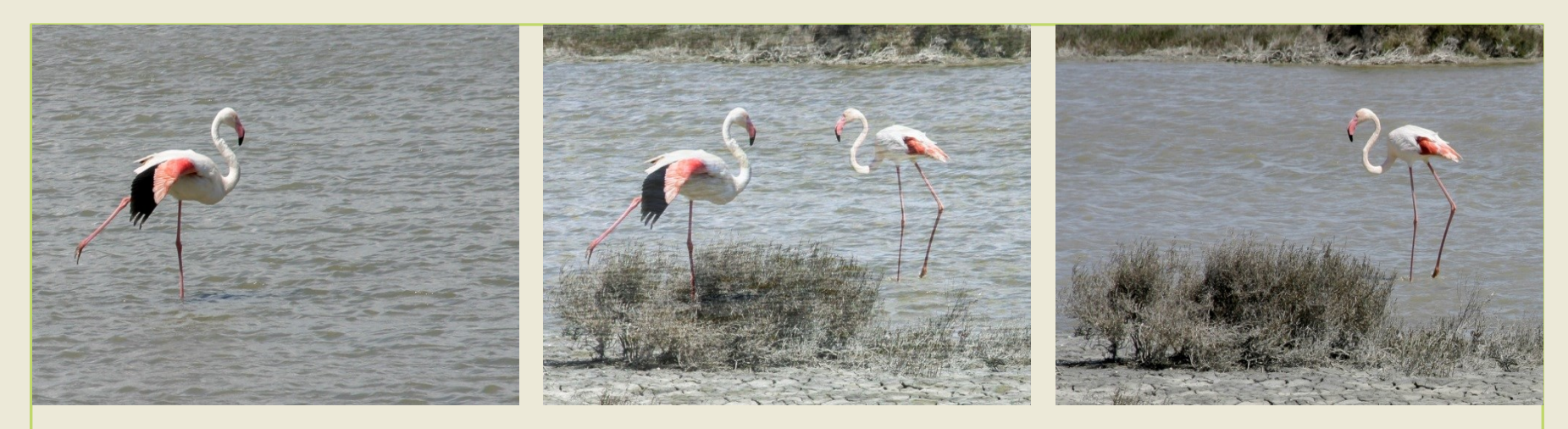

- **Partie intégrante de l'écriture diaporamique**
- Proposer un nouveau visuel (**3 <sup>e</sup> image** et gestion de l'espace)
- Dynamiser, rythmer, séquencer, amusement **?**
- Transition visuelle et sonore (**audio toujours avant le visuel**)

# **L'expression audio-visuelle**

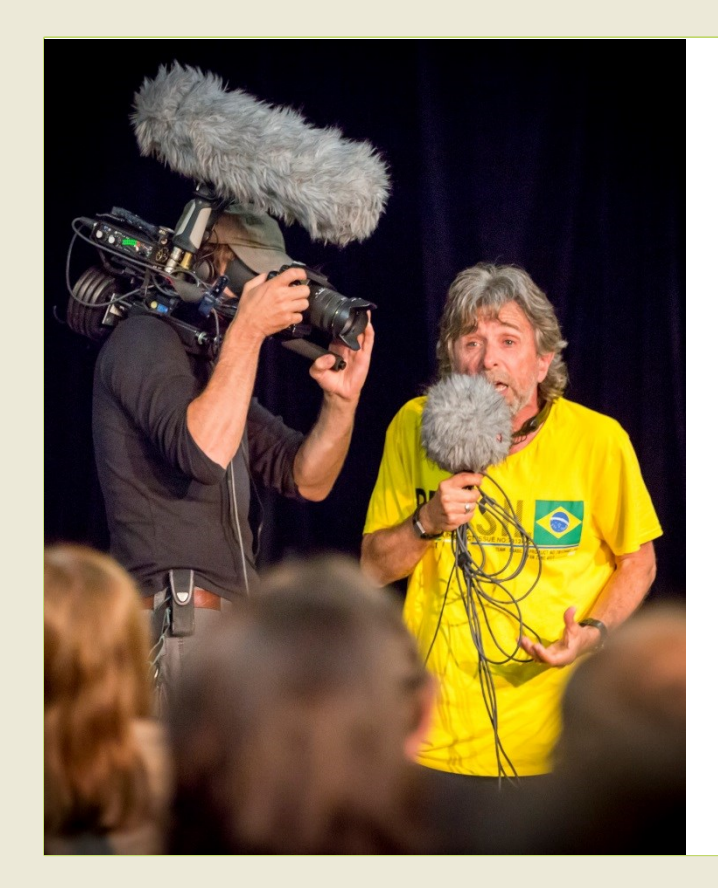

- **2 canaux sensoriels**
- interprétables différemment
- issus d'une culture propre

#### **Exprimer un propos**

#### **Juxtaposer les 2 canaux**

• Juxtaposition synchro/complémentaire

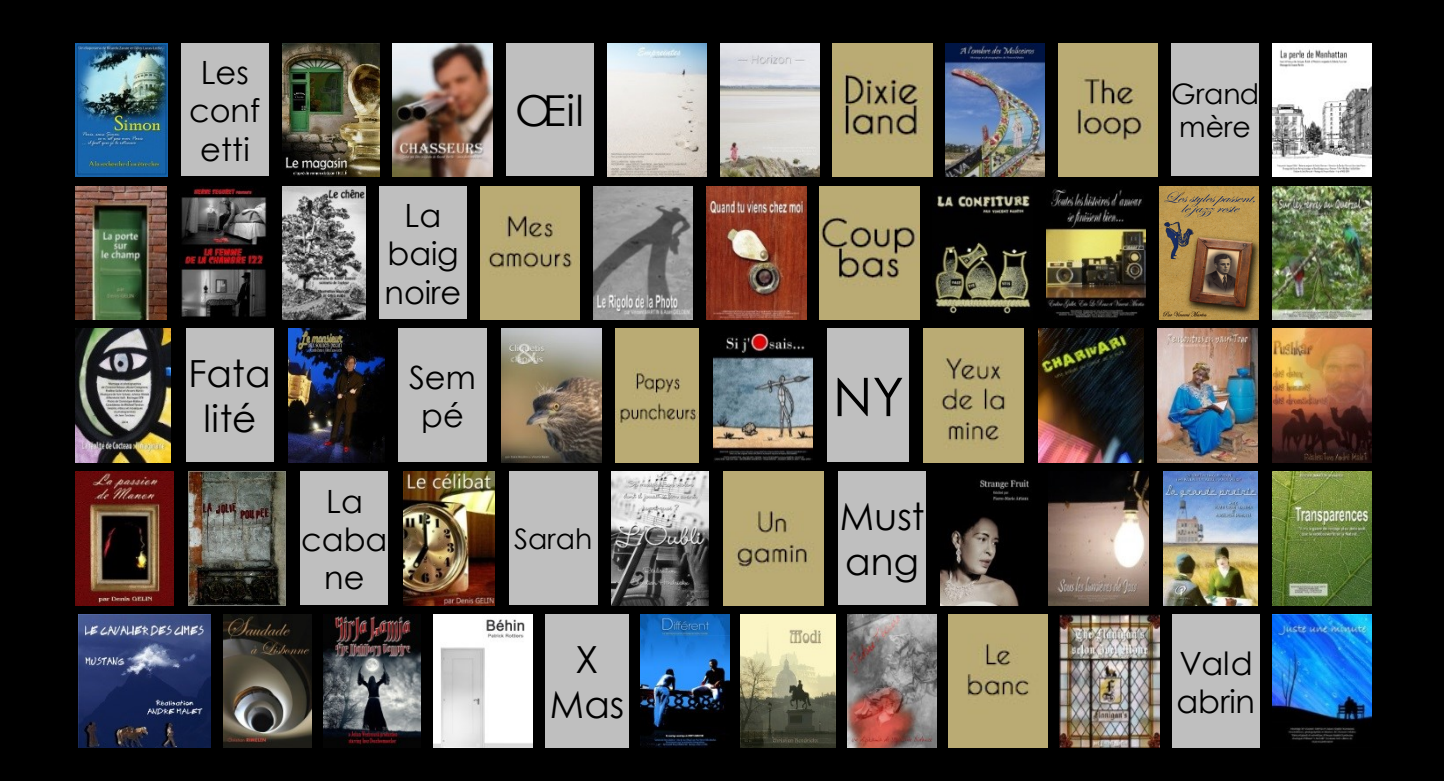

**Un film est l'expression d'une vision unique plus il est personnel, donc, et plus il s'approche du statut d'œuvre d'art. Ce qui signifie qu'il restera plus longtemps à l'épreuve du temps.** 

Martin Scorsese

# **Le Diaporama Au-delà du scénario**

### **Pour commencer**

- 1. Définir un **sujet singulier** (sujet, angle, titre)
- 2. S'approprier la **manière de raconter** (point de vue, ton, concept)
- **3. Scénariser** (structurer la progression, caractériser les séquences)
	- Impliquer le spectateur (vision subjective, humaniser, réflexion)
- **4. Traduire en image et en son** (éléments narratifs)
	- Format? Nature du visuel? Crédit de la narration?
	- Médias narratifs, symboles, sens, connotations (AV), atmosphères, transitions
	- Ordre des médias, ellipse, intention…
- 
- 
- 
- 
- 
- 

### **Créer mon Diaporama**

**Vincent Martin** 

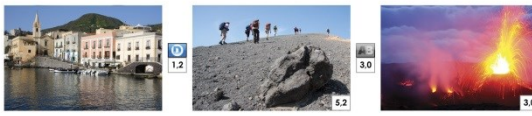

Histoire · Outils · Scénarisation · Montage · 3D · Diffusion · Droits فأعمر يام الترافي والمستوفي والمستوفي وأربعه والمستوفي والمستوفي المستوفي

> Préface du diaporamiste Frédéric Michel Autoédition Photomavi.com · 2013

# **Attirer l'attention avec un titre**

- Ne pas informer (objectif/synopsis)
- Effleurer le sujet
- **Attiser la curiosité du spectateur**
- Le montage qui justifie le titre

#### La Perle de Manhattan Avec la fresque de Jacques Collet et l'histoire originale de Colette Fournier

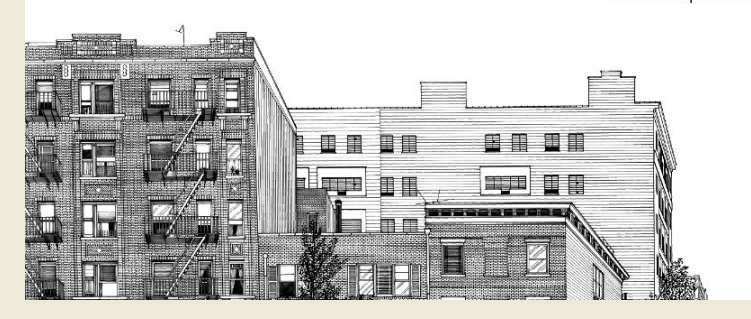

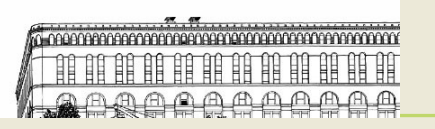

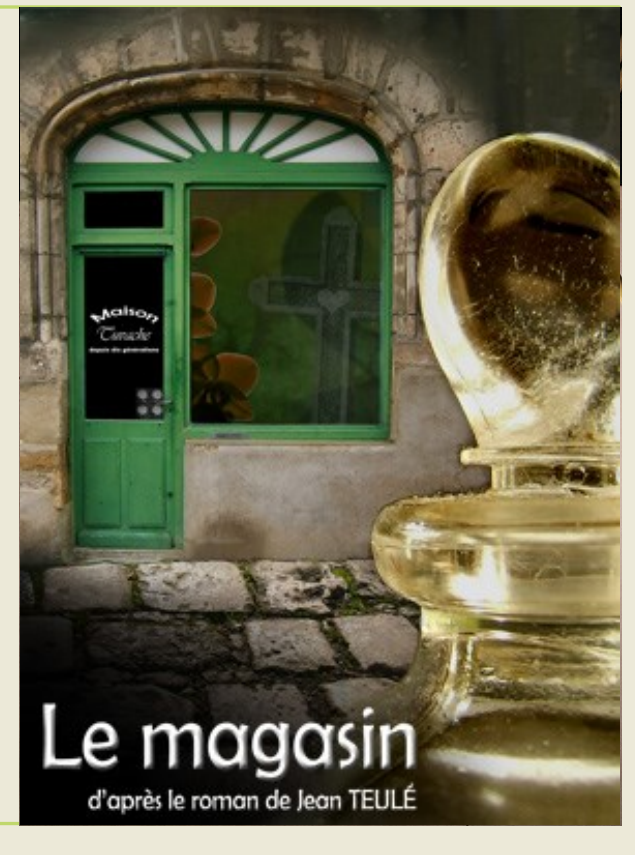
### **Maintenir l'attention**

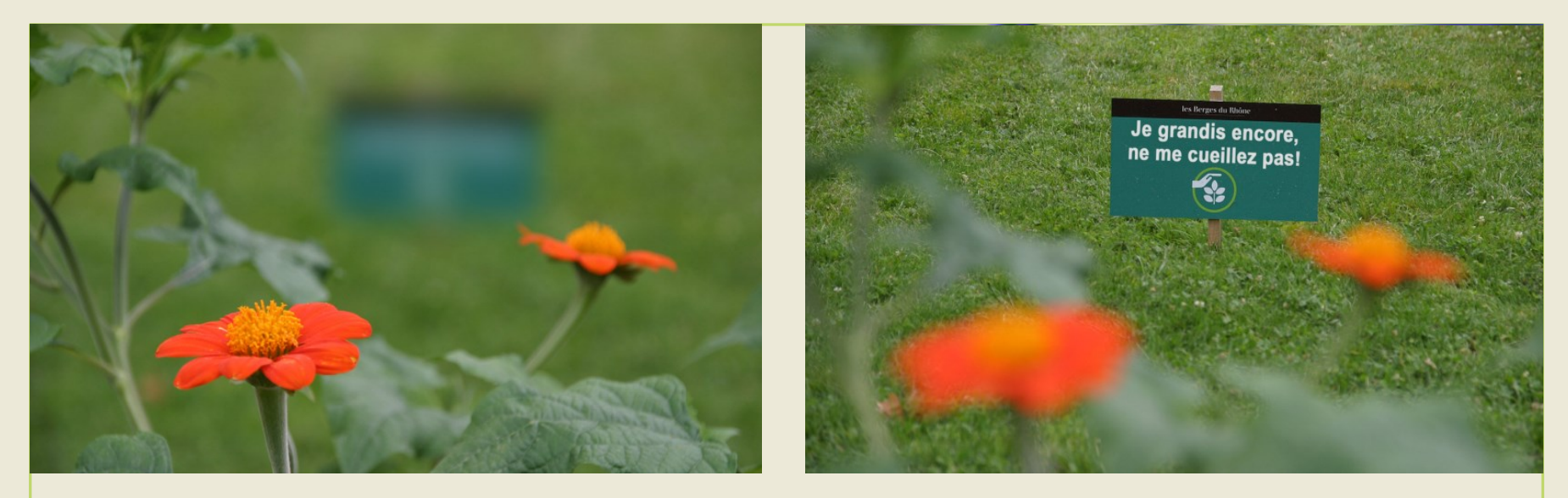

- **Offrir de la nouveauté / Eviter les redondances**
- **Varier** le sujet, plan, focale, couleur, temps (affichage, rythme)
- **Humaniser** (personnaliser/universel) **/ Induire un mouvement** (PZR, point)

### **Synchroniser/Ajuster les temps**

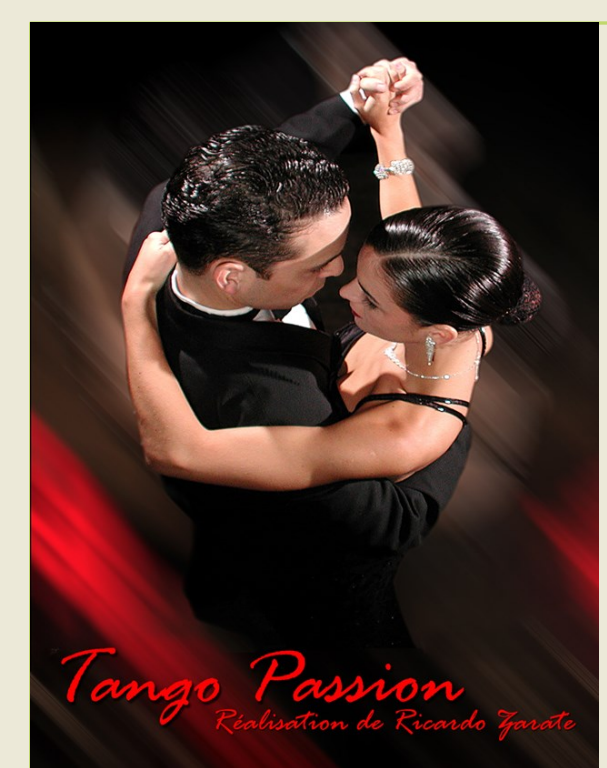

- **Synchroniser** image/son, transitions, effets PZR
- **Impacter** (synchronisation)
- Varier/Porter l'attention (désynchronisation)
- Respecter les phrases musicales
- Garder le final (césure au milieu)

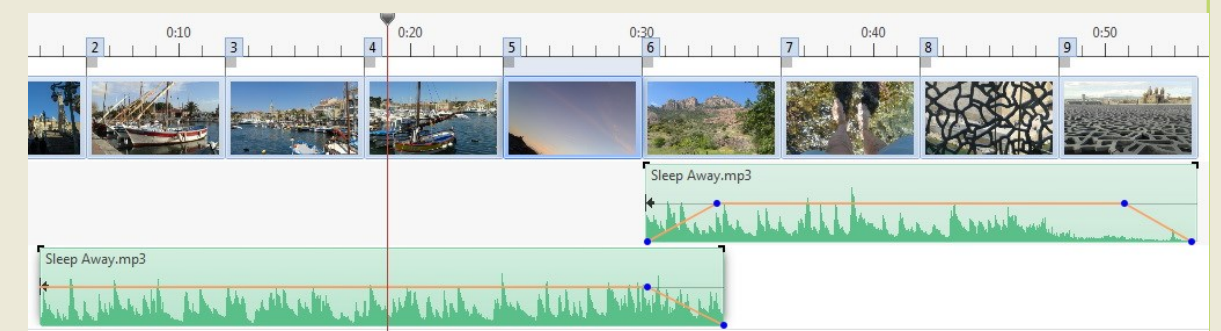

### **Coudre les 2 médias**

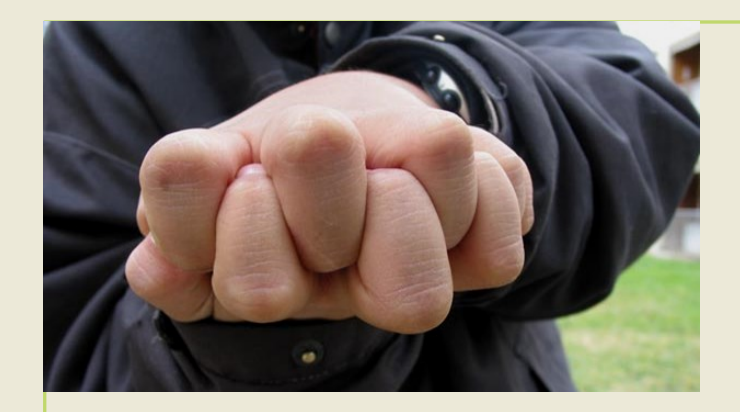

- **Eviter les redites**/répétitions
- **Narrer avant le visuel**
- **Appauvrir un média au profit de l'autre**
- Désynchroniser volontairement

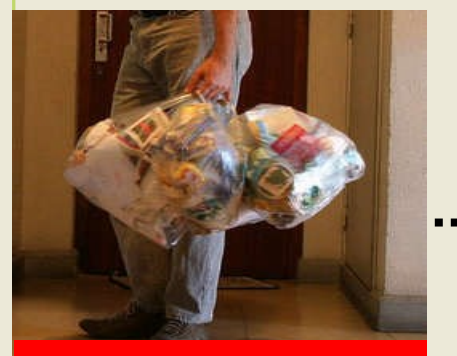

*Armelin n'aime pas : Descendre les poubelles au petit matin*

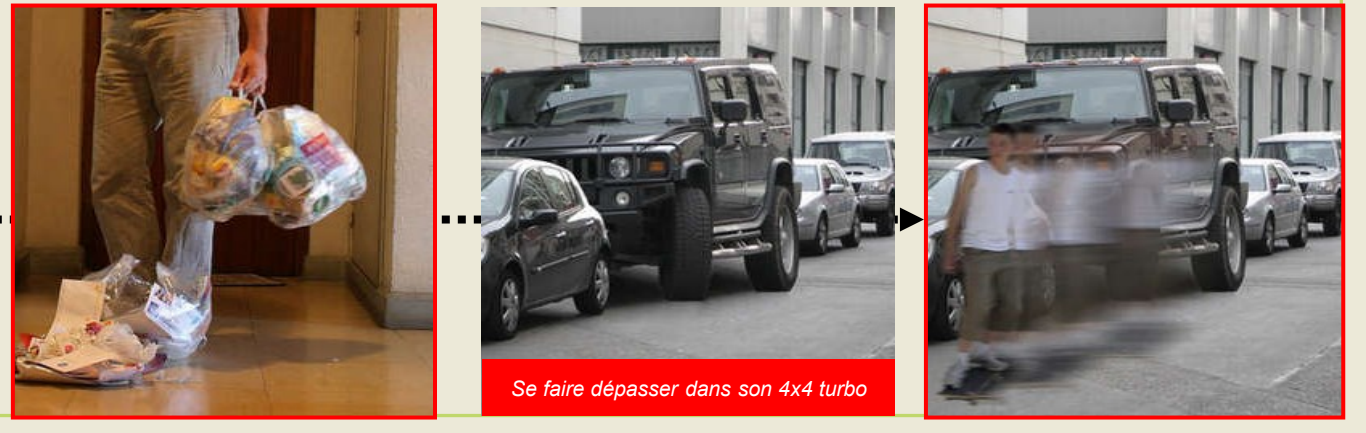

### **Que voyez-vous ?**

and a "Pour que la gay"<br>Soit fidèle à ses valu déterminée à ch la vie quotide

 $LIEF$ 

**PERMA** 

 $-1$  Hh

**vid** 

je des pr yers a

76

**GAUCHE POPULAIRE E** 

COMMUNISTE FRANÇAIS ET DE

### Gérer le flux d'information (temps de lecture)

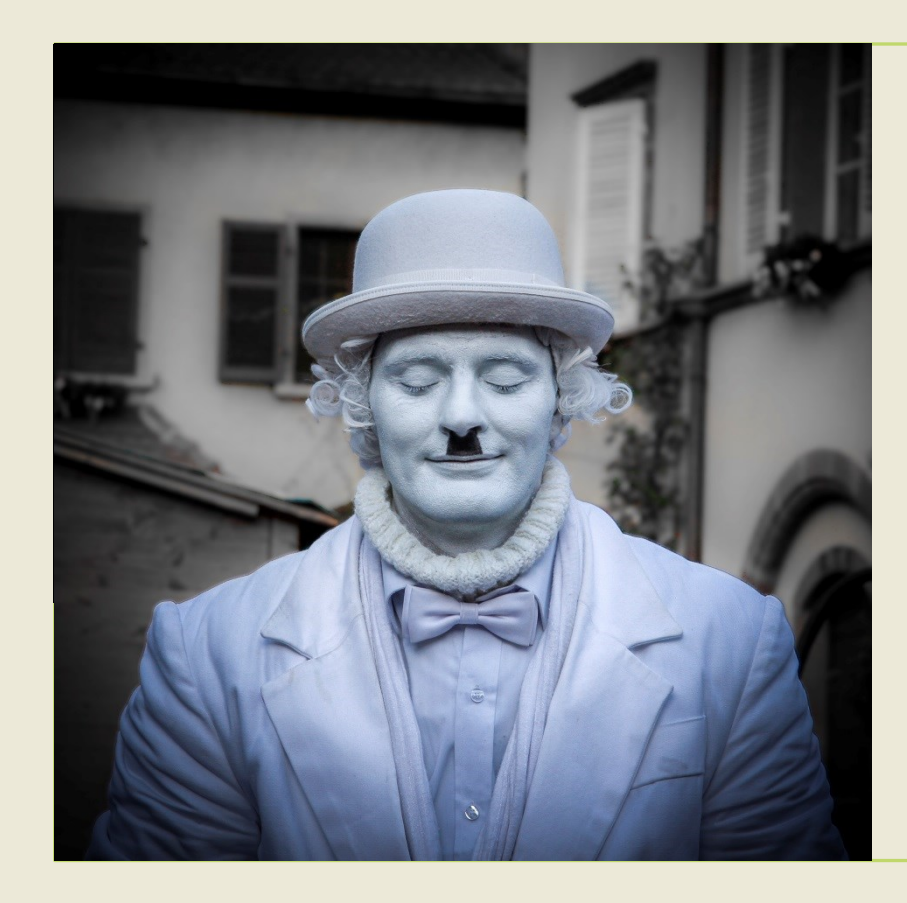

- **Trop d'info = montage illisible**
- Alléger (trop, doublon, fausse fin...)
- Temps de repos / Textuel=2x

- **Equilibrer les informations AV**
- Visuelle  $\rightarrow$  audio simple + temps
- Audio  $\rightarrow$  visuel simple, sans PZR
- Texte audio  $\rightarrow$  A cappella
- **Privilégier l'audio ou le visuel**

### **Personnaliser**

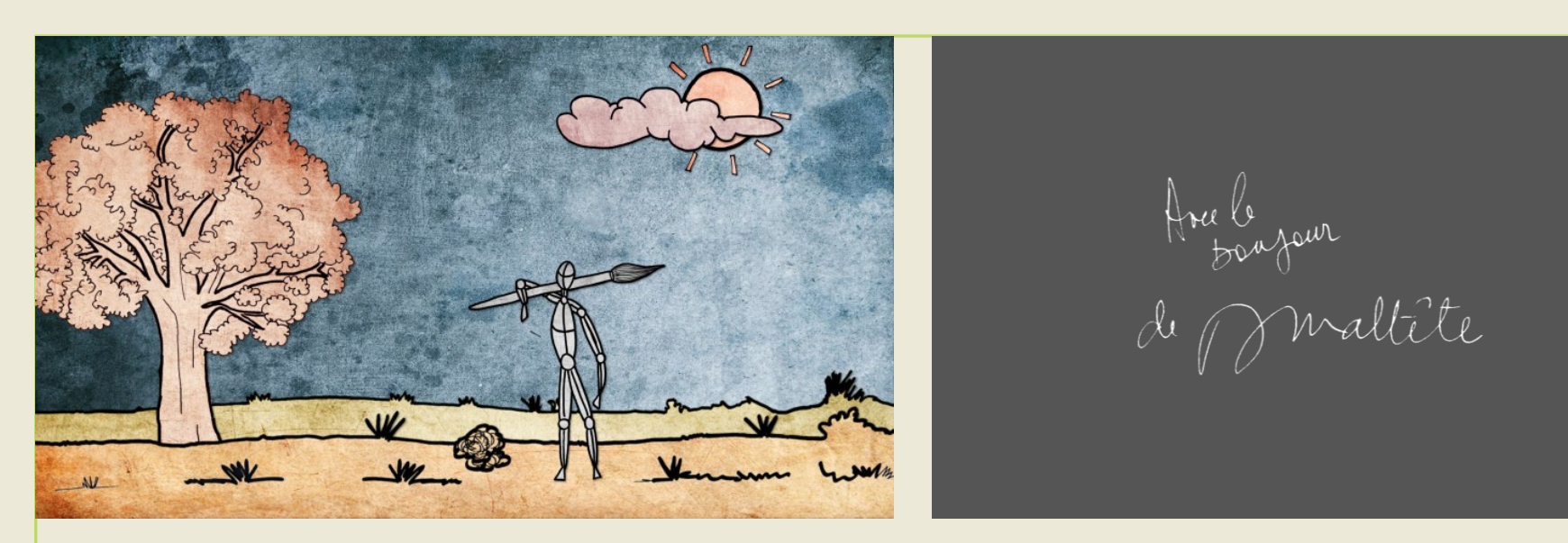

- Utilisez une **charte graphique** (vignetage, coloris…)
- **Ajout** de bruits, bruitages, enregistrements réels (vie), commentaires **!**
- Préparer le spectateur (citation/prétexte) / Informer en final

### **Peaufiner, harmoniser, homogénéiser**

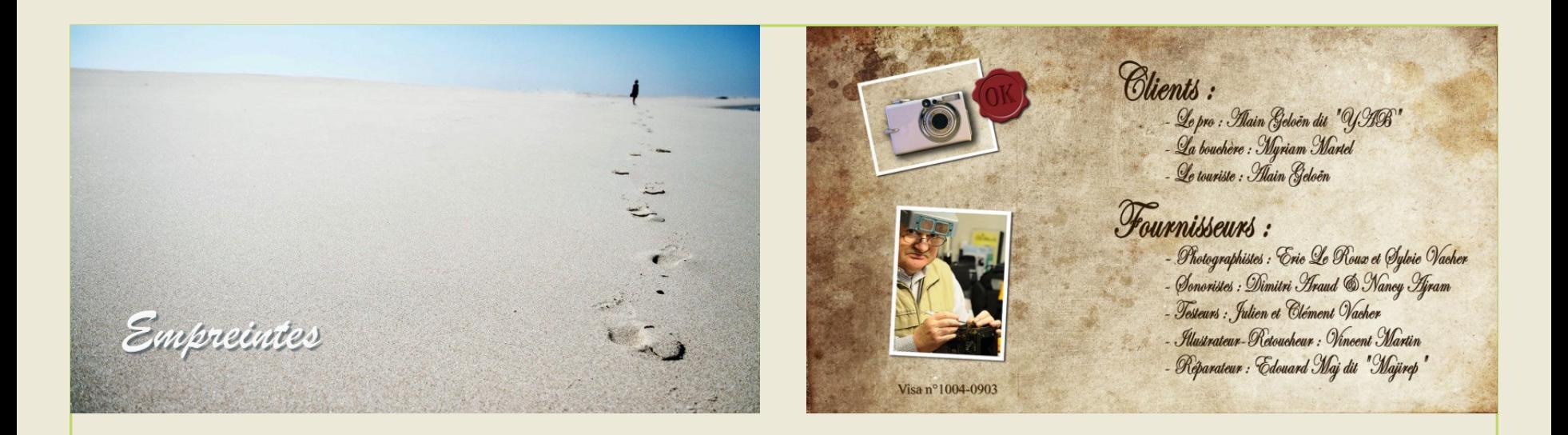

- **Harmoniser** la graphie, texte, présentation, couleur, grain.
- Exclure les éléments anecdotiques (tache, image/bruit inhomogène…)
- Créer des **génériques dans le style**

### **Faire analyser**

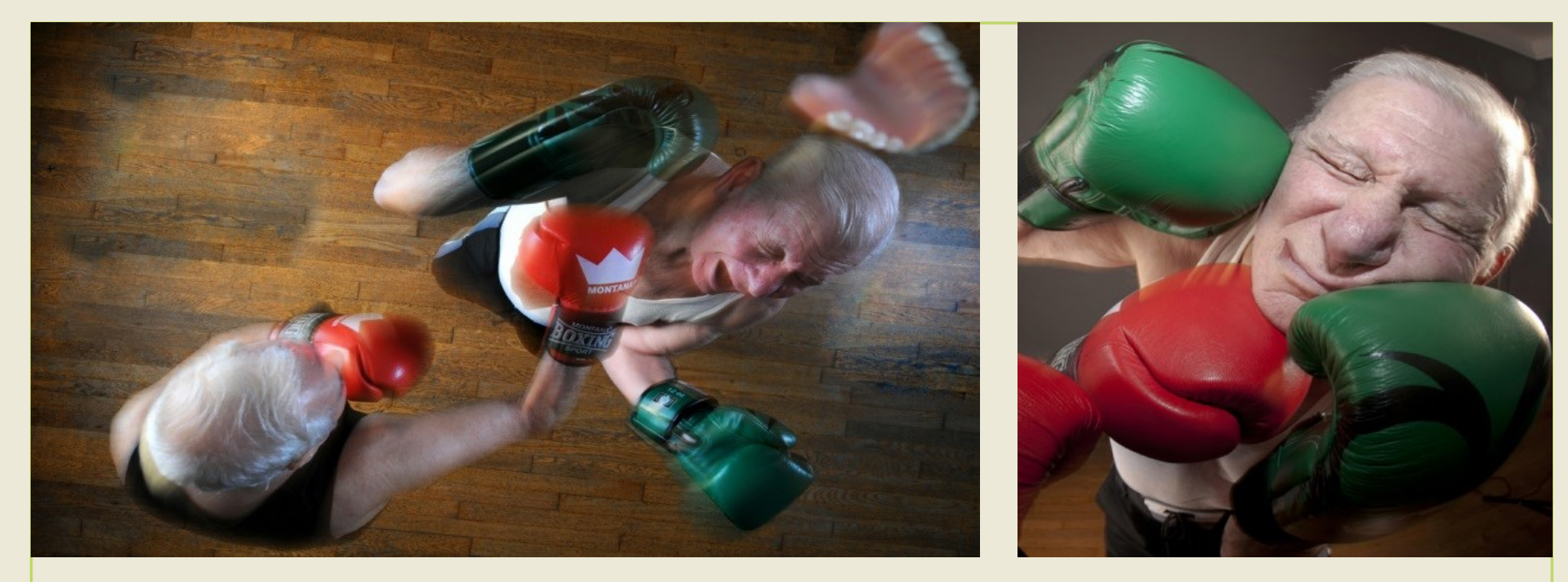

- Faire analyser **une maquette** à autrui (jeune/adulte)
- **Sans préambule**

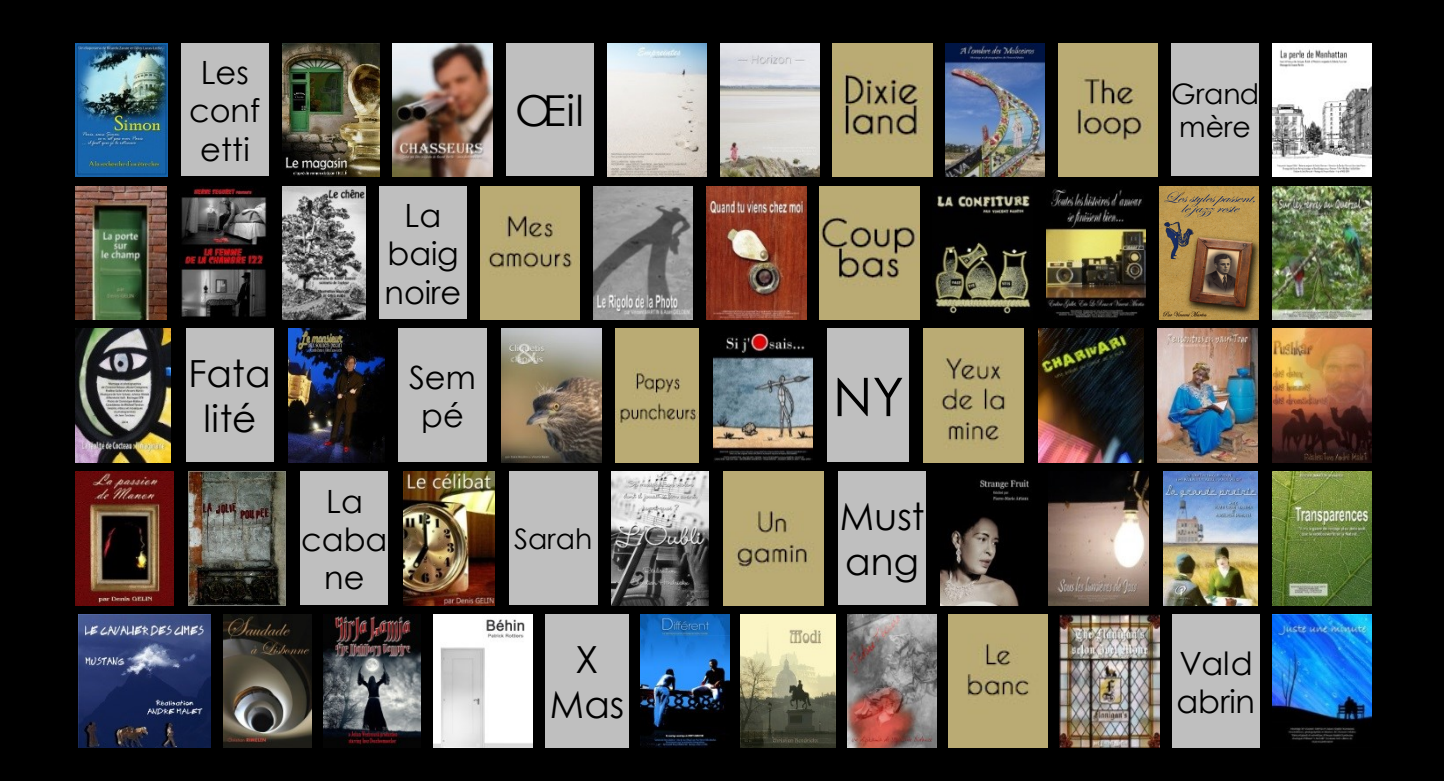

#### **Pour moi, regarder un bon film, c'est comme allez au parc d'attraction.**

*Darren Aronofsky*

# **Monter selon la typologie**

Par Vincent Martin – **Photomavi.com**

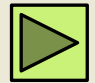

## **Le Diaporama Monter une série sonorisée**

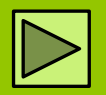

- **Série sonorisée** = Photos + musique (sans narration)
- **Emmener le spectateur** sur notre cheminement (progression/nouveauté)

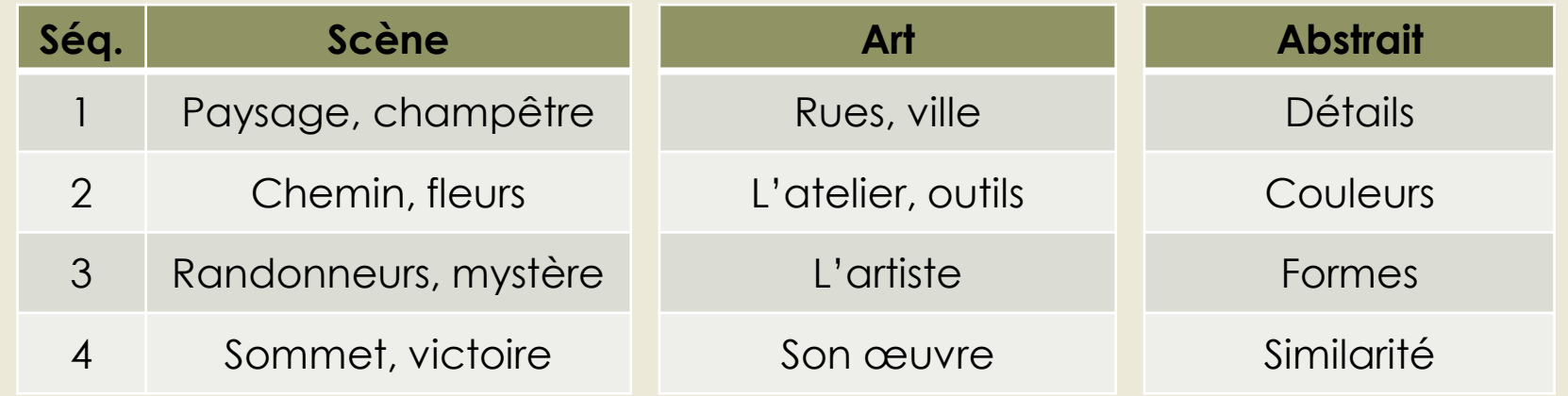

• Accentuer la progression (chronologie, contexte, rythme)

### **Cheminement "A l'ombre des moliceiros"**

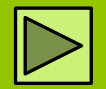

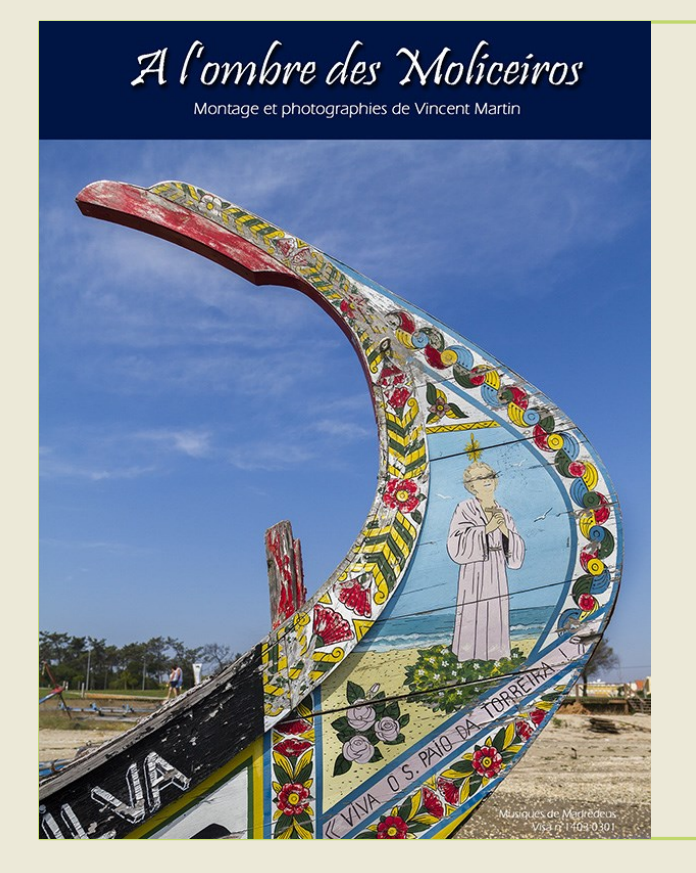

- Images sans narration → **Créer de l'intérêt**
- **Trouver le cheminement + Musique**

#### • **Synopsis**

Au Portugal, il existe des bateaux traditionnels au doux nom de Moliceiros, support d'un Art exprimé tout en finesse. Mais attention ! A toute lumière qui révèle, se présente une ombre !

#### • **Séquences**

- 1. Générique d'entrée : vue et musique traditionnelle du Portugal
- **2. Milieu maritime** : bateau, musique du pays, gris, plan large
- **3. Moliceiros** : bateaux, tradition, religion, musique du pays, Art, bleu, plan serré
- **4. Face cachée** : opposition des dessins, opposition des musiques
- 5. Générique de fin : vue large sur les Moliceiros, tranquille

### **La série sonorisée (sans narration)**

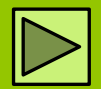

# **Efensparences**

Vincent MARTIN présente

"Il n'y a quere de voyage plus délicieux que la redécouverte de la Nature.

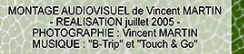

- **1. Définir le sujet** (sélection photo)
- **2. Définir un cheminement** (séquences)
- **3. Sélectionner des medias variés** (AV)
- **4. Adopter la rythmique** (chanson, note)
- **5. Personnaliser**

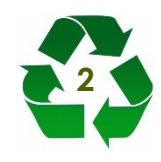

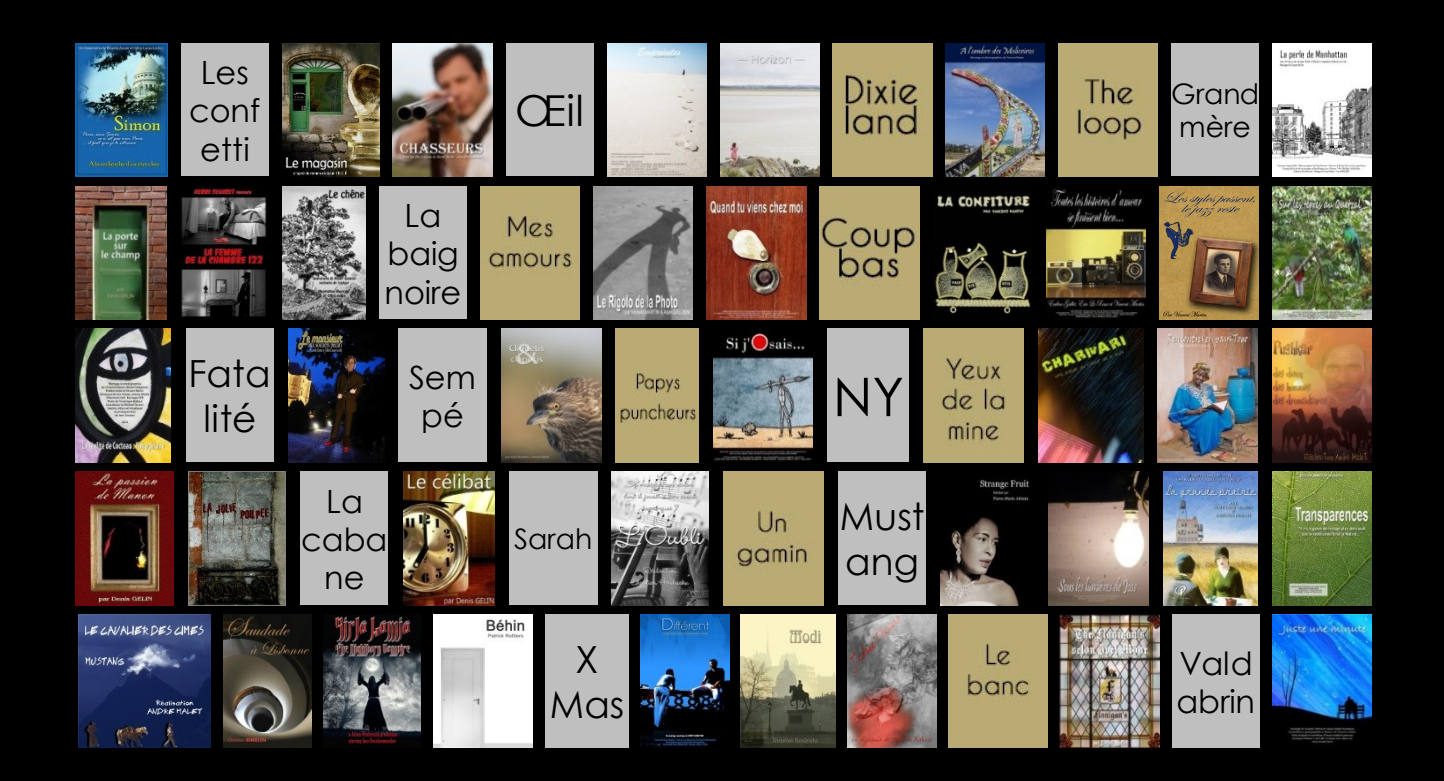

#### **L'art est avant tout une interprétation.**

Antoine Albalat

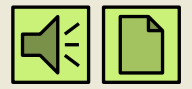

# **Le Diaporama Monter une illustration de chanson/texte**

### **L'illustration de chanson/texte**

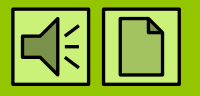

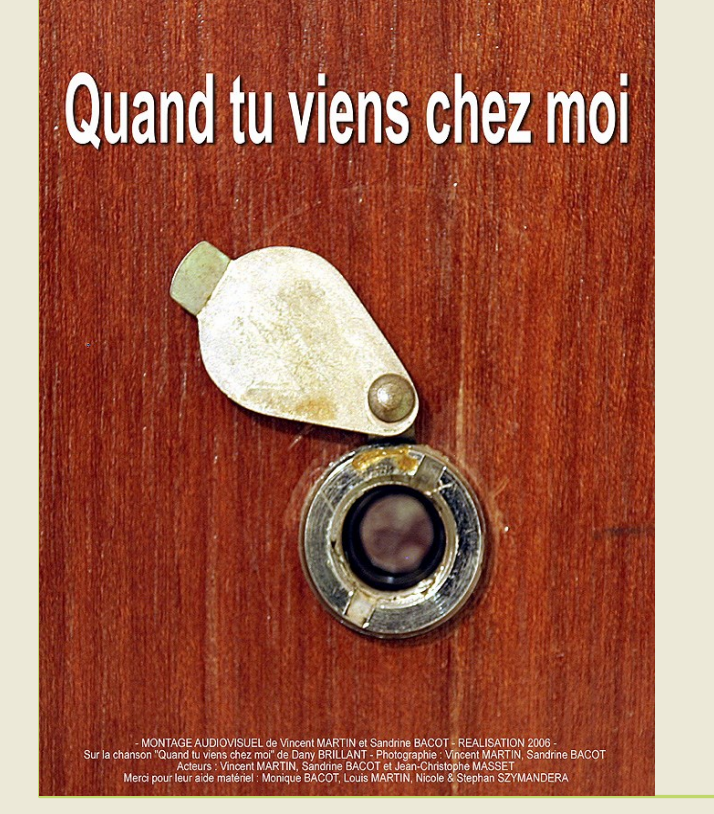

- **Pourquoi ?**  Porter mes images, illustrer, vision esthétique, karaoké **?**, raconter…
- **Quel texte ?**  Poème, courrier, histoire, texte sonore, chanson, voix off…

**Proposer mon interprétation**

Œuvre/Version nouvelle

### **Ecrire pour illustrer**

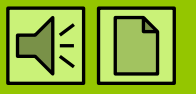

- Texte + musique → **Créer le visuel**
- Séquencer le montage (refrain/couplet)

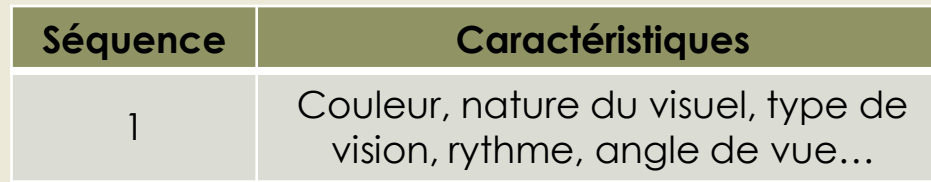

• Imaginer le visuel selon les paroles/textes

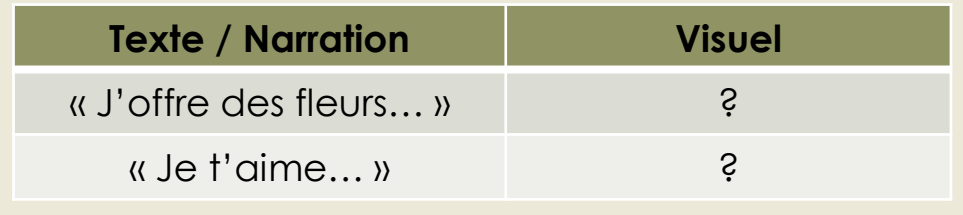

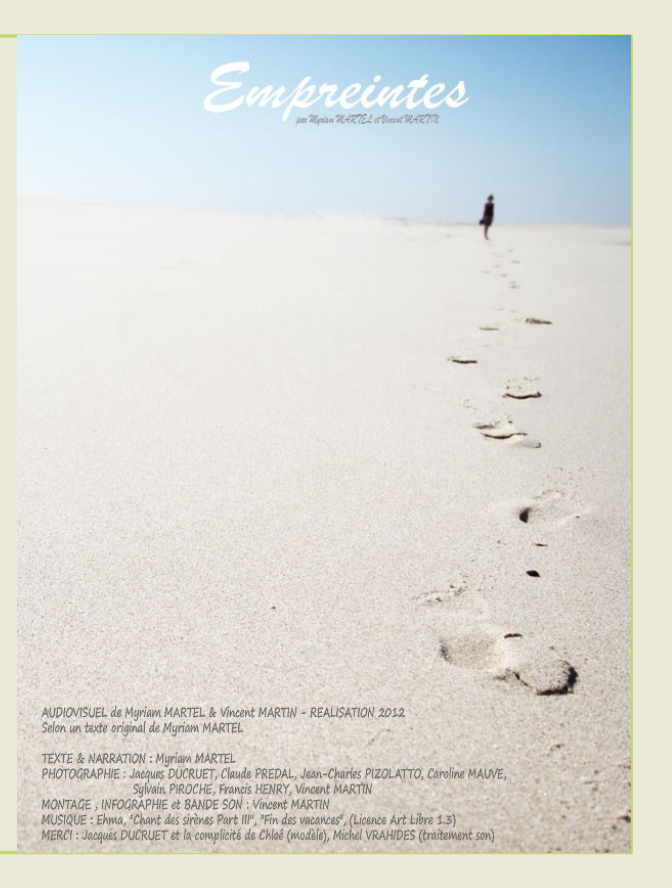

### **Scénarimage sur les textes**

- **Interpréter** en images
- **Jouer de la polysémie** de l'image
- Utiliser les métaphores

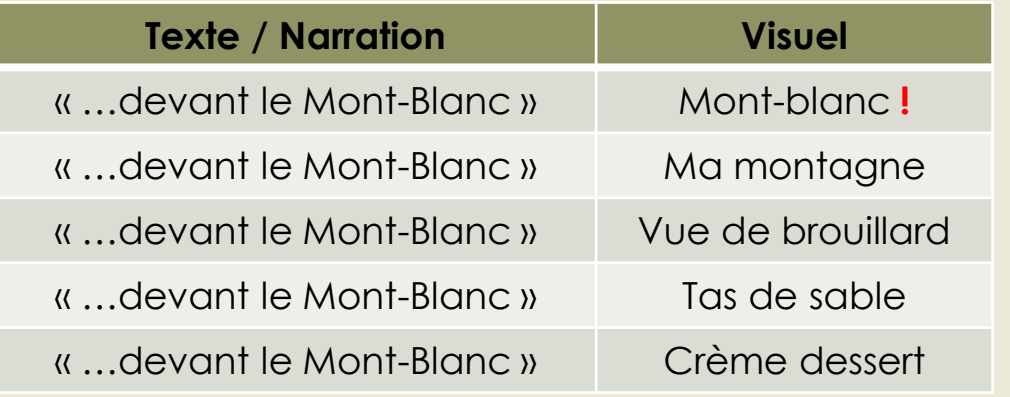

• Conforter ou provoquer l'interrogation

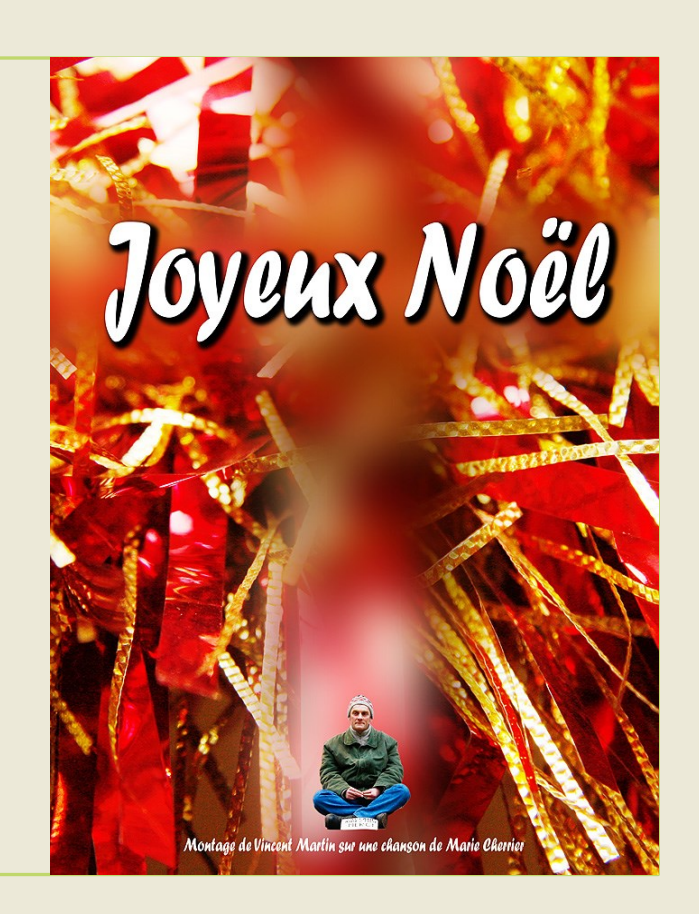

### **Plan de réalisation "Le Rigolo de la Photo"**

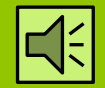

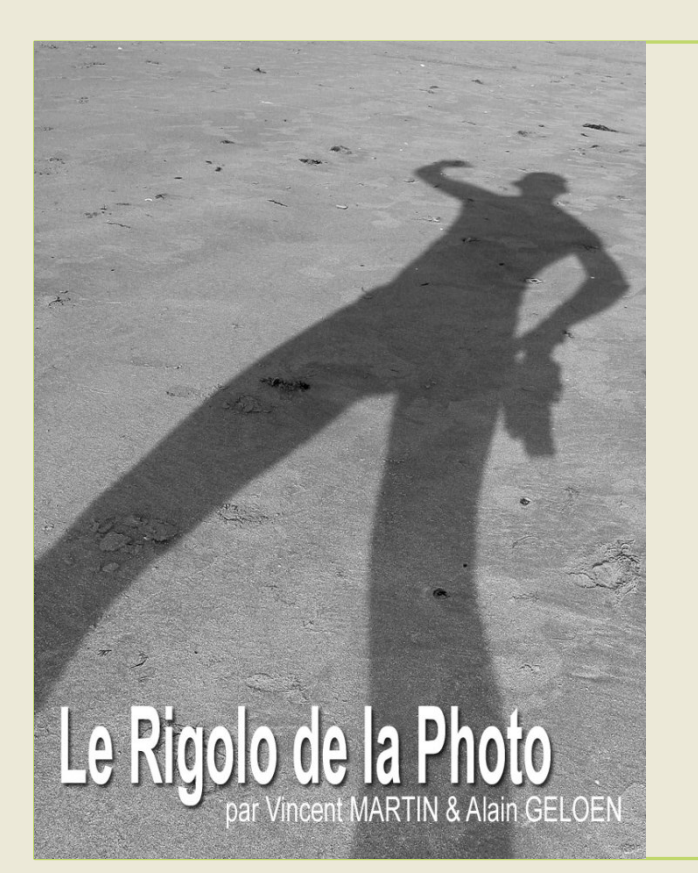

- Texte + musique → **Créer le visuel**
- **Proposer notre interprétation**

#### • **Synopsis (accroche)**

"L'humour est l'une des manifestations les plus claires d'intelligence, d'honnêteté et de santé mentale". Hommage à René Maltête, poète, réalisateur et photographe de l'humour...

#### • **Séquences**

Chapitrage de la chanson (paroles perso sur l'air de "Le poinçonneur des Lilas") Visuel répétitif sur le refrain

#### • **Scénarimage**

Proposer un visuel pour chaque parole Accorder le visuel à la rythmique de la chanson (couplet/refrain) Ton humoristique

### **Interprétation visuelle "Le Rigolo de la photo"**

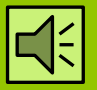

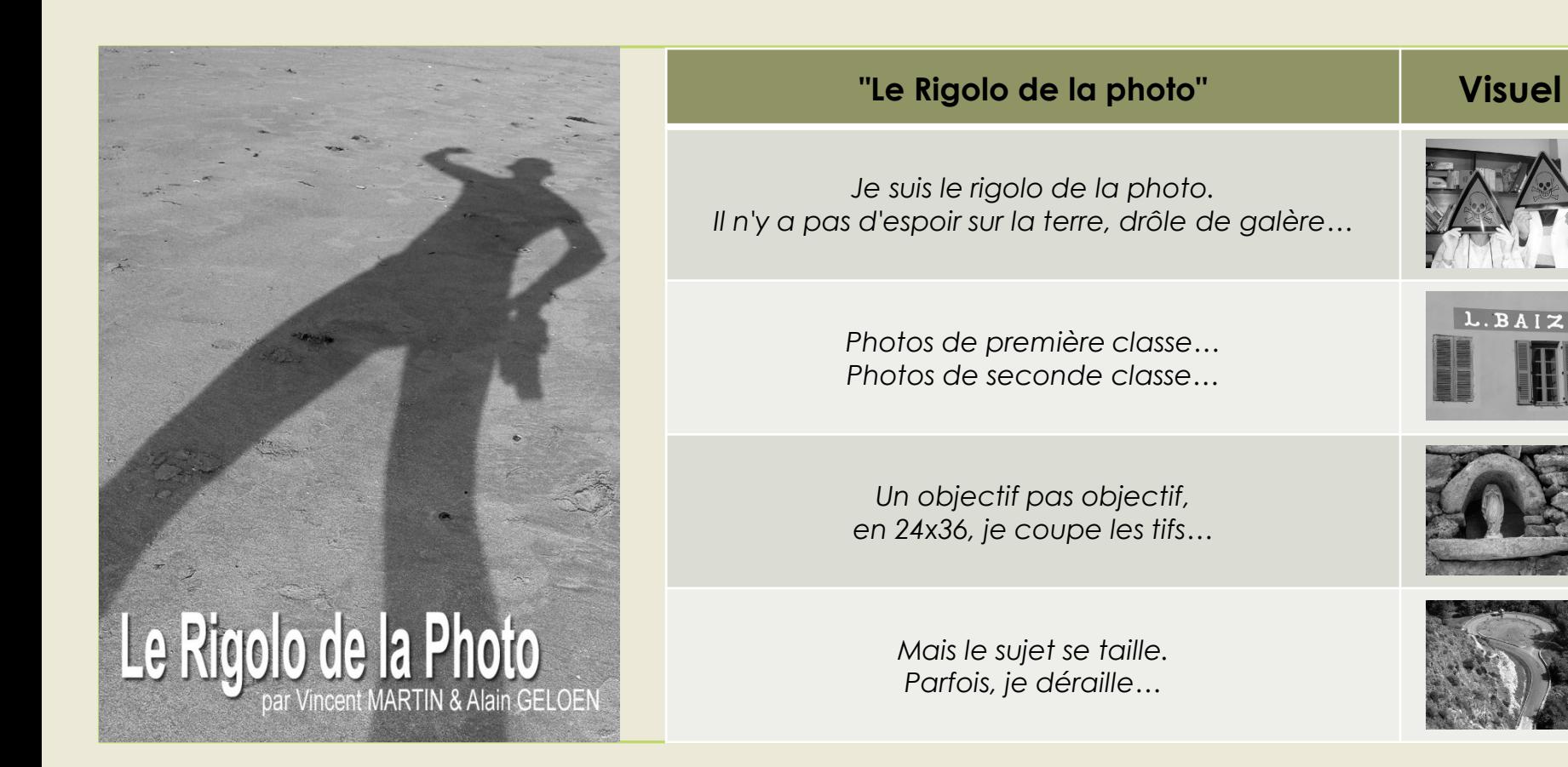

### **Interprétation visuelle "La confiture"**

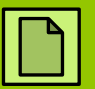

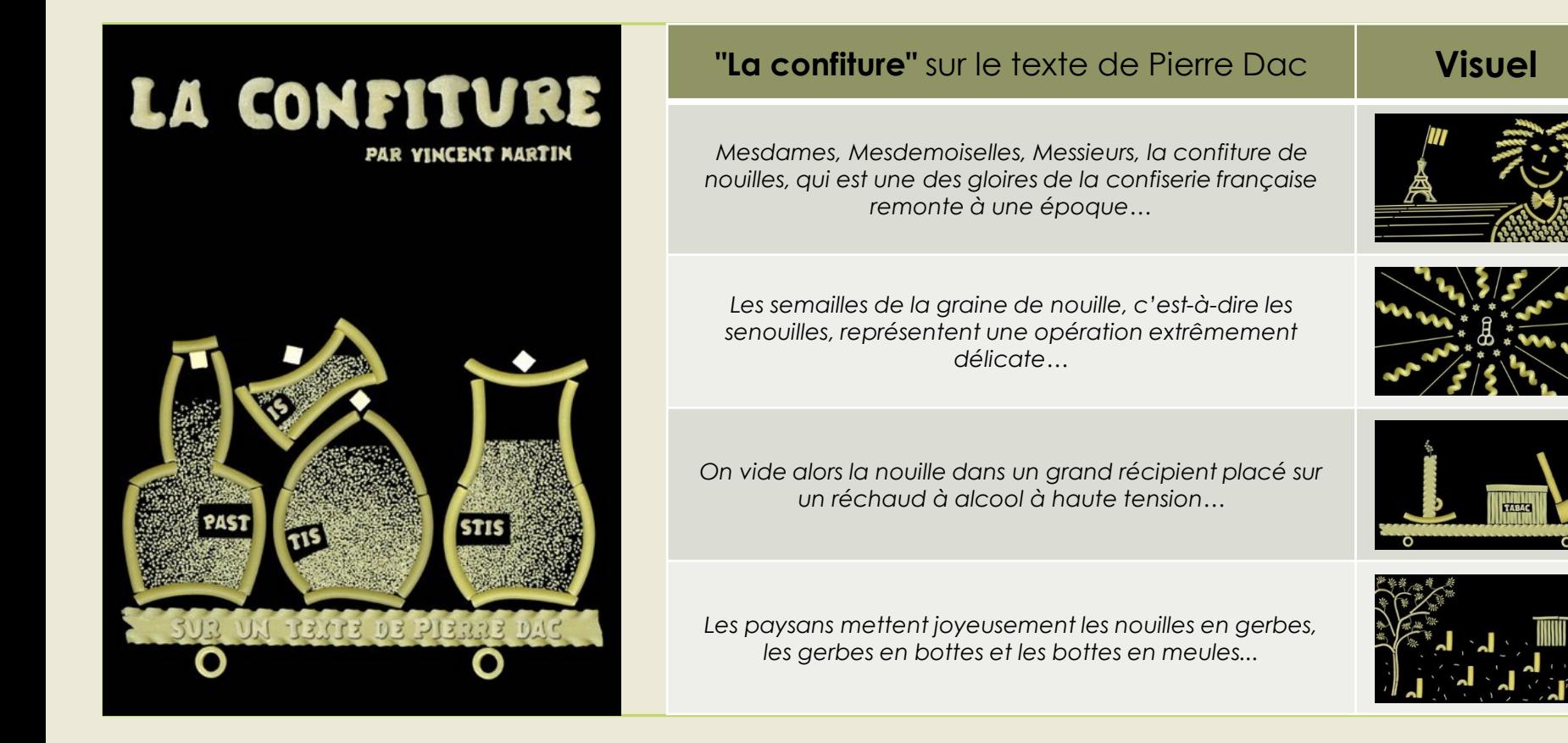

### **L'illustration de chanson/texte**

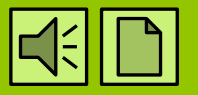

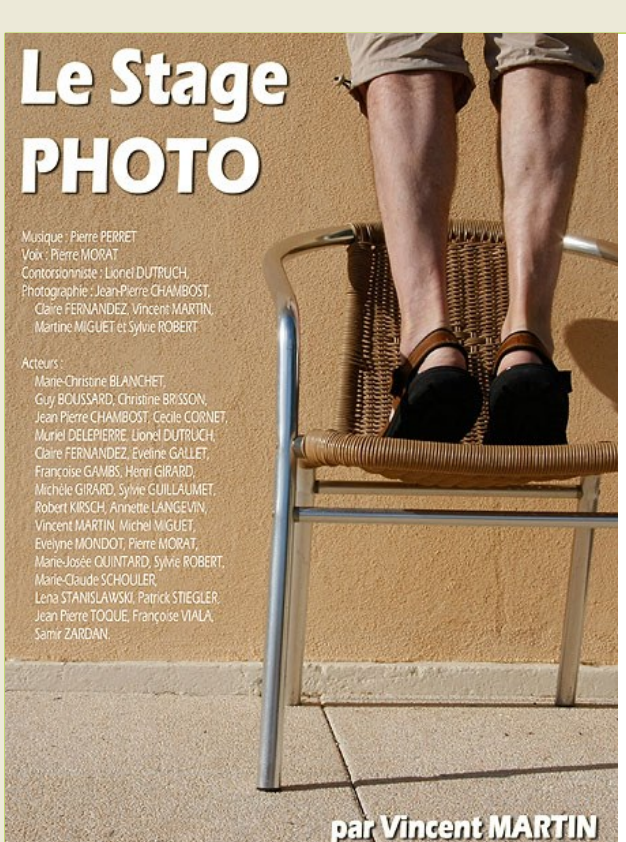

- **1. Choisir un texte** (peu illustré)
- **2. Définir le ton** (humour, grave)
- **3. Séquencer** (refrain, paragraphe)
- **4. Interpréter/traduire visuellement**
- **5. Adopter la rythmique**
- **6. Personnaliser**

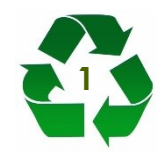

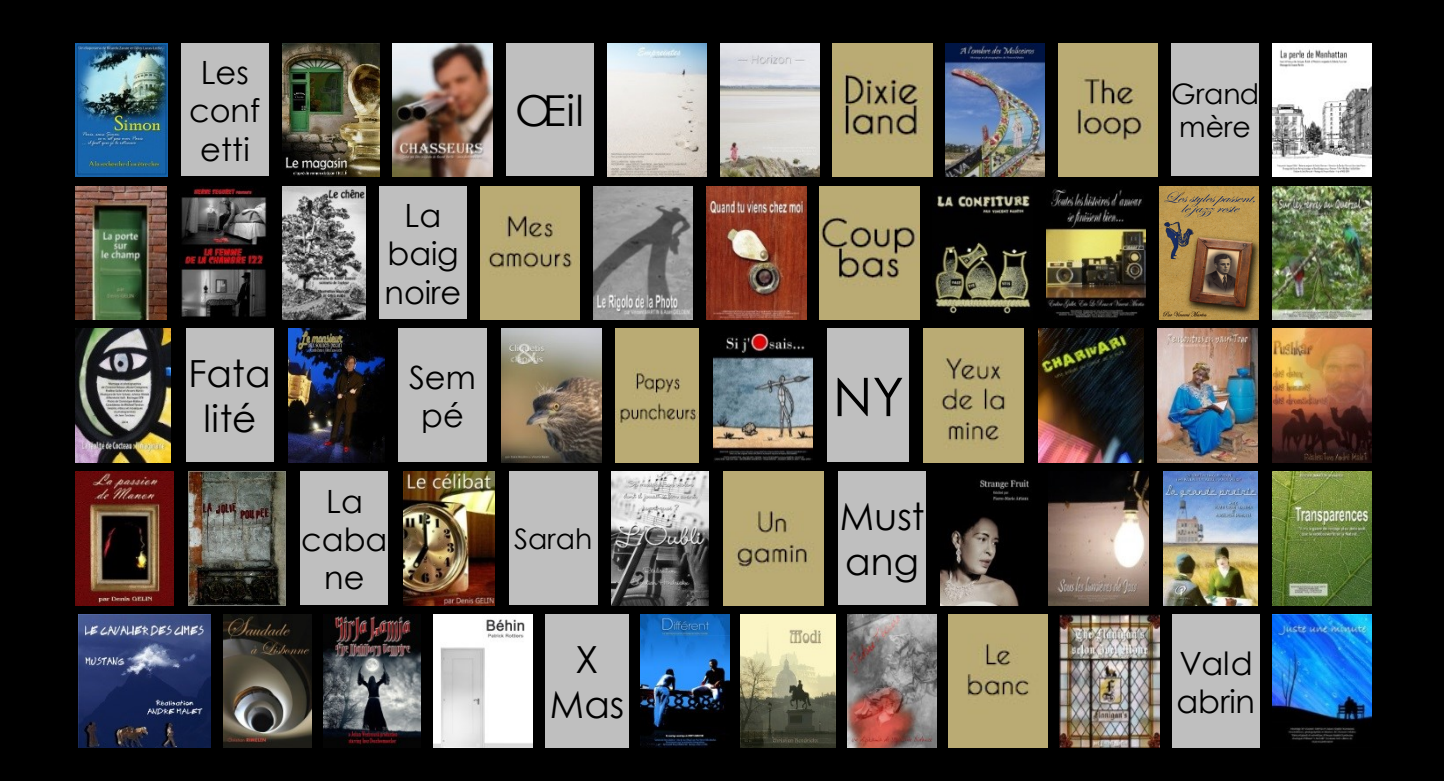

#### **On fait des films pour la même raison qu'on entreprend des voyages.**

Michael Cimino

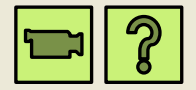

# **Le Diaporama Monter un récit / une fiction**

### **Le récit et la fiction**

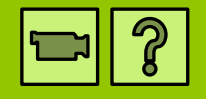

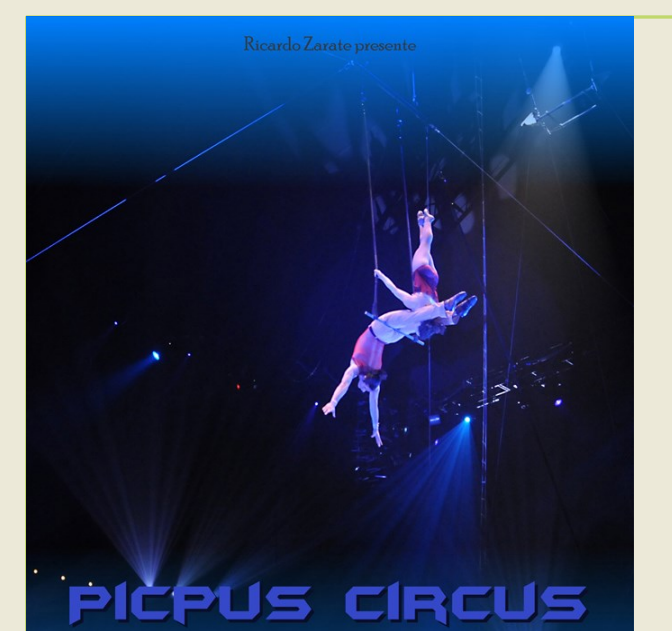

ET QUE LA FÊTE COMMENCE

Soft Diaporama Pictures To Exe

- **Pourquoi ?**  Porter mes images, apporter ma vision, expliquer, militer, raconter…
- **Genre**  Récit, reportage, policier, fiction, suspense, documentaire…

**Raconter à ma manière**

**Raconter** 

### **Quels sujets ?**

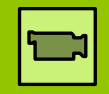

hommes Réalisation André Malet

- Proposer un sujet singulier
- Livrer un **vécu** que les autres ne peuvent vivre
- Humaniser en personnifiant l'aventure

#### **Sujets**

Tunis **!** / Mon séjour à Tunis

La vie du cireur de chaussure

L'esprit des femmes de Kairouan

La pâtisserie de l'avenue Taieb M'Hiri

Le chasseur de l'hôtel Belvédère...

### **Aborder un sujet, questions !**

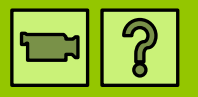

- Que désirons-nous traiter ?
	- Quel est le **sujet** ? Quel **angle** ?
- Comment le dire ?
	- Qui raconte ? (**point de vue**)
	- De quelle manière ? (**ton**)

**Faciliter la construction / Emmener…**

**Définir le sujet et la manière**

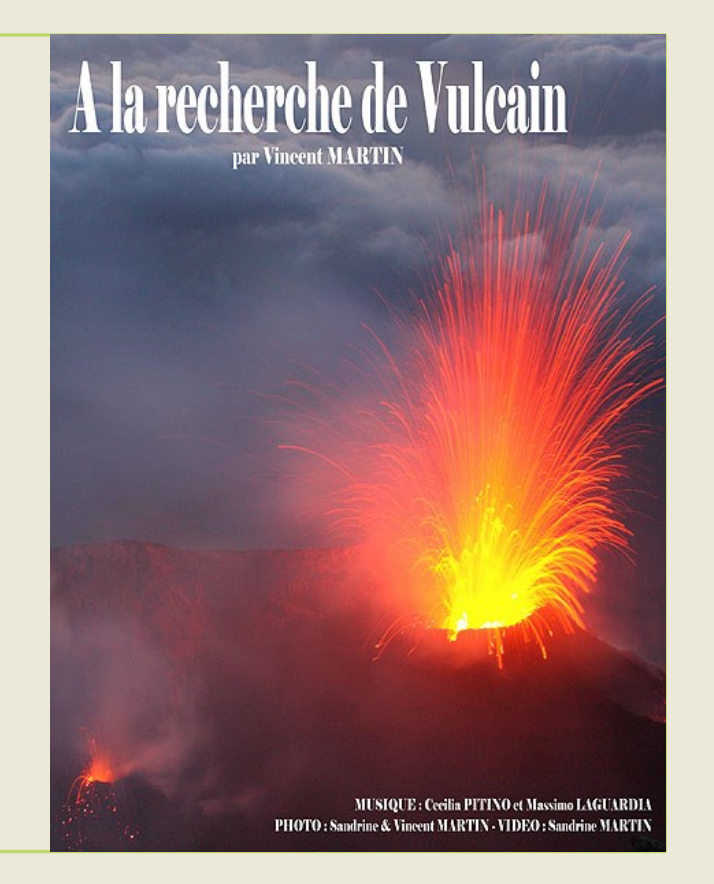

### **Créer un reportage/fiction**

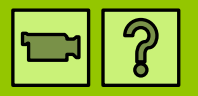

- Fiction → **scénario + visuel + musique**
- Récit / Vécu (chronologie)
- Documentaire (histoire/étapes)

#### • **Scénariser, développer l'idée**

- Définir l'objectif final
- Définir le début et la fin (A→Z)
- Les enchainements  $(A\rightarrow G\rightarrow Z)$
- Sans fausse piste, sans égarement
- Amener la chute, crescendo

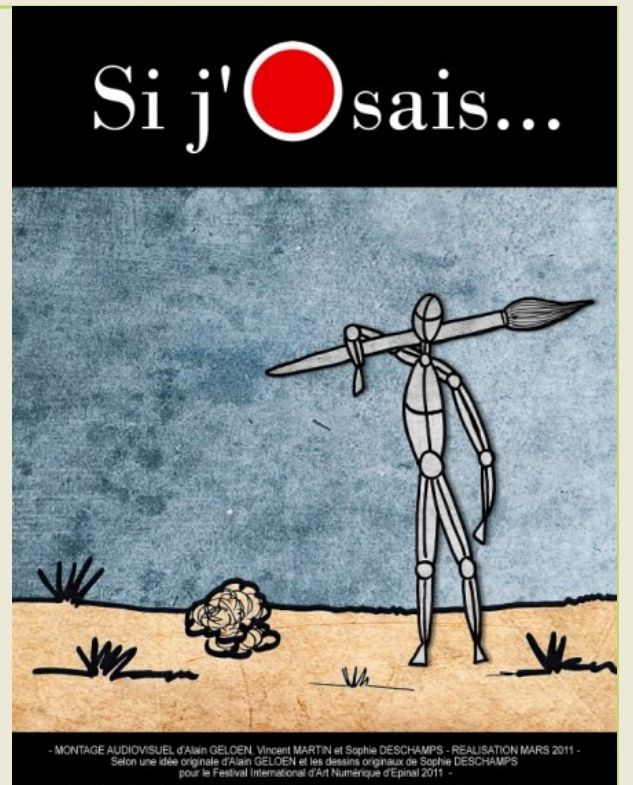

### **Le synopsis "La Chute"**

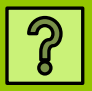

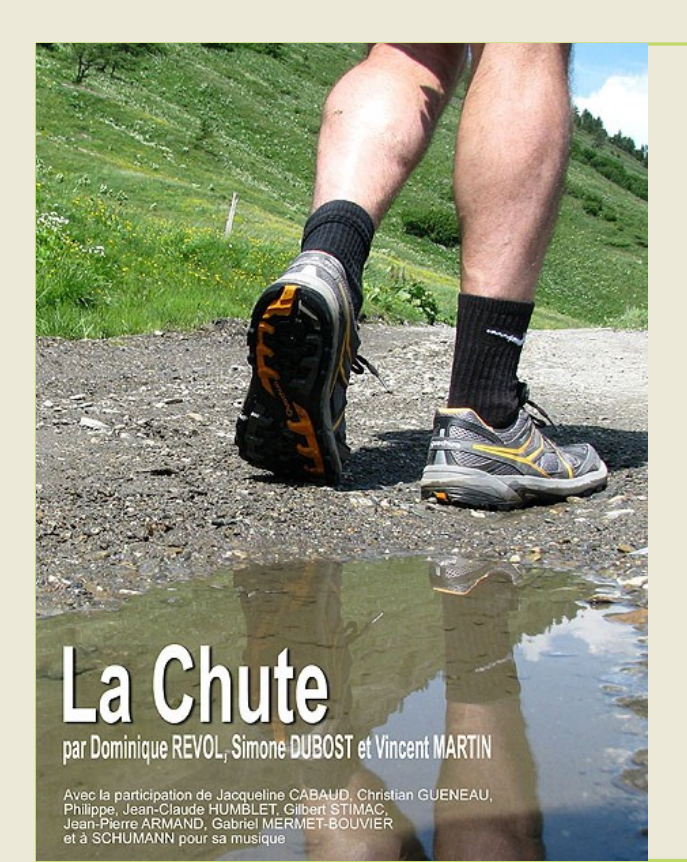

- Idée (chute / 50 ans du diaporama)
- **Créer le visuel et la musique**
- **Développer le scénario**
	- Progression (début  $\rightarrow$  final)
	- Relais d'informations

#### • **Synopsis**

Un groupe de stagiaire se promène en montagne en réfléchissant sur la chute de leur diaporama. L'un d'eux, Jean-la-fleur, absorbé par la beauté de la Nature tente de cueillir une fleur inaccessible. La chute est inévitable! Jean-la-fleur tombe et se retrouve plongé dans une grotte extraordinairement. Deux jours plus tard, tous les stagiaires débattent sur les techniques du diaporama quand soudain un flash info annonce la découverte... la découverte du cinquantenaire... un diaporama du paléolithique.

### **Les séquences "La Chute"**

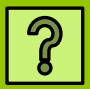

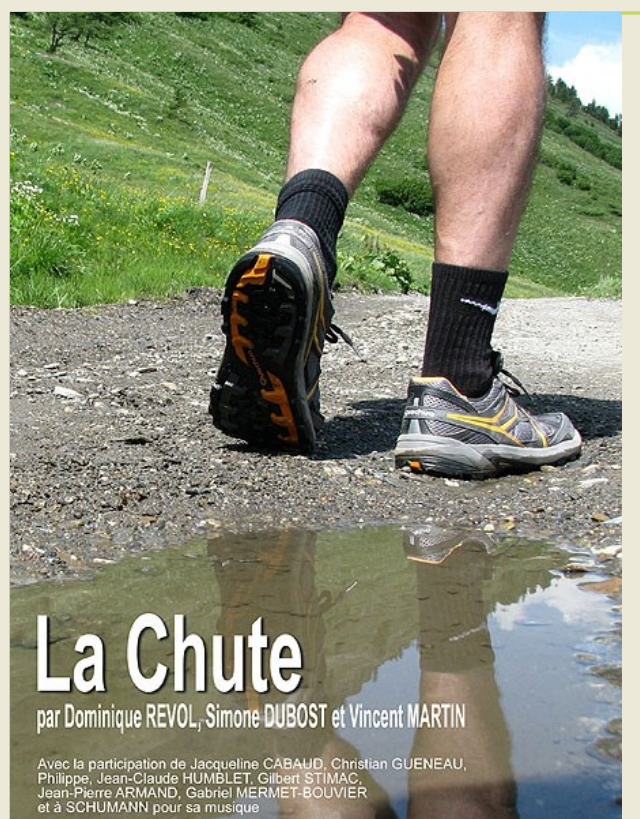

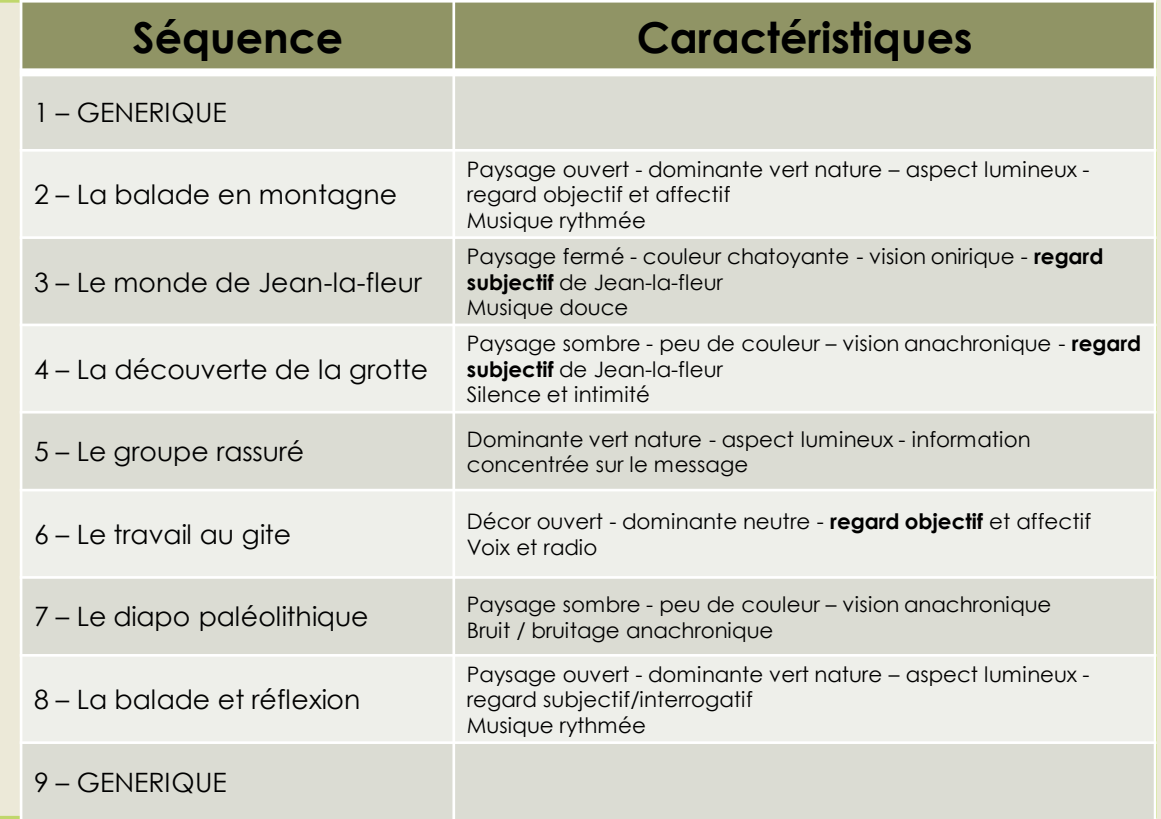

### **Le scénarimage "La Chute"**

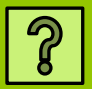

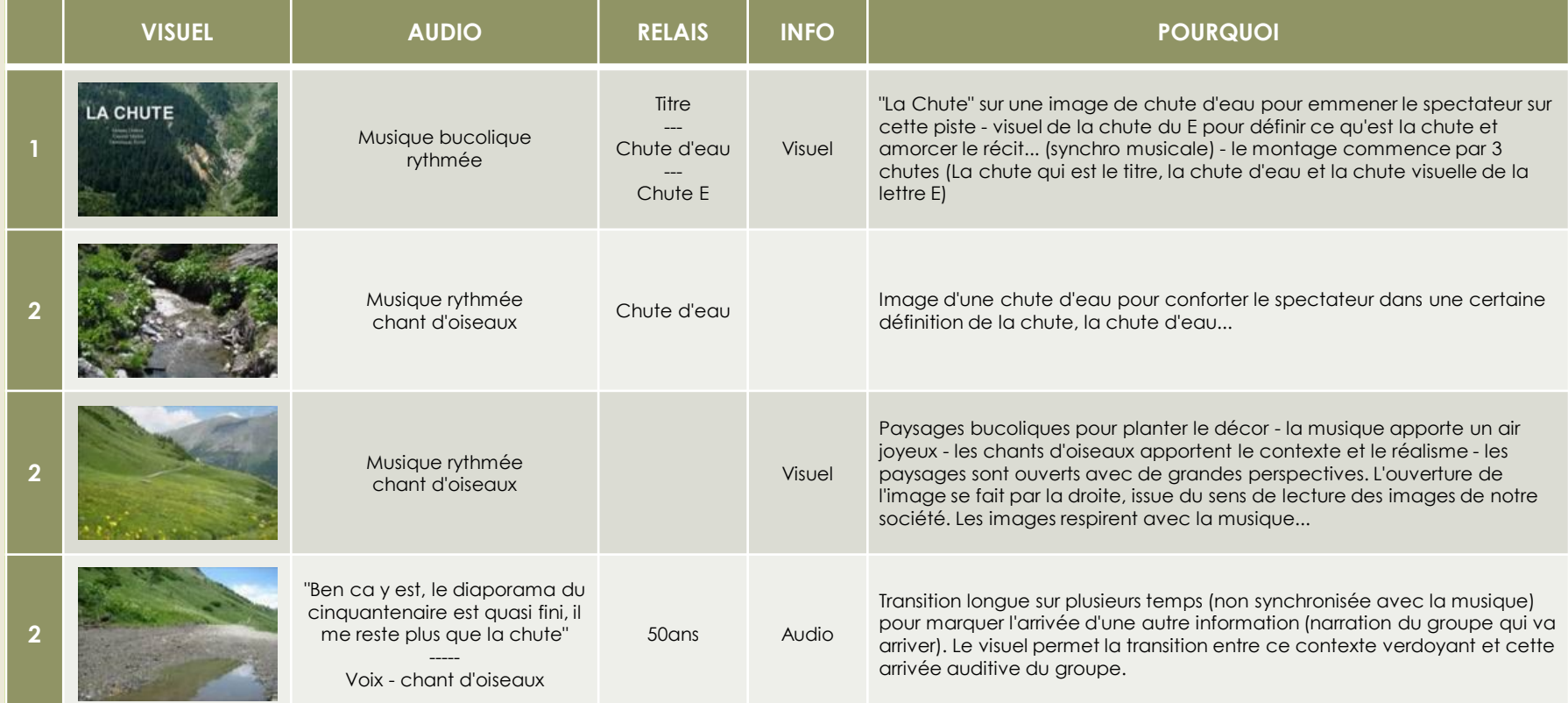

### **Créer un reportage/fiction**

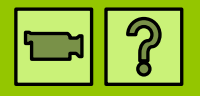

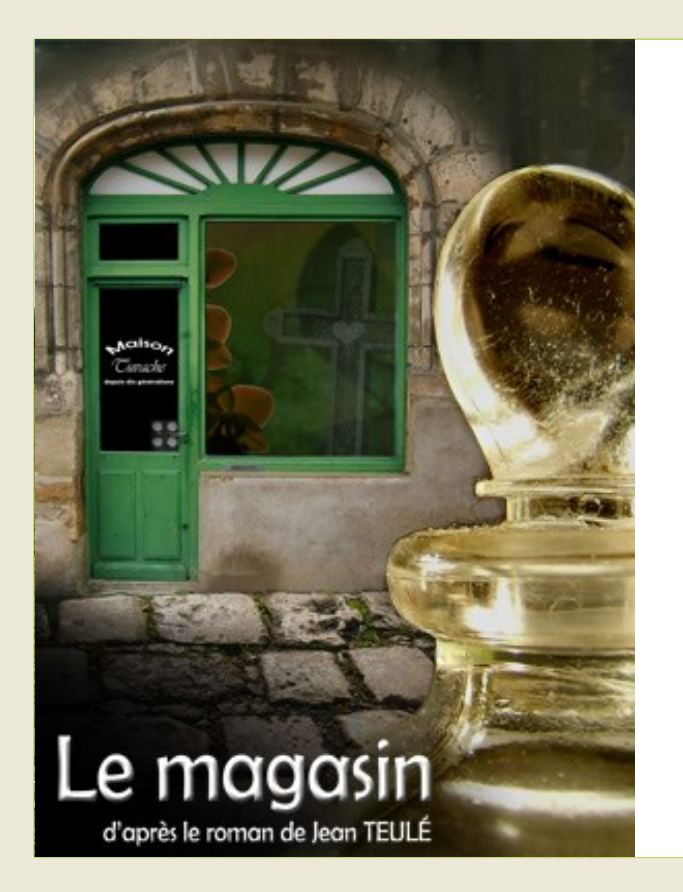

- **1. Définir le sujet et l'angle**
- **2. Définir la manière** (pt de vue, ton)
- **3. Développer le scénario** (A→G→Z)
- **4. Séquencer** (chrono/étapes)
- **5. Interpréter/Illustrer** (AV)
- **6. Personnaliser**

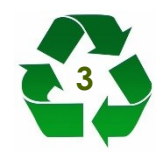
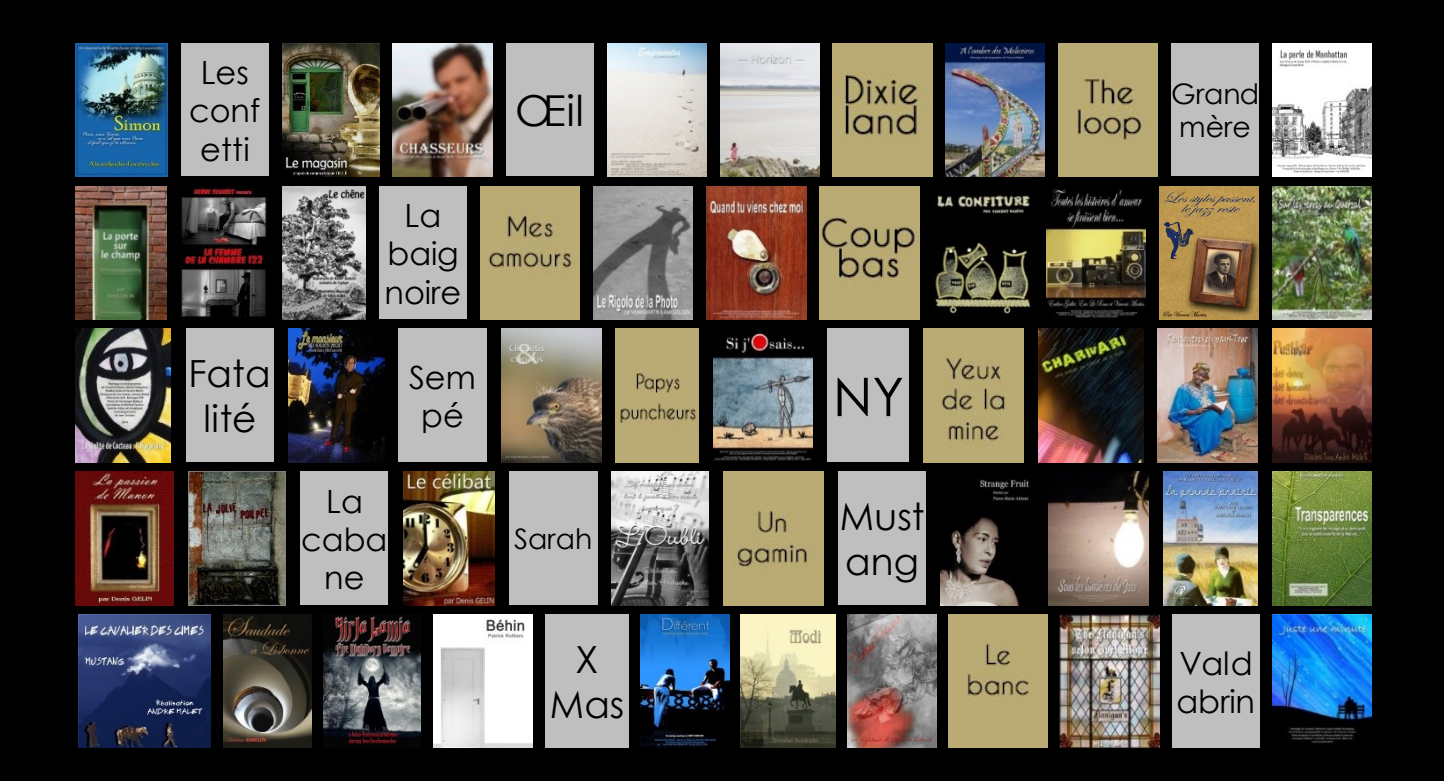

#### **Le diaporama est l'audiovisuel qui anoblit l'image.**

*Vincent Martin*

# **Conseils à la réalisation**

Par Vincent Martin – **Photomavi.com**

## **Un diaporama en 10 étapes**

- 1. Définir un **sujet singulier** (sujet, angle, titre)
- 2. S'approprier la **manière de raconter** (point de vue, ton, concept)
- **3. Scénariser** (structurer la progression, caractériser les séquences)
	- Impliquer le spectateur (vision subjective, humaniser, réflexion)
- **4. Traduire en image et en son** (éléments narratifs)
	- Format? Nature du visuel? Crédit de la narration?
	- Médias narratifs, symboles, sens, connotations (AV), atmosphères, transitions
	- Ordre des médias, ellipse, intention…
- 
- 
- 
- 
- 
- 

### **Créer mon Diaporama**

**Vincent Martin** 

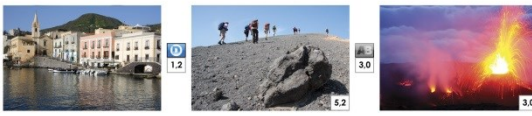

Histoire . Outils . Scénarisation . Montage . 3D . Diffusion . Droits الله على التي يقع الله على الله على الله على الله على الله على الله على الله على الله على الله على ا

## **Un diaporama en 10 étapes**

- 1. Définir un **sujet singulier** (sujet, angle, titre)
- 2. S'approprier la **manière de raconter** (point de vue, ton, concept)
- **3. Scénariser** (structurer la progression, caractériser les séquences)
	- Impliquer le spectateur (vision subjective, humaniser, réflexion)
- **4. Traduire en image et en son** (éléments narratifs)
	- Format? Nature du visuel? Crédit de la narration?
	- Médias narratifs, symboles, sens, connotations (AV), atmosphères, transitions
	- Ordre des médias, ellipse, intention…
- 5. Maintenir **l'attention** (offrir à voir, éviter les redondances AV, rythmer)
- **6. Synchroniser** image/audio (impacter)
- **7. Gérer/Vérifier** le flux d'information (2 canaux, respiration)
- **8. Personnaliser** (pré-générique, citation, bruitage…)
- **9. Harmoniser/Homogénéiser** (police, graphie, anecdotique?)
- **10. Faire analyser** (autrui, maquette, sans préambule)

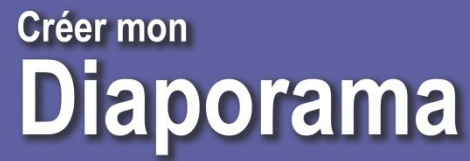

**Vincent Martin** 

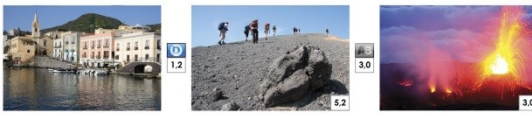

Outils . Scénarisation . Montage . 3D . Diffusion . Droits

### **Pour se faire plaisir**

### **Créer mon Diaporama**

**Vincent Martin** 

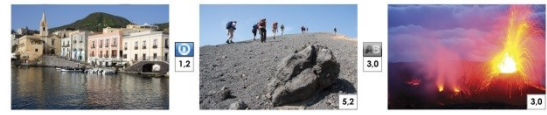

Outils · Scénarisation · Montage · 3D · Diffusion · Droits

Préface du diaporamiste Frédéric Michel Autoédition Photomavi.com · 2013

#### • **Faire court**

- Chanson  $\rightarrow$  texte  $\rightarrow$  série !  $\rightarrow$  récit  $\rightarrow$  fiction
- Musique/chanson variée en rythme
- Collaborer / Utiliser les ressources
- Miser la **sobriété**
- Composer avec des éléments homogènes
- **Viser le grand écran**

#### **Anticiper une réalisation**

**Varier la captation** (focales, détail, plan large, point de vue

Viser le sujet et le contexte autour (AV)

Prendre large (plus de liberté) en pensant au format (16/9)

Images avec réserve

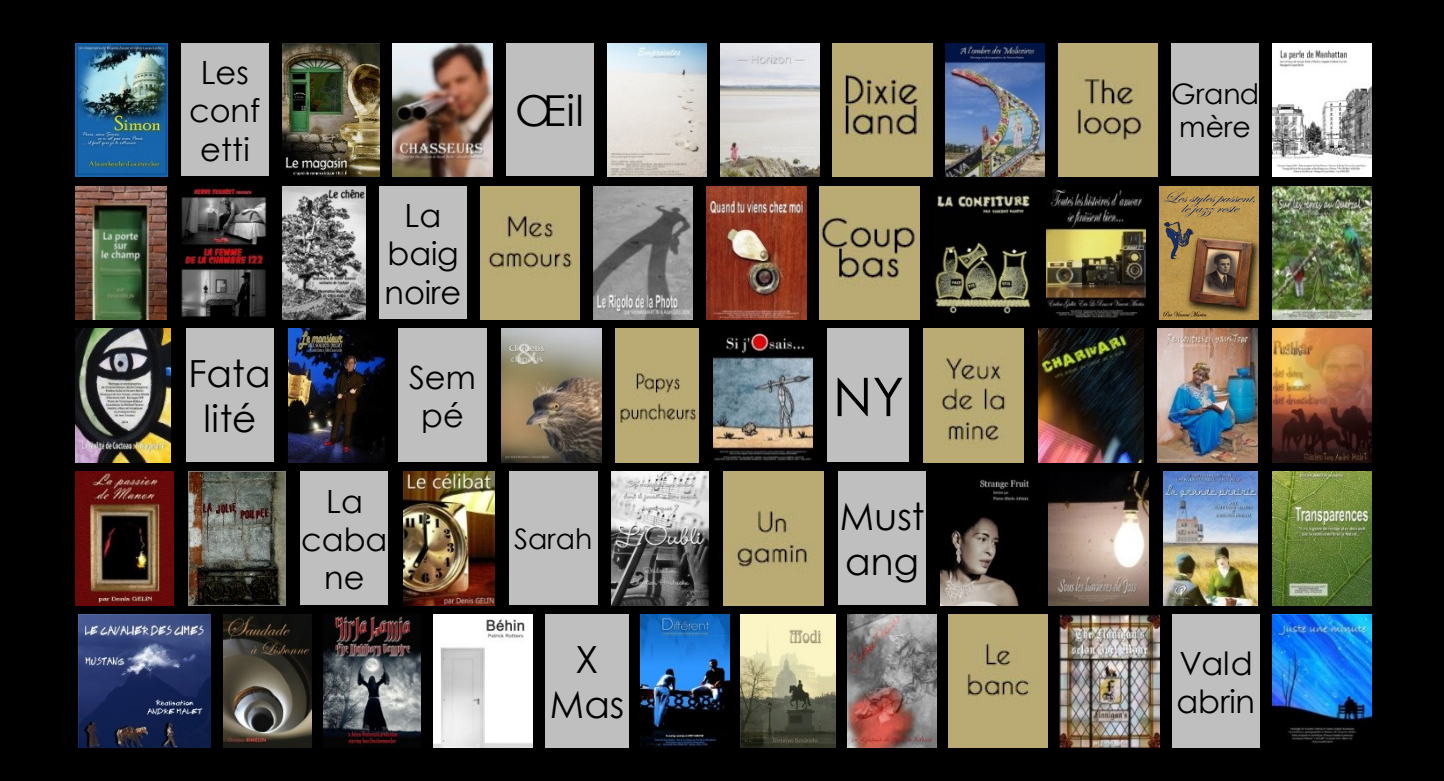

**Un film, c'est de la réalité dramatisée. Le travail du réalisateur est de le rendre vraisemblable sans que les spectateurs ne soient conscients de la technique.** 

*David Lean*

**Le Diaporama Les logiciels**

### **Des logiciels diaporama**

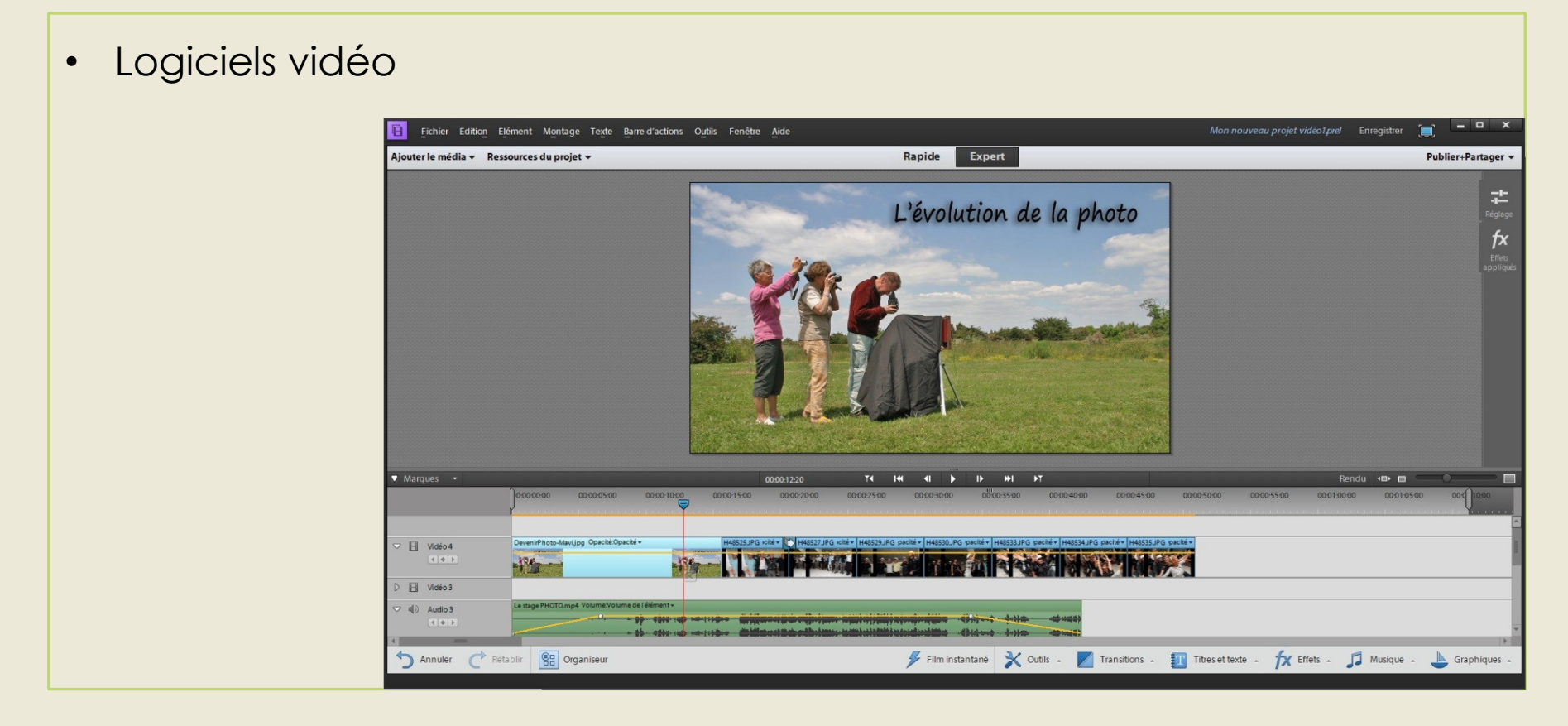

## **Des logiciels diaporama**

- Logiciels vidéo
- **PictureToExe**
- Proshow
- M.Object
- Wings Platinium
- Fotomagico

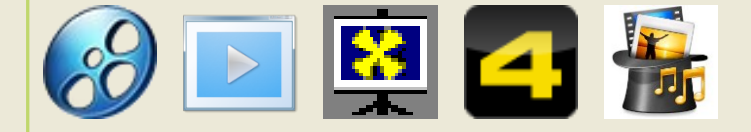

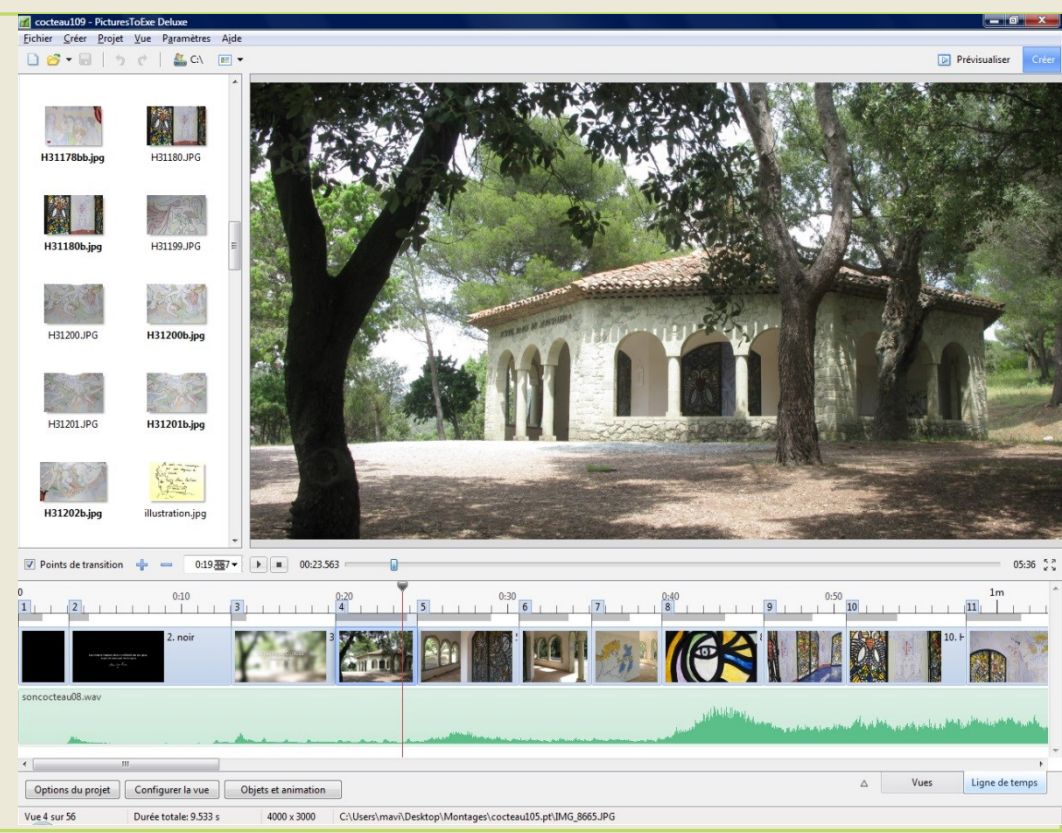

### **Avantages d'un logiciel diaporama**

- Table de montage AV
- Transition, effets PZR...
- Créer des génériques
- Export (supports, MP4, AVI, **EXE**...)
- **Gestion de l'image**

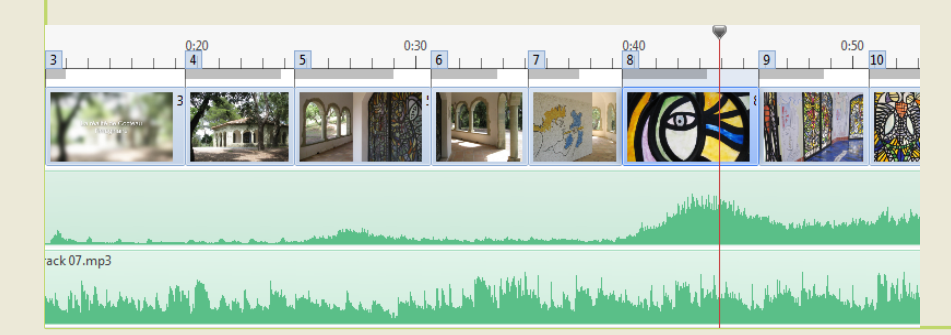

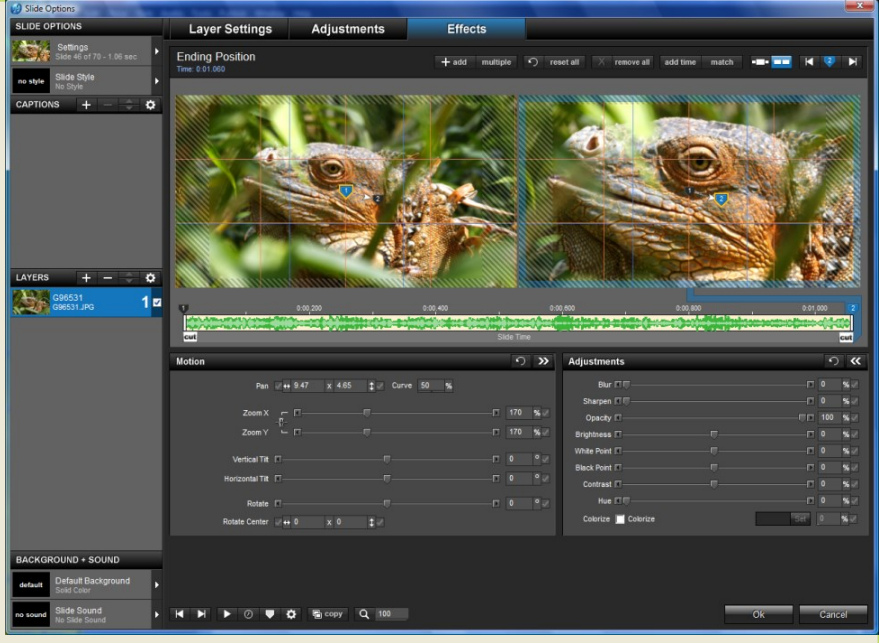

- Ligne des temps
- **Synchronisation**

**L'écran est un support magique. Il a tellement de force qu'il peut retenir l'attention en transmettant des émotions et des humeurs telles qu'aucune autre forme d'art ne puisse lutter.** 

*Stanley Kubrick*

# Le Diaporama La diffusion

### **Droit d'auteur**

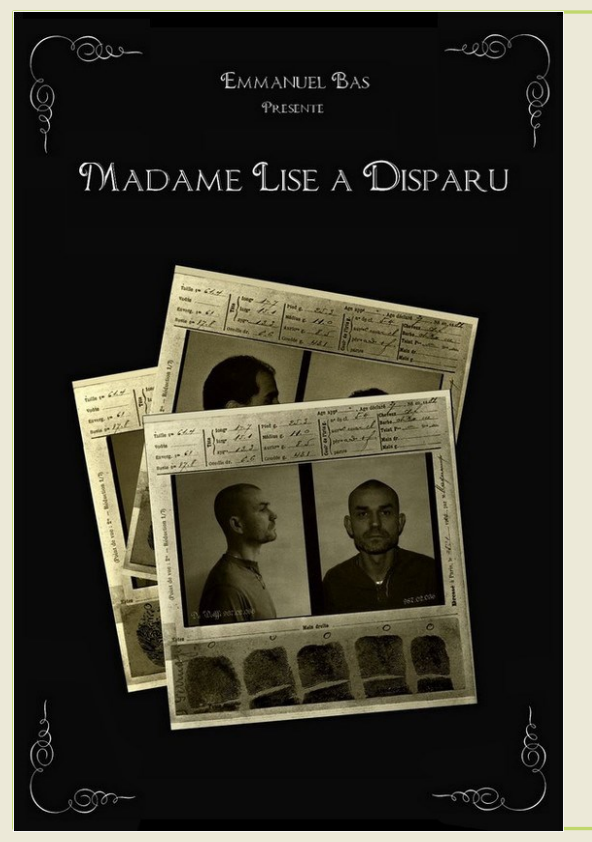

- Droits de synchronisation
- **Droits d'auteur**
- Droits moraux
- Droits patrimoniaux

- **Respect…**
- **Professionnalisme**

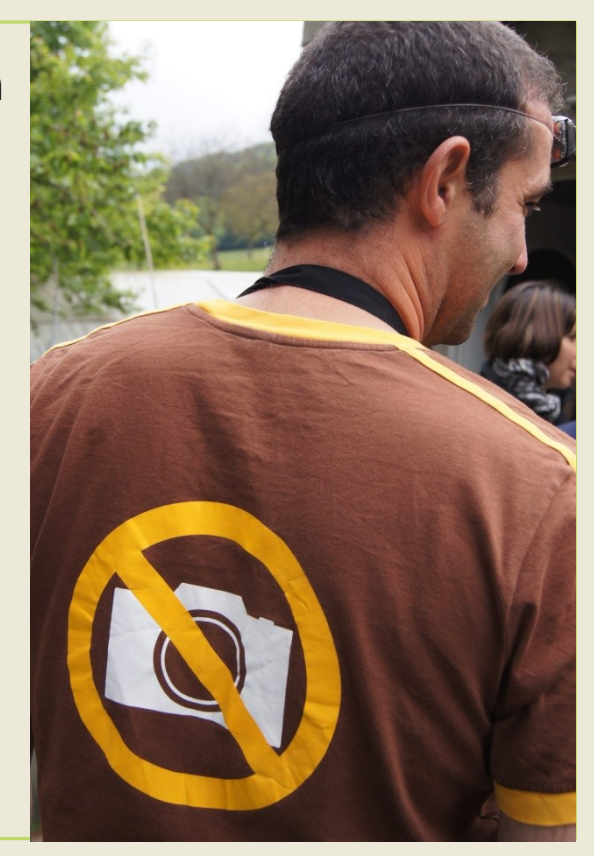

### **Diffuser notre réalisation**

- Télévision (DVD)
- Internet, plateforme (MP4)
- Festival, spectacle

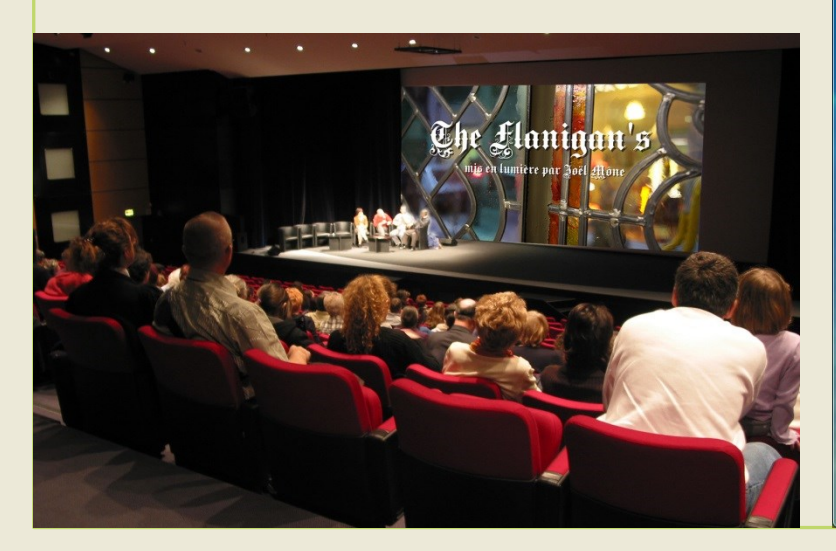

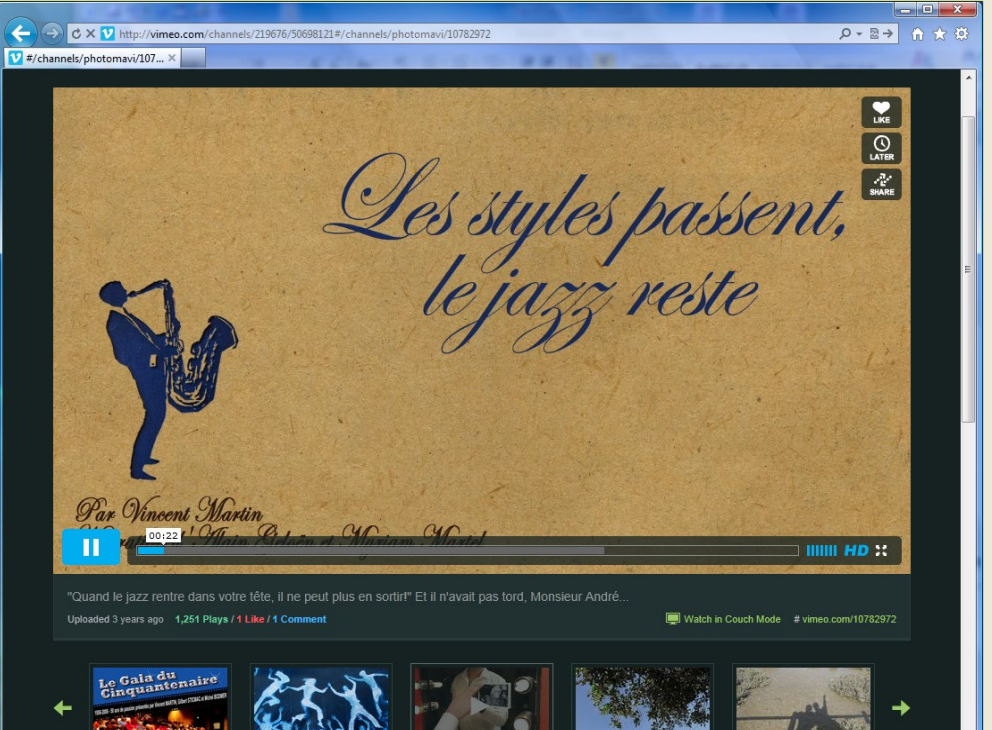

Le gala du cinquante..

from Photomay

Le plus grand Cvano..

from Photomay

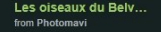

Une Camargue bien.. from Photomay

### **Diffuser notre réalisation**

- Télévision (DVD)
- Internet, plateforme (MP4)
- Festival, spectacle

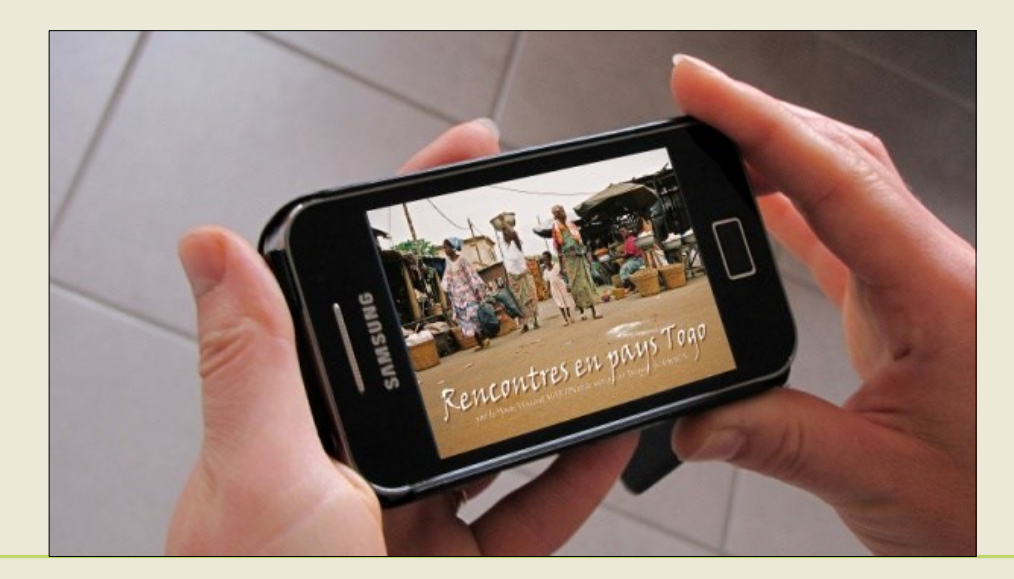

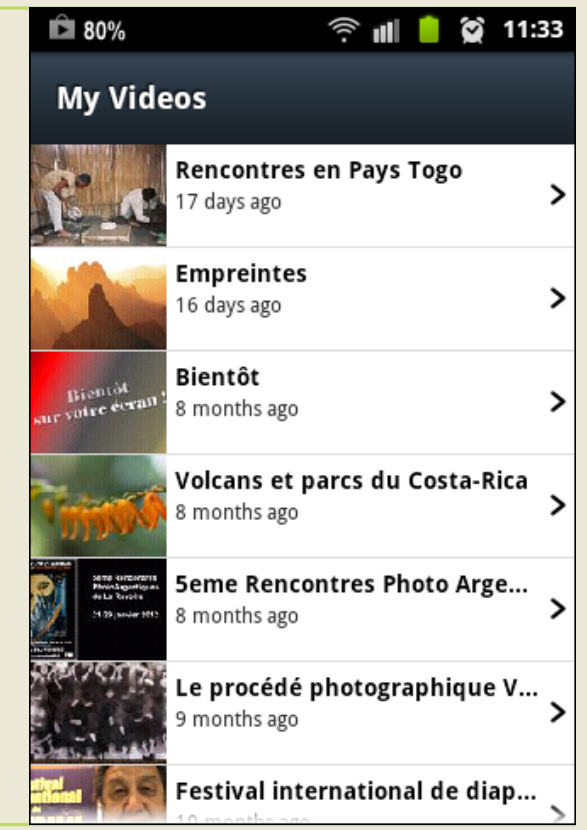

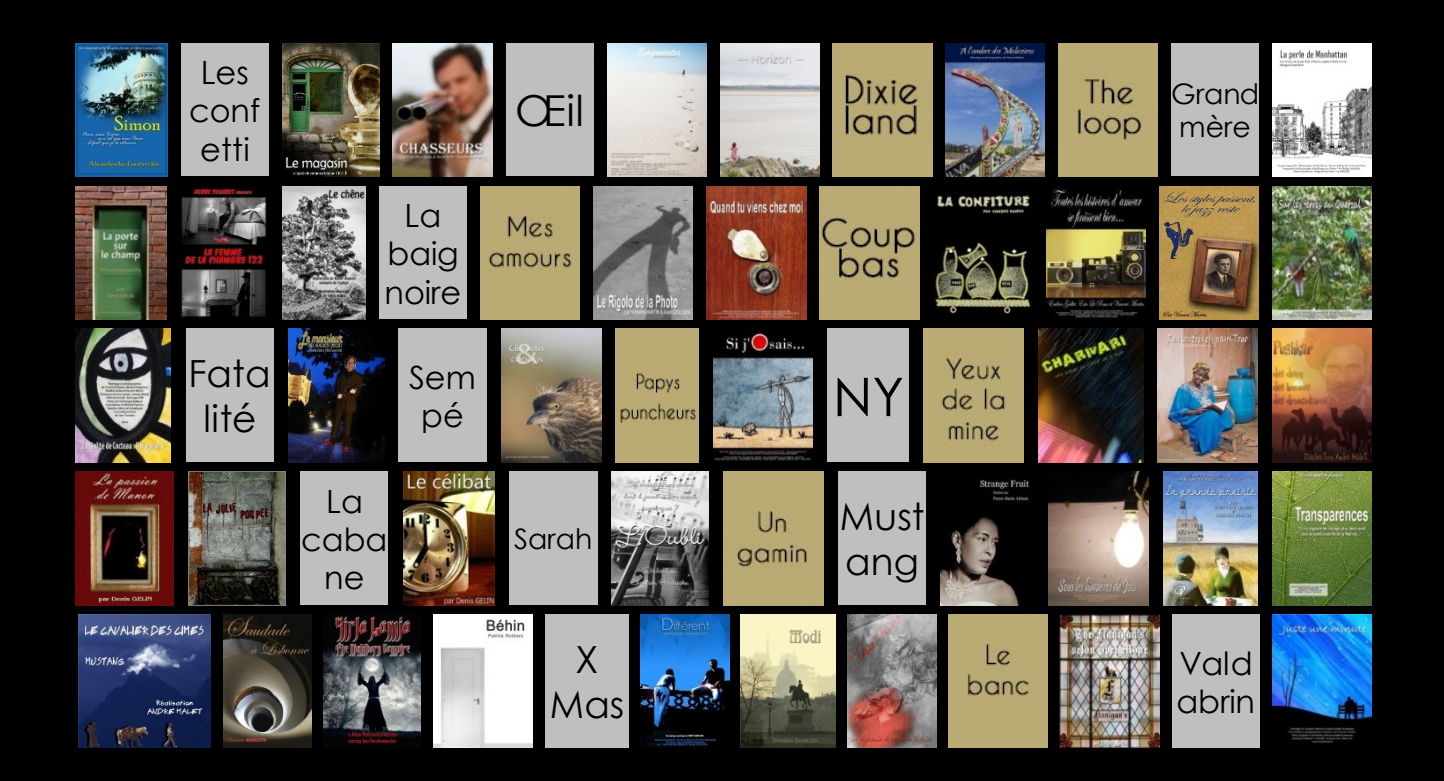

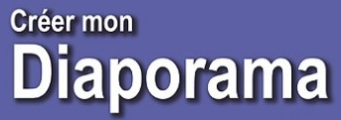

**Vincent Martin** 

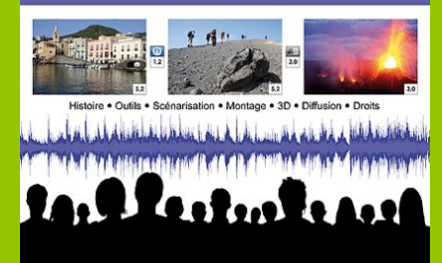

Préface du diaporamiste Frédéric Michel Autoédition Photomavi com + 2013

## Le Diaporama **Photomavi.com**

**Par Vincent Martin** 

# **Le Diaporama Montage avec PicturesToExe**

## **PTE et formats Image**

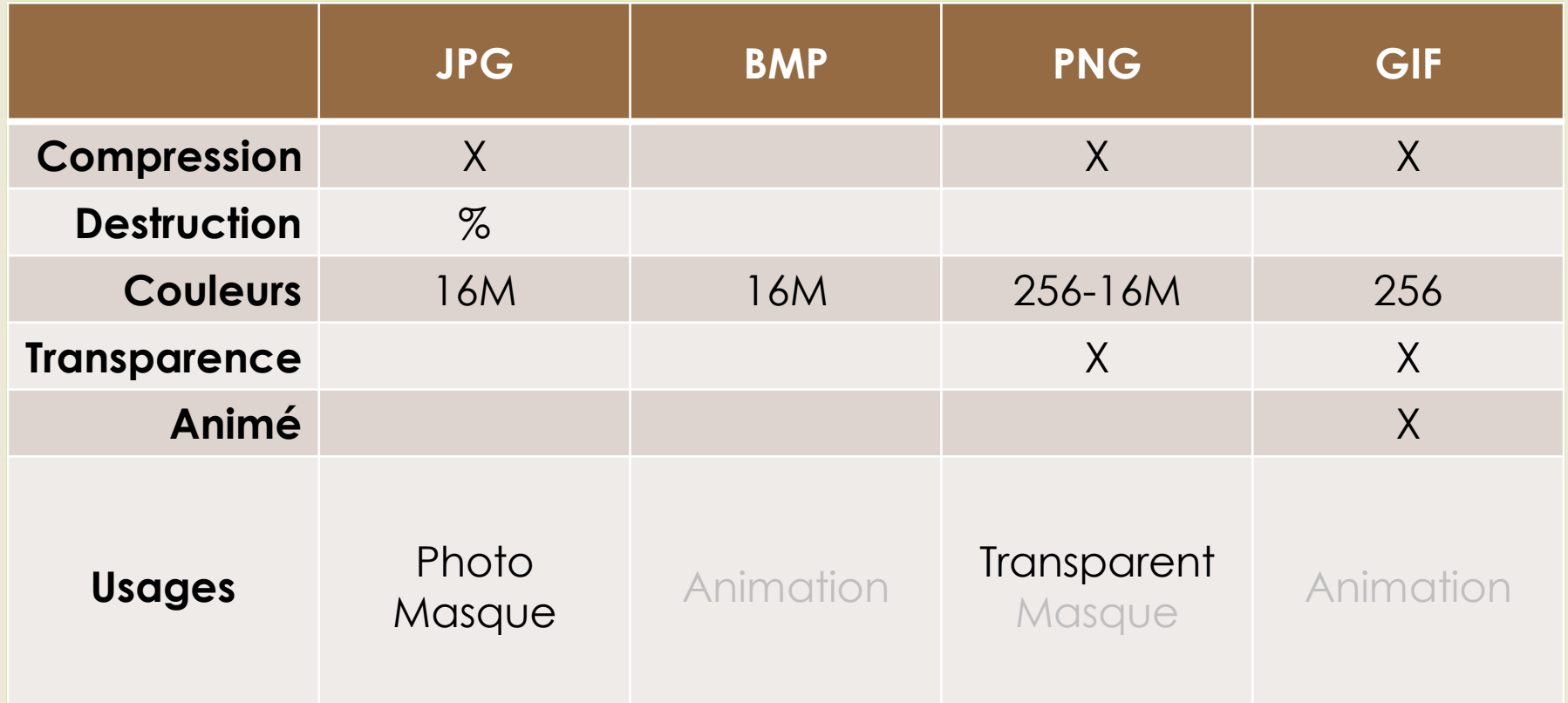

### **PTE et formats Audio**

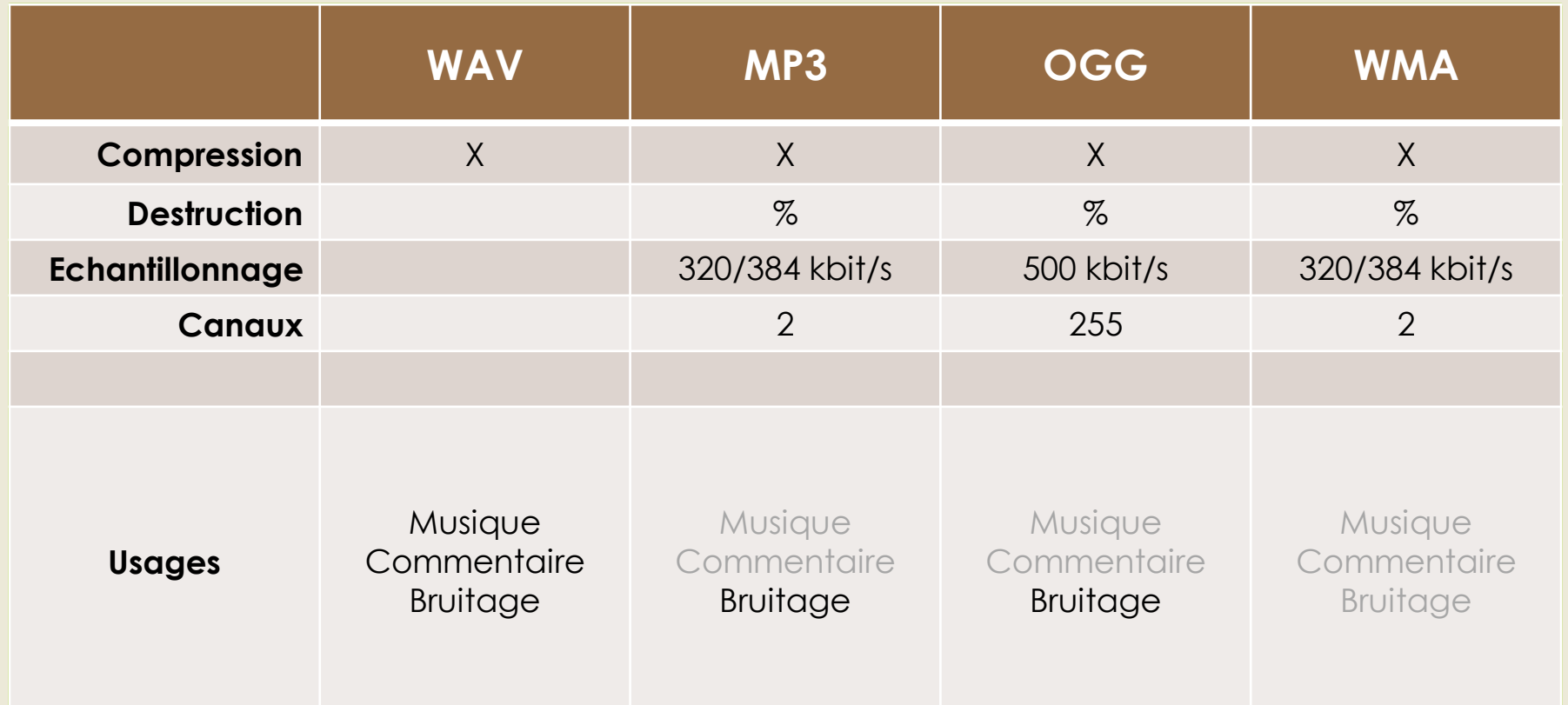

### **PTE et formats Vidéo**

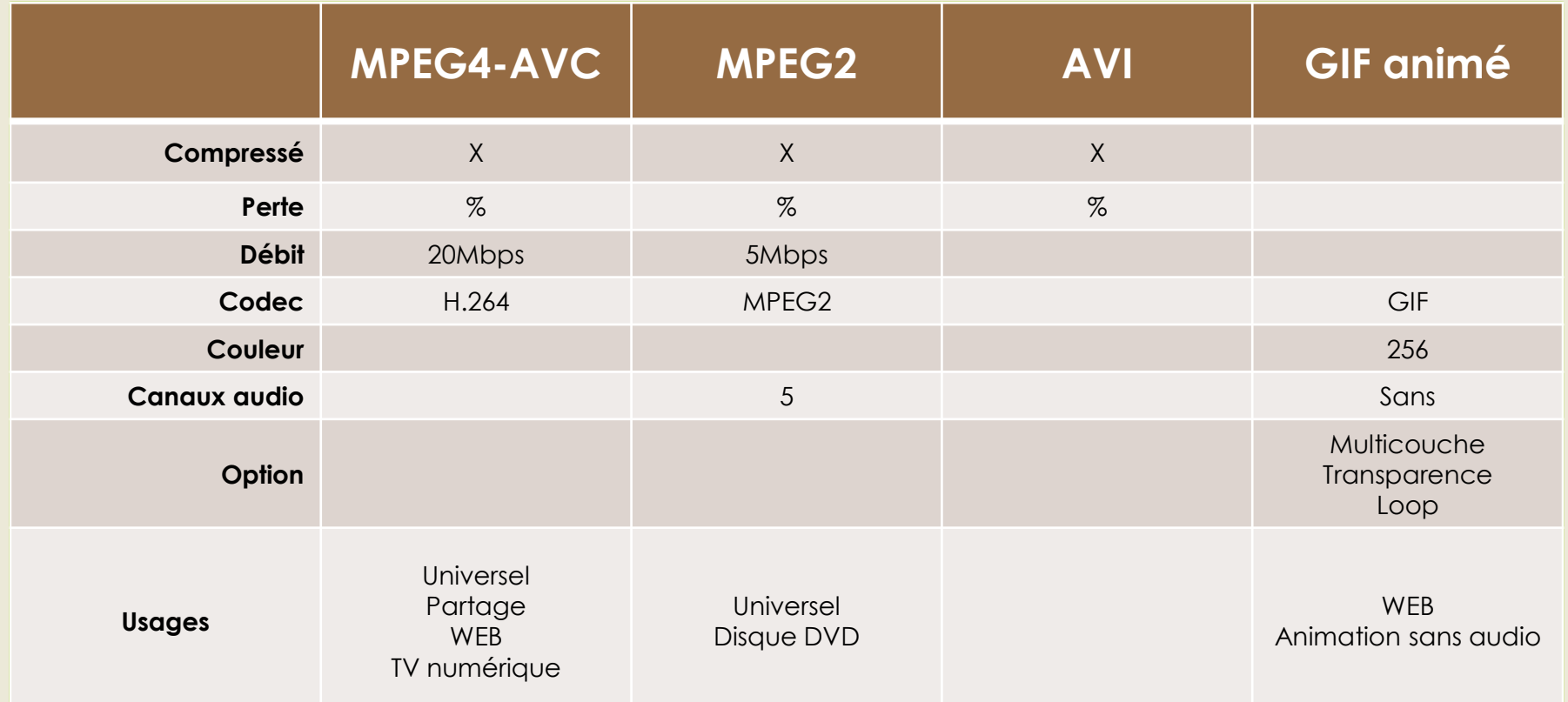

### **PTE et formats de diffusion**

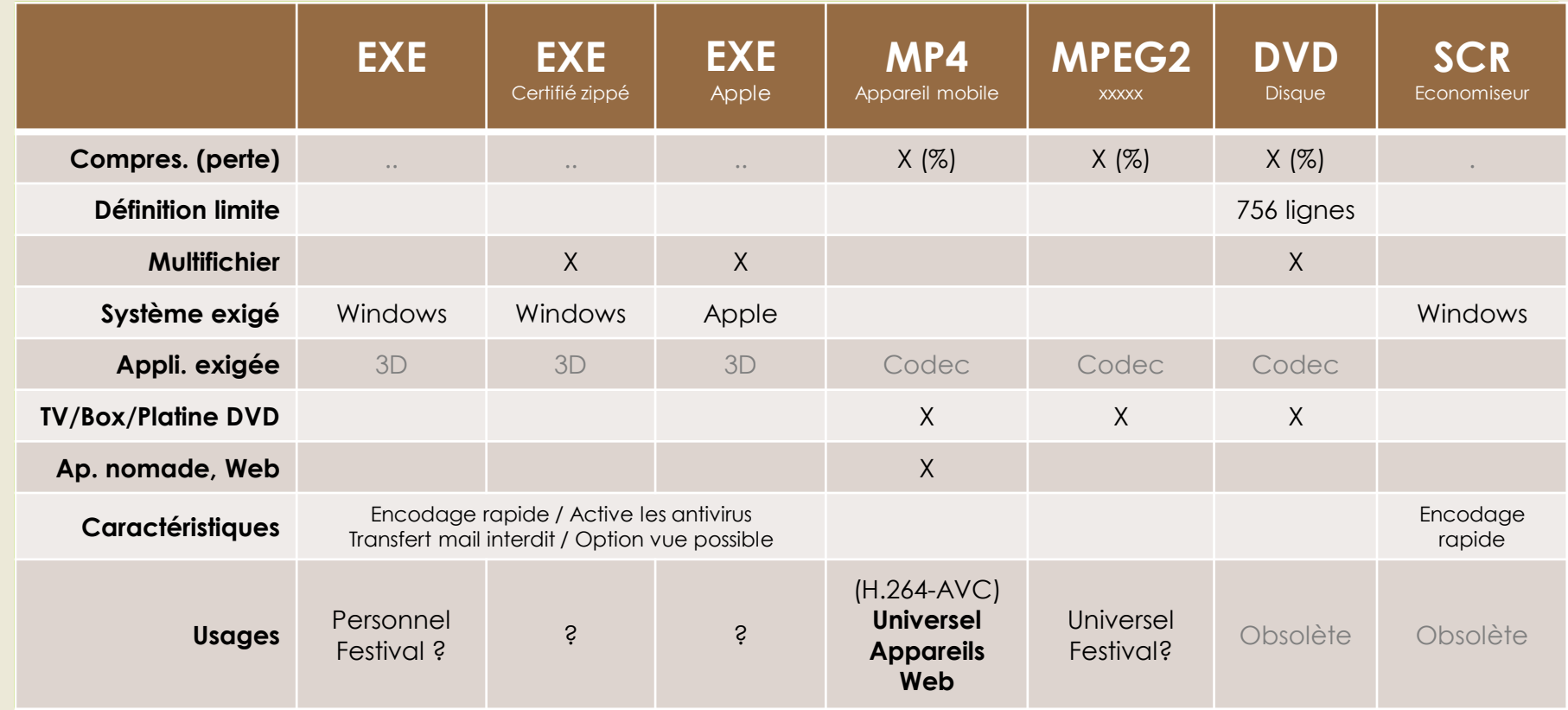

# Le Diaporama **Exercices**

### **PTE – "Le macrophotographe et l'insecte"**

#### **Synopsis**

Journée d'un photographe malchanceux. A chaque prise de vue, un insecte se met devant son objectif… jusqu'au moment où il trouve la parade (le petit oiseau de l'appareil va sortir).

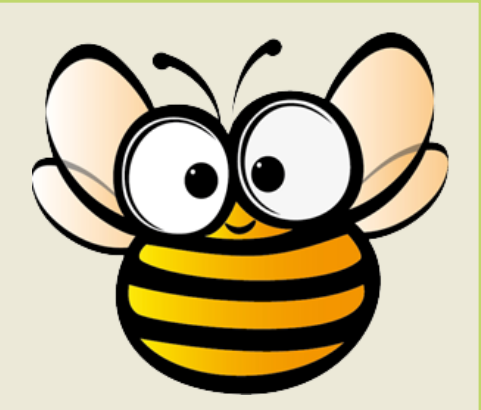

### **Séquences** (+ génériques)

- Découverte du milieu nature
- 2. Le photographe (prise de vue et clichés ratés)
- 3. Le petit oiseau de l'appareil mange l'insecte (chute)
- 4. Obtention de belles photo macro

### **PTE – "Le macrophotographe et l'insecte "**

#### **Générique d'introduction**

- Titre sur fond flou (devenant net)
- Synchro avec la musique de fond

#### **1 - Découverte du milieu Nature**

- Ordonner des vues contextuelles
- Choisir les transitions en cherchant la 3<sup>e</sup> image
- Vue d'un panoramique

### **2 - Le photographe et ses clichés ratés**

- Approche de la fleur (effet de MAP / bruit APN / bruit insecte)
- Vue du/des cliché raté (vue recadrée bordée)
- Déception du photographe en colère (borborygme)

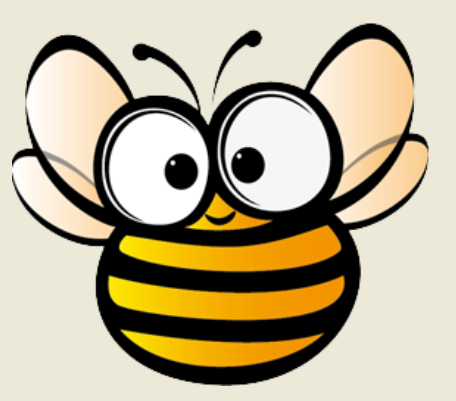

### **PTE – "Le macrophotographe et l'insecte "**

#### **3 - Le petit oiseau / l'APN mange l'insecte (chute)**

- Transition exprimant le claquement d'un bec
- Ingurgitation de l'insecte avalé (rotation de l'insecte)
- Synchronisation avec la musique

### **4 - Obtention de belles photo macro**

- Vue de bons clichés cadrés serrés bordés
- Expression du photographe satisfait (borborygme)

### **Générique de fin**

- Titre + crédits sur cliché présentée glissante
- Fin de la musique de fond

#### **Reste à choisir votre titre…**

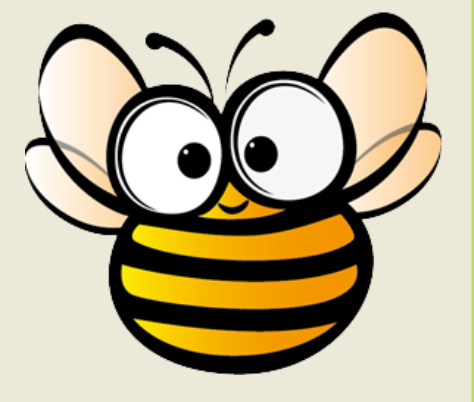

### **PTE – "Le macrophotographe et l'insecte "**

#### **Crédits**

- Photographie : Vincent Martin
- Musique : John Powel "Leaving The Herd"
- Bruitage : Soundfishing.com
- Borborygme : Vincent Martin
- Montage : ……………..
- Selon une idée originale de Vincent Martin Photomavi.com

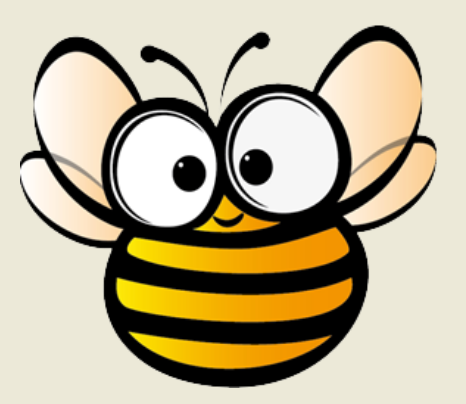

#### **Reste à choisir votre titre…**

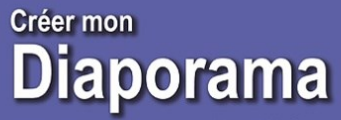

**Vincent Martin** 

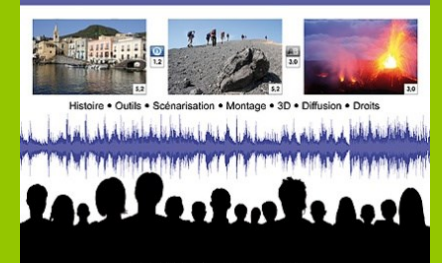

Préface du diaporamiste Frédéric Michel Autoédition Photomavi com + 2013

## Le Diaporama **Photomavi.com**

**Par Vincent Martin** 

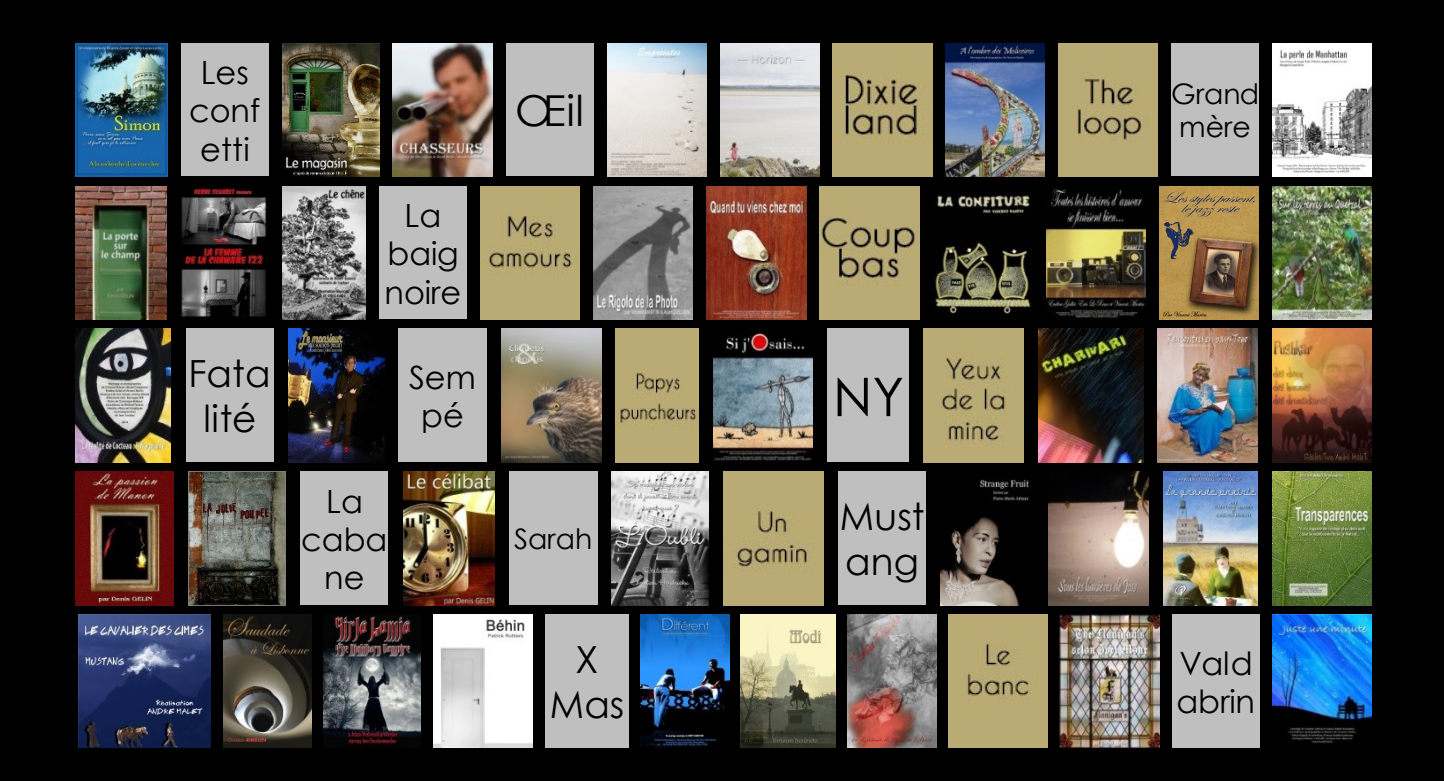

## **Un diaporama en 10 étapes**

- 1. Définir un **sujet singulier** (sujet, angle, titre)
- 2. S'approprier la **manière de raconter** (point de vue, ton, concept)
- **3. Scénariser** (structurer la progression, caractériser les séquences)
	- Impliquer le spectateur (vision subjective, humaniser, réflexion)
- **4. Traduire en image et en son** (éléments narratifs)
	- Format? Nature du visuel? Crédit de la narration?
	- Médias narratifs, symboles, sens, connotations (AV), atmosphères, transitions
	- Ordre des médias, ellipse, intention…
- 5. Maintenir **l'attention** (offrir à voir, éviter les redondances AV, rythmer)
- **6. Synchroniser** image/audio (impacter)
- **7. Gérer/Vérifier** le flux d'information (2 canaux, respiration)
- **8. Personnaliser** (pré-générique, citation, bruitage…)
- **9. Harmoniser/Homogénéiser** (police, graphie, anecdotique?)
- **10. Faire analyser** (autrui, maquette, sans préambule)

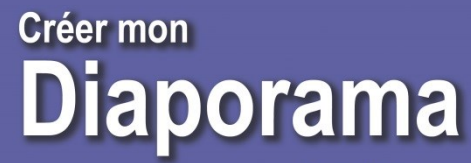

**Vincent Martin** 

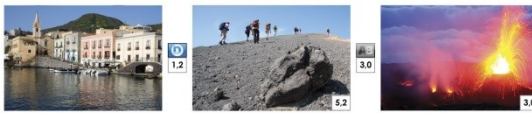

Outils . Scénarisation . Montage . 3D . Diffusion . Droits

### **PicturesToExe #1**

- **1. Configurer PTE** pour son montage (homothétie, ergonomie)
- 2. Gérer les médias
	- **Visuels** (formats, positionnement, cadrage et bordure, transparence)
	- **Audio** (formats, positionnement, fade in/out, niveau sonore, mixage)
- 3. Choisir les **transitions**
- 4. La **synchronisation** image/son (transition, animation, phrase musicale)
- 5. Les **exports** et les formats selon usage
- 6. La **sauvegarde** de son projet

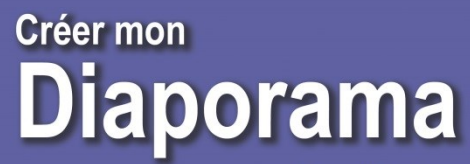

**Vincent Martin** 

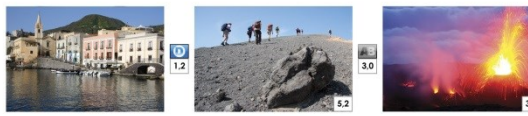

· Scénarisation · Montage · 3D · Diffusion · Droits

### **PicturesToExe #2**

#### **1. Les fonctions avancées de PTE**

- Les cadres // transparence
- Les masques
- Les animations / clignotements
- $\cdot$  La 3D
- 2. User des **médias vidéo** (film, Gif, time lapse…)
- 3. Utiliser, créer et partager les **transitions** et les **styles**
- 4. Les modes de **synchronisation** image/son
- **5. Travailler à plusieurs**

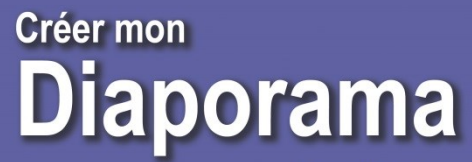

**Vincent Martin** 

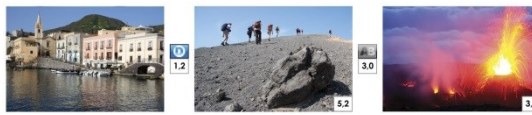

Outils . Scénarisation . Montage . 3D . Diffusion . Droits **RODER** 

## **PTE – Générique cinématographique**

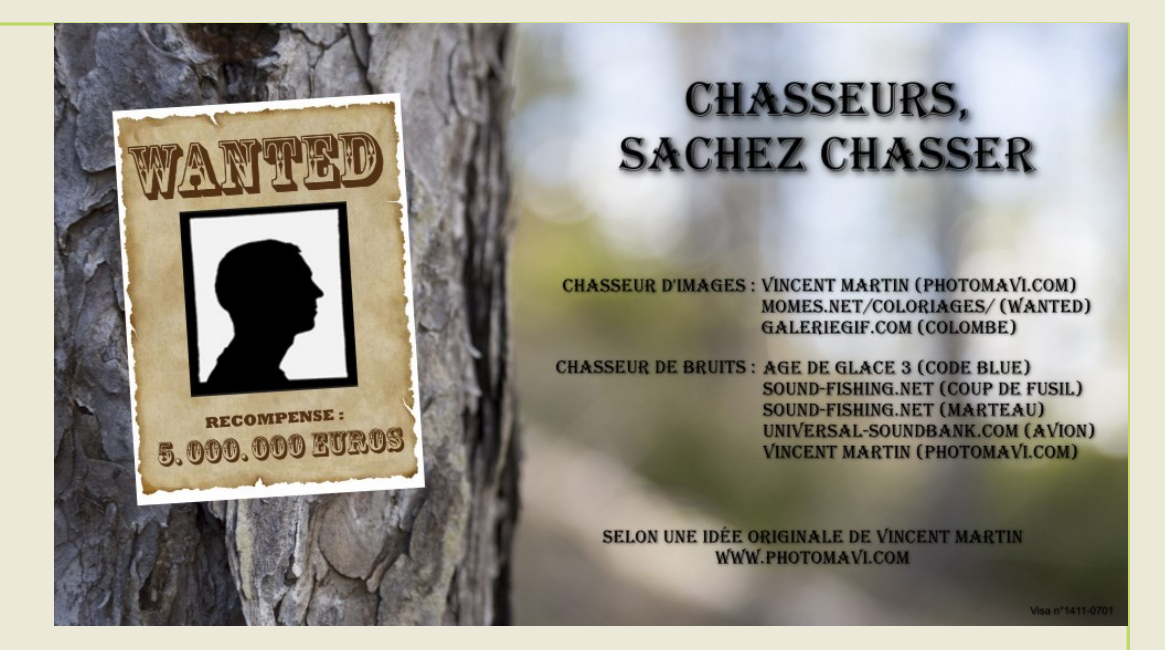

#### **Cahier des charges**

- Générique par blocs
- Défilant du bas ver le haut
- Sur 2 colonnes (discipline / crédits)
- Avec annotations centrées
# **PTE – Générique "Western"**

#### **Cahier des charges**

- Générique avec titre défilant de gauche a droite
- Ecran noir et titre avec image à l'intérieur

# **PTE – Générique "Star Wars"**

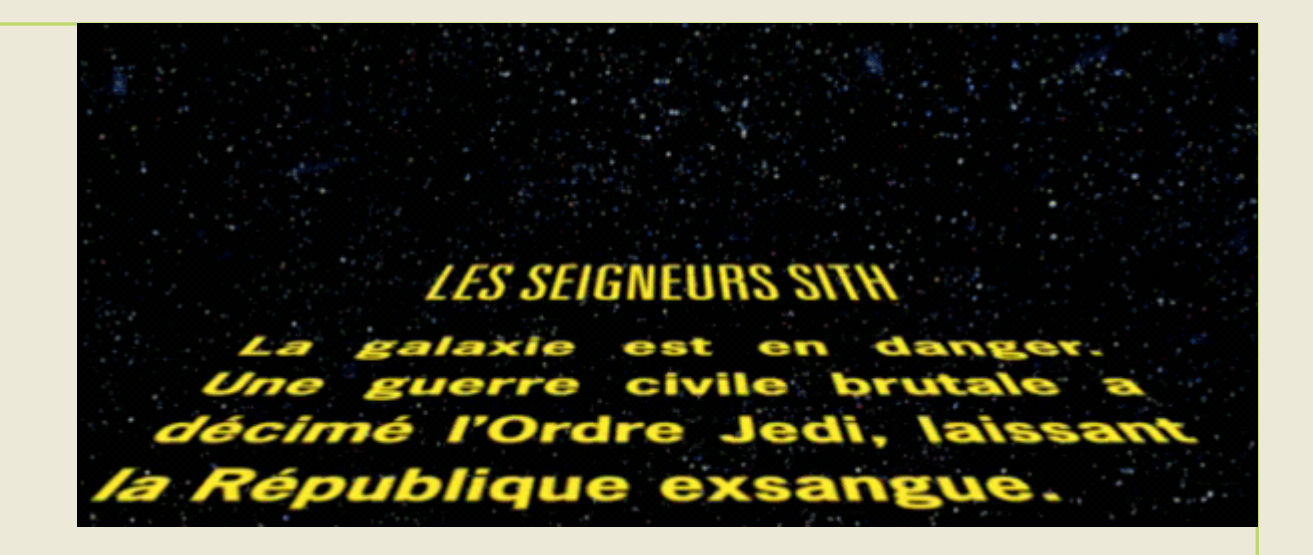

#### **Cahier des charges**

- Générique avec titre et grand corps de texte
- Défilant du bas ver le haut "comme un tapis"

# PTE - Générique "Un gars une fille"

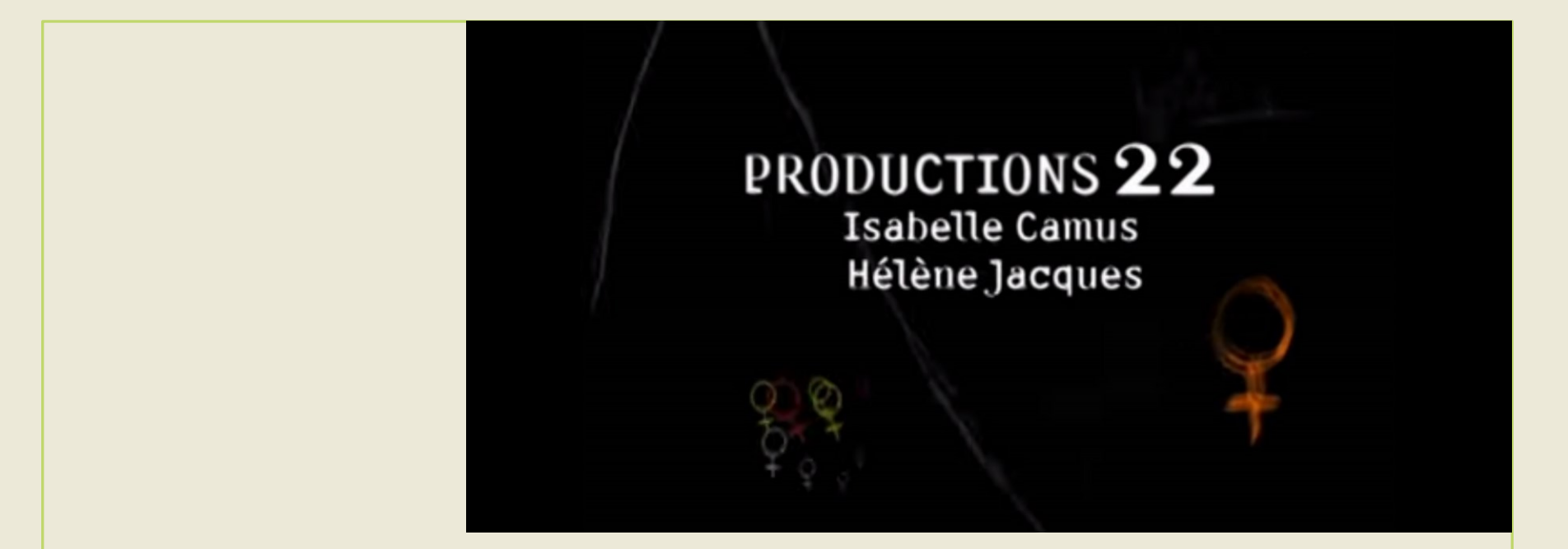

#### **Cahier des charges**

Générique avec visuels tremblants et clignotants  $\bullet$ 

# **PTE – Transition magique**

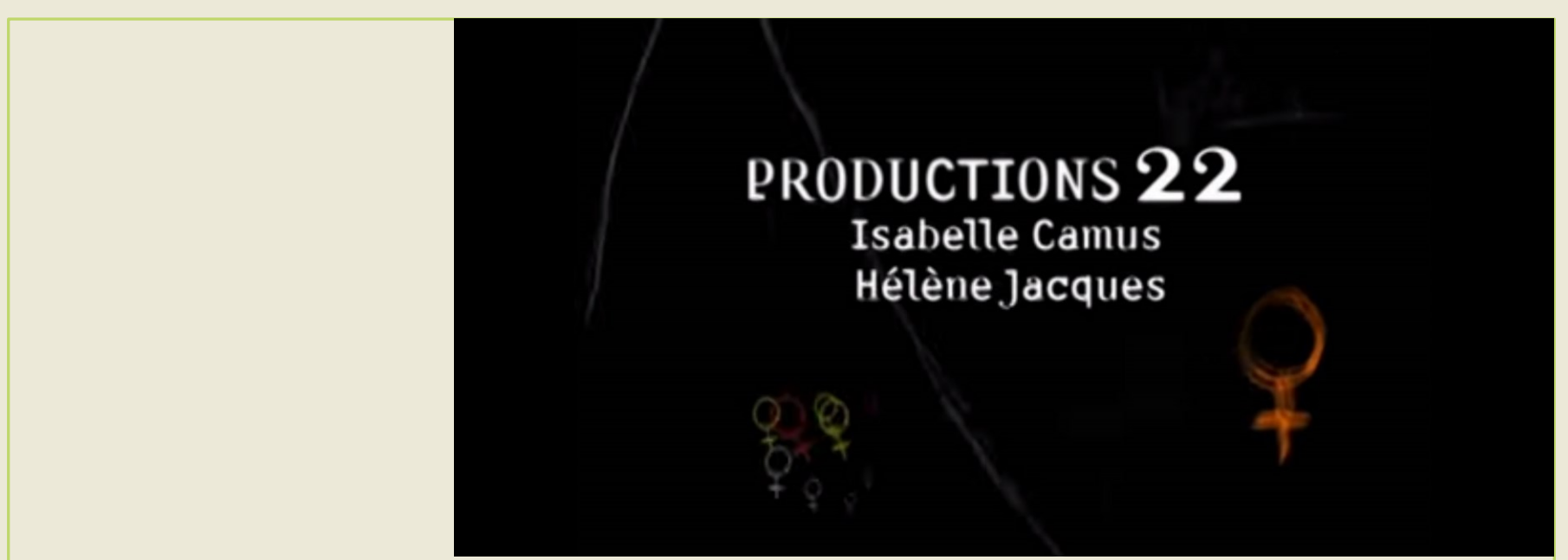

#### **Cahier des charges**

- Etoile mobile (lettre e webdings)  $\bullet$
- Toile qui grossit et éblouit  $\bullet$